# Package 'distrMod'

March 10, 2020

<span id="page-0-0"></span>Version 2.8.4

Date 2020-03-06

Title Object Oriented Implementation of Probability Models

Description Implements S4 classes for probability models based on packages 'distr' and 'distrEx'.

**Depends** R( $>= 3.4$ ), distr( $>= 2.8.0$ ), distrEx( $>= 2.8.0$ ), RandVar( $>=$ 1.2.0), MASS, stats4, methods

Imports startupmsg, sfsmisc, graphics, stats, grDevices

Suggests ismev, evd,

Enhances RobExtremes

ByteCompile yes

License LGPL-3

Encoding latin1

URL <http://distr.r-forge.r-project.org/>

LastChangedDate {\$LastChangedDate: 2020-01-18 06:40:28 +0100 (Sa, 18 Jan 2020) \$}

LastChangedRevision {\$LastChangedRevision: 1353 \$}

VCS/SVNRevision 1356

NeedsCompilation no

Author Matthias Kohl [aut, cph], Peter Ruckdeschel [cre, cph], R Core Team [ctb, cph] (for source file 'format.perc')

Maintainer Peter Ruckdeschel <peter.ruckdeschel@uni-oldenburg.de>

Repository CRAN

Date/Publication 2020-03-10 18:10:03 UTC

# R topics documented:

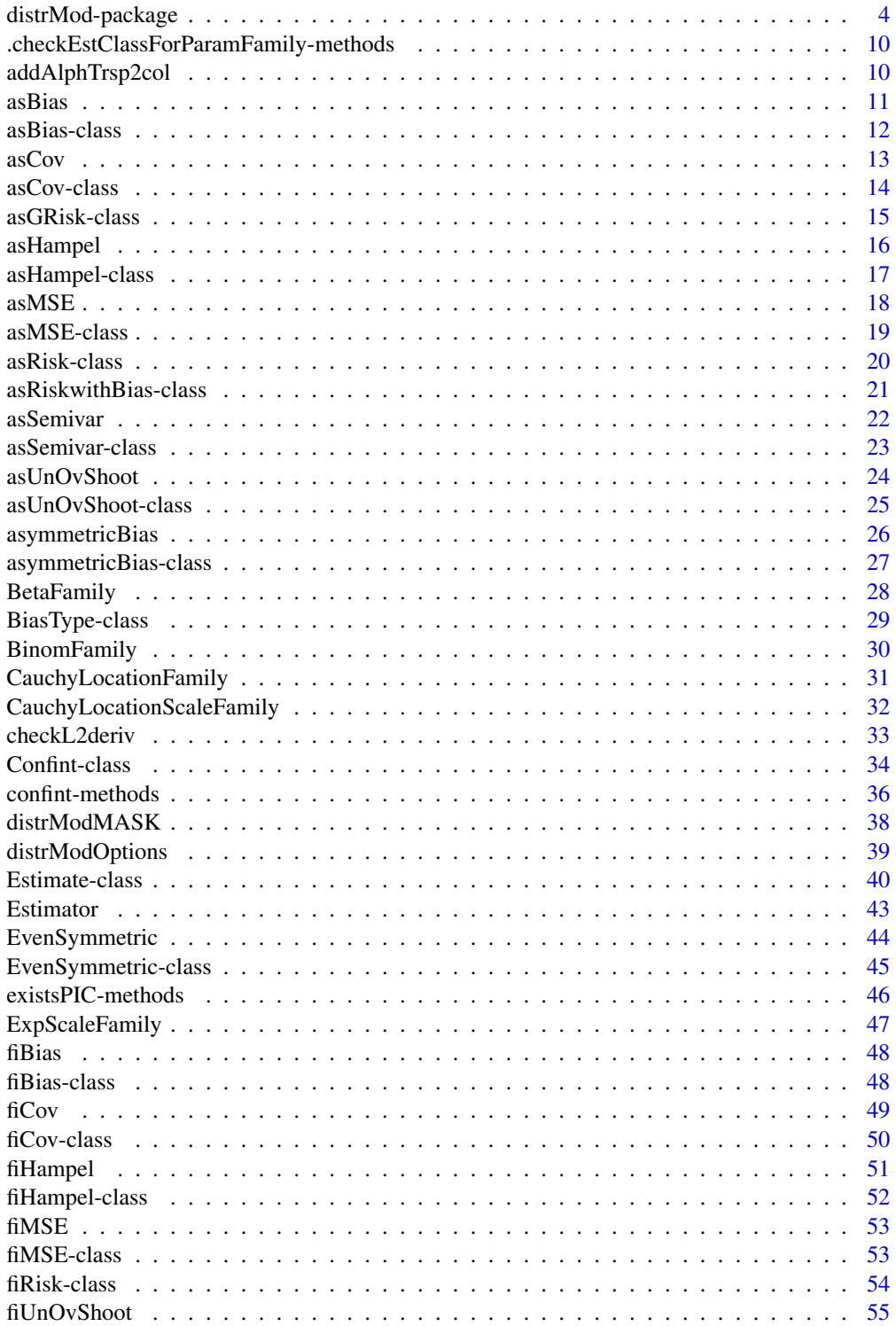

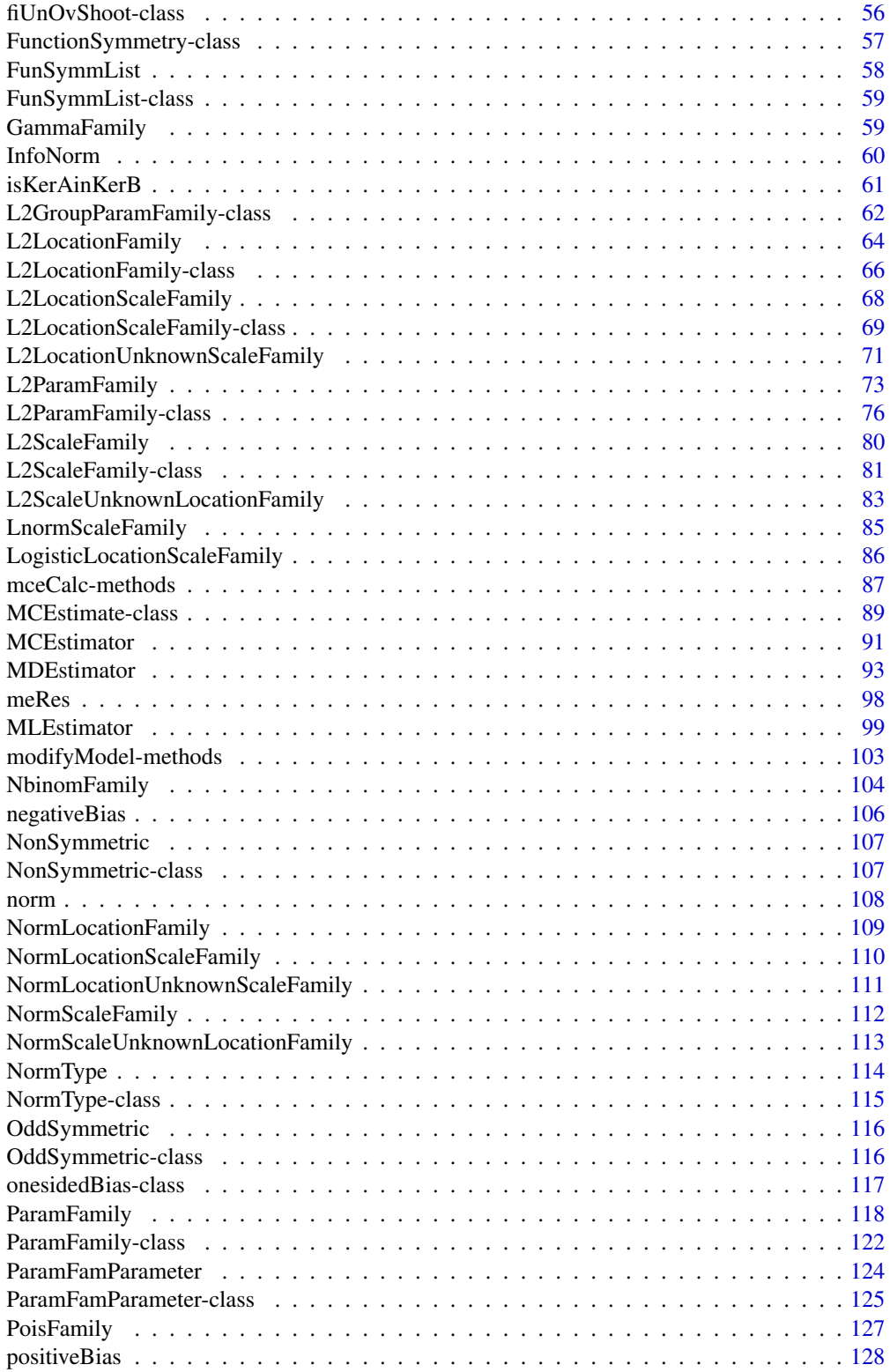

### <span id="page-3-0"></span>4 distrMod-package

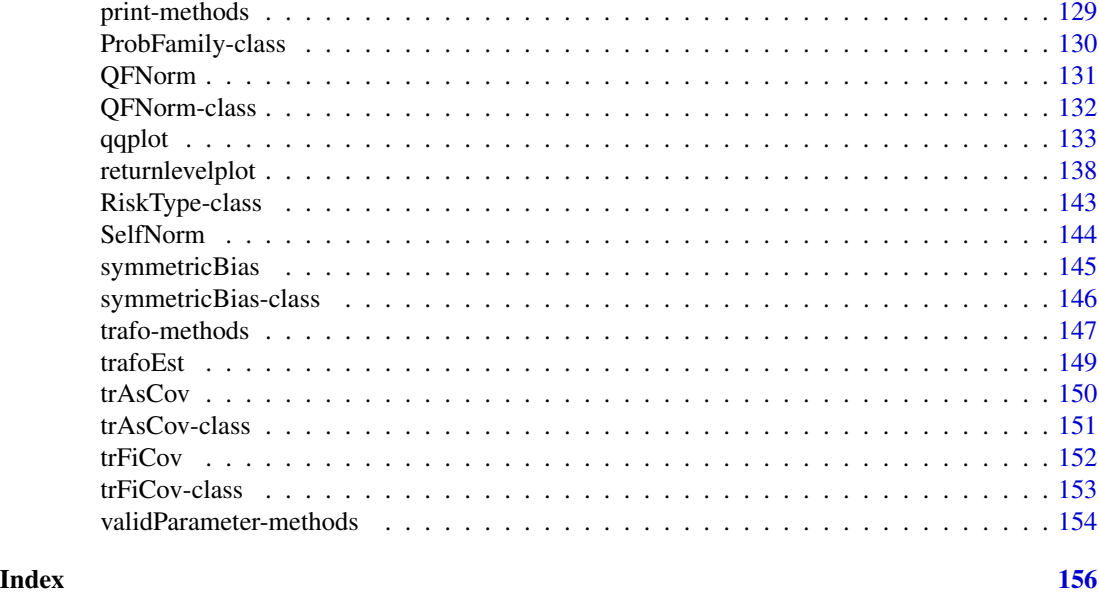

distrMod-package *distrMod – Object Oriented Implementation of Probability Models*

### Description

Based on the packages distr and distrEx package distrMod provides a flexible framework which allows computation of estimators like maximum likelihood or minimum distance estimators for probability models.

### Details

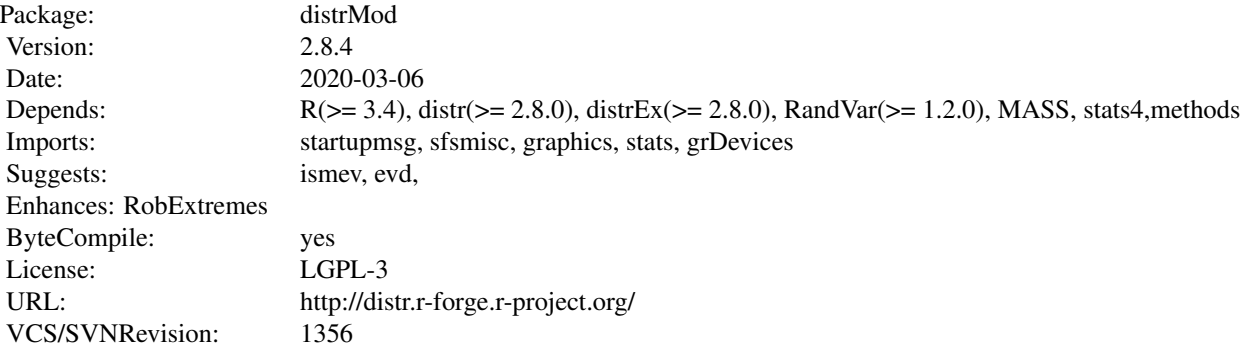

### distrMod-package 5

#### **Classes**

```
[\star]: there is a generating function with the same name
##########################
ProbFamily classes
##########################
slots: [<name>(<class>)]
name(character), distribution(Distribution),
distrSym(DistributionSymmetry), props(character)
"ProbFamily"
|>"ParamFamily" [*]
additional slots:
param(ParamFamParameter), modifyParam(function),
startPar(function), makeOKPar(function), fam.call(call)
|>|>"L2ParamFamily" [*]
additional slots:
L2deriv(EuclRandVarList), L2deriv.fct(function),
L2derivSymm(FunSymmList), L2derivDistr(DistrList),
L2derivDistrSymm(DistrSymmList), FisherInfo(PosSemDefSymmMatrix),
FisherInfo.fct(function)
|>|>|>"BinomFamily" [*]
|>|>|>"PoisFamily" [*]
|>|>|>"BetaFamily" [*]
|>|>|>"NbinomFamily" [*]
|>|>|>"NbinomwithSizeFamily" [*]
|>|>|>"NbinomMeanSizeFamily" [*]
|>|>|>"L2GroupParamFamily"
additional slots:
LogDeriv(function)
|>|>|>|>"L2ScaleShapeUnion" /VIRTUAL/
|>|>|>|>|>"GammaFamily" [*]
|>|>|>|>"L2LocationScaleUnion" /VIRTUAL/
additional slots:
locscalename(character)
|>|>|>|>|>"L2LocationFamily" [*]
|>|>|>|>|>|>"NormLocationFamily" [*]
|>|>|>|>|>"L2ScaleFamily" [*]
|>|>|>|>|>|>"NormScaleFamily" [*]
|>|>|>|>|>|>"ExpScaleFamily" [*]
|>|>|>|>|>|>"LnormScaleFamily" [*]
|>|>|>|>|>"L2LocationScaleFamily" [*]
|>|>|>|>|>|>"NormLocationScaleFamily" [*]
|>|>|>|>|>|>"CauchyLocationScaleFamily" [*]
|>|>|>|>|>|>"LogisticLocationScaleFamily" [*]
and a (virtual) class union "L2ScaleUnion" between
   "L2LocationScaleUnion" and "L2ScaleShapeUnion"
##########################
ParamFamParameter
##########################
```

```
"ParamFamParameter" [*] is subclass of class "Parameter" of package "distr".
Additional slots:
main(numeric), nuisance(OptionalNumeric), fixed(OptionalNumeric),
trafo(MatrixorFunction)
##########################
Class unions
##########################
"MatrixorFunction" = union("matrix", "OptionalFunction")
"PrintDetails" = union("Estimate", "Confint",
                  "PosSemDefSymmMatrix",
                  "ParamFamParameter", "ParamFamily")
##########################
Symmetry classes (other classes moved to package "distr")
##########################
slots:
type(character), SymmCenter(ANY)
"Symmetry" (from package "distr")
|>"FunctionSymmetry"
|>|>"NonSymmetric" [*]
|>|>"EvenSymmetric" [*]
|>|>"OddSymmetric" [*]
list thereof
"FunSymmList" [*]
##########################
Matrix classes (moved to package "distr")
##########################
slots:
none
"PosSemDefSymmMatrix" [*] is subclass of class "matrix" of package "base".
|>"PosDefSymmMatrix" [*]
##########################
Norm Classes
##########################
slots:
name(character), fct(function)
"NormType" [*]
|>"QFNorm" [*]
Additional slots:
QuadForm(PosSemDefSymmMatrix)
|>|>"InfoNorm" [*]
|>|>"SelfNorm" [*]
##########################
Bias Classes
##########################
slots:
name(character)
"BiasType"
|>"symmetricBias" [*]
```

```
|>"onesidedBias"
Additional slots:
sign(numeric)
|>"asymmetricBias" [*]
Additional slots:
nu(numeric)
##########################
Risk Classes
##########################
slots:
type(character)
"RiskType"
|>"asRisk"
|>|>"asCov" [*]
|>|>"trAsCov" [*]
|>"fiRisk"
|>|>"fiCov" [*]
|>|>"trfiCov" [*]
|>|>"fiHampel" [*]
Additional slots:
bound(numeric)
|>|>"fiMSE" [*]
|>|>"fiBias" [*]
|>|>"fiUnOvShoot" [*]
Additional slots:
width(numeric)
Risk with Bias:
"asRiskwithBias"
slots: biastype(BiasType), normtype(NormType),
|>"asHampel" [*]
Additional slots:
bound(numeric)
|>"asBias" [*]
|>"asGRisk"
|>|>"asMSE" [*]
|>|>"asUnOvShoot" [*]
Additional slots:
width(numeric)
|>|>"asSemivar" [*]
##########################
Estimate Classes
##########################
slots:
name(character), estimate(ANY),
samplesize(numeric), asvar(OptionalMatrix),
Infos(matrix), nuis.idx(OptionalNumeric)
fixed.estimate(OptionalNumeric),
estimate.call(call), trafo(list[of function, matrix]),
```

```
untransformed.estimate(ANY),
untransformed.asvar(OptionalMatrix)
criterion.fct(function), method(character),
"Estimate"
|>"MCEstimate",
Additional slots:
criterion(numeric)
##########################
Confidence interval class
##########################
slots:
type(character), confint(array),
estimate.call(call), name.estimate(character),
trafo.estimate(list[of function, matrix]),
nuisance.estimate(OptionalNumeric)
"Confint"
```
### **Methods**

besides accessor and replacement functions, we have methods solve, sqrt for matrices checkL2deriv, existsPIC for class L2ParamFamily LogDeriv for class L2GroupParamFamily validParameter for classes ParamFamily, L2ScaleFamily, L2LocationFamily, and L2LocationScaleFamily modifyModel for the pairs of classes L2ParamFamily and ParamFamParameter, L2LocationFamily and ParamFamParameter, L2ScaleFamily and ParamFamParameter, L2LocationScaleFamily and ParamFamParameter, GammaFamily and ParamFamParameter, and ExpScaleFamily and ParamFamParameter mceCalc for the pair of classes numeric and ParamFamily mleCalc for the pairs of classes numeric and ParamFamily, numeric and BinomFamily, numeric and PoisFamily, numeric and NormLocationFamily, numeric and NormScaleFamily, and numeric and NormLocationScaleFamily coerce from class MCEstimate to class mle confint for class Estimate profile for class MCEstimate

#### Functions

```
Management of global options:
"distrModOptions", "distrModoptions", "getdistrModOption",
check for ker of matrix: "isKerAinKerB"
particular norms: "EuclideanNorm", "QuadFormNorm"
onesided bias: "positiveBias", "negativeBias",
Estimators:
"Estimator", "MCEstimator", "MLEstimator", "MDEstimator"
special location/scale models:
"L2LocationUnknownScaleFamily", "L2ScaleUnknownLocationFamily"
some special normal models:
"NormScaleUnknownLocationFamily", "NormLocationUnknownScaleFamily",
```
### Start-up-Banner

You may suppress the start-up banner/message completely by setting options("StartupBanner"="off") somewhere before loading this package by library or require in your R-code / R-session. If option "StartupBanner" is not defined (default) or setting options("StartupBanner"=NULL)

### distrMod-package 9

or options("StartupBanner"="complete") the complete start-up banner is displayed. For any other value of option "StartupBanner" (i.e., not in c(NULL,"off","complete")) only the version information is displayed. The same can be achieved by wrapping the library or require call into either suppressStartupMessages() or onlytypeStartupMessages(.,atypes="version"). As for general packageStartupMessage's, you may also suppress all the start-up banner by wrapping the library or require call into suppressPackageStartupMessages() from startupmsgversion 0.5 on.

#### Demos

Demos are available — see demo(package="distrMod").

#### Scripts

Example scripts are available — see folder 'scripts' in the package folder to package **distrMod** in your library.

#### Package versions

Note: The first two numbers of package versions do not necessarily reflect package-individual development, but rather are chosen for the distrXXX family as a whole in order to ease updating "depends" information.

#### Note

Some functions of packages **stats, base** have intentionally been masked, but completely retain their functionality — see distrModMASK(). If any of the packages **stats4, fBasics** is to be used together with **distrMod**, the latter must be attached *after* any of the first mentioned. Otherwise confint() defined as *method* in distrMod may get masked.

To re-mask, you may use confint <-distrMod::confint. See also distrModMASK()

#### Author(s)

Peter Ruckdeschel <peter.ruckdeschel@uni-oldenburg.de>, Matthias Kohl <Matthias.Kohl@stamats.de> *Maintainer: Peter Ruckdeschel <peter.ruckdeschel@uni-oldenburg.de>* 

#### References

M. Kohl and P. Ruckdeschel (2010): R Package distrMod: S4 Classes and Methods for Probability Models. Journal of Statistical Software, 35(10), 1-27. <https://www.jstatsoft.org/v35/i10/> (see also vignette("distrMod")) P. Ruckdeschel, M. Kohl, T. Stabla, F. Camphausen (2006): S4 Classes for Distributions, *R News*, 6(2), 2-6. [https://CRAN.R-project.org/doc/Rnews/Rnews\\_](https://CRAN.R-project.org/doc/Rnews/Rnews_2006-2.pdf) [2006-2.pdf](https://CRAN.R-project.org/doc/Rnews/Rnews_2006-2.pdf) A vignette for packages distr, distrSim, distrTEst, and distrEx is included into the mere documentation package **distrDoc** and may be called by require("distrDoc"); vignette("distr") <span id="page-9-0"></span>.checkEstClassForParamFamily-methods *Methods for Function .checkEstClassForParamFamily in Package 'distrMod'*

### Description

.checkEstClassForParamFamily-methods

### Usage

```
.checkEstClassForParamFamily(PFam, estimator)
## S4 method for signature 'ANY,ANY'
.checkEstClassForParamFamily(PFam, estimator)
```
### Arguments

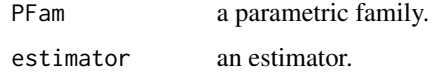

### Details

The respective methods can be used to cast an estimator to a model-specific subclass with particular methods.

#### Value

The (default) ANY, ANY-method returns the estimator unchanged.

### Author(s)

Peter Ruckdeschel <peter.ruckdeschel@uni-oldenburg.de>

addAlphTrsp2col *"addAlphTrsp2col"*

### Description

Adds alpha transparency to a given color.

#### Usage

addAlphTrsp2col(col, alpha=255)

#### <span id="page-10-0"></span>asBias and the contract of the contract of the contract of the contract of the contract of the contract of the contract of the contract of the contract of the contract of the contract of the contract of the contract of the

### Arguments

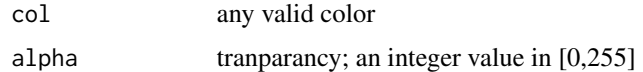

#### Value

a color in rgb coordinates

#### Author(s)

Peter Ruckdeschel <peter.ruckdeschel@uni-oldenburg.de>

### Examples

```
## IGNORE_RDIFF_BEGIN
 addAlphTrsp2col(rgb(1,0.3,0.03), 25)
 ## gives "#FF4C0819" on 32bit and "#FF4D0819" on 64bit
## IGNORE_RDIFF_END
 addAlphTrsp2col("darkblue", 25)
 addAlphTrsp2col("#AAAAAAAA",25)
 palette(rainbow(6))
 addAlphTrsp2col(2, 25)
```
<span id="page-10-1"></span>

asBias *Generating function for asBias-class*

### Description

Generates an object of class "asBias".

### Usage

```
asBias(biastype = symmetricBias(), normtype = NormType())
```
### Arguments

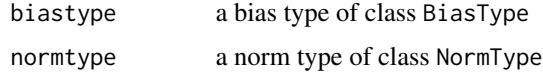

### Value

Object of class "asBias"

### Author(s)

Matthias Kohl <Matthias.Kohl@stamats.de>

#### <span id="page-11-0"></span>References

Rieder, H. (1994) *Robust Asymptotic Statistics*. New York: Springer.

Kohl, M. (2005) *Numerical Contributions to the Asymptotic Theory of Robustness*. Bayreuth: Dissertation.

### See Also

[asBias-class](#page-11-1)

#### Examples

asBias()

```
## The function is currently defined as
function(biastype = symmetricBias(), normtype = NormType()){
     new("asBias",biastype = biastype, normtype = normtype) }
```
<span id="page-11-1"></span>asBias-class *Standardized Asymptotic Bias*

#### Description

Class of standardized asymptotic bias; i.e., the neighborhood radius is omitted respectively, set to 1.

### Objects from the Class

Objects can be created by calls of the form new("asBias",...). More frequently they are created via the generating function asBias.

#### Slots

type Object of class "character": "asymptotic bias".

biastype Object of class "BiasType": symmetric, one-sided or asymmetric

normtype Object of class "NormType": norm in which a multivariate parameter is considered

#### Extends

```
Class "asRiskwithBias", directly.
Class "asRisk", by class "asRiskwithBias"
Class "RiskType", by class "asRisk".
```
### Author(s)

Matthias Kohl <Matthias.Kohl@stamats.de>

#### <span id="page-12-0"></span> $\alpha$ sCov 13

### References

Rieder, H. (1994) *Robust Asymptotic Statistics*. New York: Springer. Kohl, M. (2005) *Numerical Contributions to the Asymptotic Theory of Robustness*. Bayreuth: Dissertation.

### See Also

[asRisk-class](#page-19-1), [asBias](#page-10-1)

### Examples

new("asBias")

<span id="page-12-1"></span>asCov *Generating function for asCov-class*

### Description

Generates an object of class "asCov".

### Usage

asCov()

### Value

Object of class "asCov"

#### Author(s)

Matthias Kohl <Matthias.Kohl@stamats.de>

### References

Rieder, H. (1994) *Robust Asymptotic Statistics*. New York: Springer.

Kohl, M. (2005) *Numerical Contributions to the Asymptotic Theory of Robustness*. Bayreuth: Dissertation.

### See Also

[asCov-class](#page-13-1)

### Examples

asCov()

## The function is currently defined as function(){ new("asCov") }

<span id="page-13-1"></span><span id="page-13-0"></span>

Class of asymptotic covariance.

### Objects from the Class

Objects can be created by calls of the form new("asCov",...). More frequently they are created via the generating function asCov.

### Slots

type Object of class "character": "asymptotic covariance".

### Extends

Class "asRisk", directly. Class "RiskType", by class "asRisk".

#### Methods

No methods defined with class "asCov" in the signature.

#### Author(s)

Matthias Kohl <Matthias.Kohl@stamats.de>

#### References

Rieder, H. (1994) *Robust Asymptotic Statistics*. New York: Springer.

Kohl, M. (2005) *Numerical Contributions to the Asymptotic Theory of Robustness*. Bayreuth: Dissertation.

### See Also

[asRisk-class](#page-19-1), [asCov](#page-12-1)

### Examples

new("asCov")

<span id="page-14-1"></span><span id="page-14-0"></span>asGRisk-class *Convex asymptotic risk*

### Description

Class of special convex asymptotic risks.

#### Objects from the Class

A virtual Class: No objects may be created from it.

### Slots

type Object of class "character".

biastype Object of class "BiasType": symmetric, one-sided or asymmetric

normtype Object of class "NormType": norm in which a multivariate parameter is considered

### Extends

Class "asRisk", directly. Class "RiskType", by class "asRisk".

### Methods

No methods defined with class "asGRisk" in the signature.

### Author(s)

Matthias Kohl <Matthias.Kohl@stamats.de>

### References

Ruckdeschel, P. and Rieder, H. (2004) Optimal Influence Curves for General Loss Functions. Statistics & Decisions *22*, 201-223.

### See Also

[asRisk-class](#page-19-1)

<span id="page-15-1"></span><span id="page-15-0"></span>

Generates an object of class "asHampel".

### Usage

```
asHampel(bound = Inf, biastype = symmetricBias(), normtype = NormType())
```
### Arguments

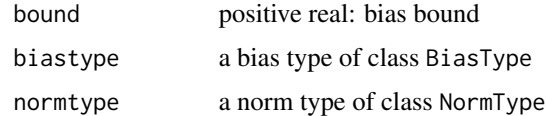

### Value

Object of class asHampel

#### Author(s)

Matthias Kohl <Matthias.Kohl@stamats.de>

### References

Hampel et al. (1986) *Robust Statistics*. The Approach Based on Influence Functions. New York: Wiley.

Rieder, H. (1994) *Robust Asymptotic Statistics*. New York: Springer.

Kohl, M. (2005) *Numerical Contributions to the Asymptotic Theory of Robustness*. Bayreuth: Dissertation.

### See Also

[asHampel-class](#page-16-1)

### Examples

asHampel()

```
## The function is currently defined as
function(bound = Inf, biastype = symmetricBias(), normtype = NormType()new("asHampel", bound = bound, biastype = biastype, normtype = normtype) }
```
<span id="page-16-1"></span><span id="page-16-0"></span>asHampel-class *Asymptotic Hampel risk*

### **Description**

Class of asymptotic Hampel risk which is the trace of the asymptotic covariance subject to a given bias bound (bound on gross error sensitivity).

#### Objects from the Class

Objects can be created by calls of the form  $new("asHampel", \ldots)$ . More frequently they are created via the generating function asHampel.

#### Slots

type Object of class "character": "trace of asymptotic covariance for given bias bound". bound Object of class "numeric": given positive bias bound. biastype Object of class "BiasType": symmetric, one-sided or asymmetric

#### Extends

Class "asRiskwithBias", directly. Class "asRisk", by class "asRiskwithBias". Class "RiskType", by class "asRisk".

#### Methods

bound signature(object = "asHampel"): accessor function for slot bound. show signature(object = "asHampel")

### Author(s)

Matthias Kohl <Matthias.Kohl@stamats.de>

#### References

Hampel et al. (1986) *Robust Statistics*. The Approach Based on Influence Functions. New York: Wiley.

Rieder, H. (1994) *Robust Asymptotic Statistics*. New York: Springer.

Kohl, M. (2005) *Numerical Contributions to the Asymptotic Theory of Robustness*. Bayreuth: Dissertation.

#### See Also

[asRisk-class](#page-19-1), [asHampel](#page-15-1)

#### Examples

new("asHampel")

<span id="page-17-1"></span><span id="page-17-0"></span>

Generates an object of class "asMSE".

### Usage

```
asMSE(biastype = symmetricBias(), normtype = NormType())
```
### Arguments

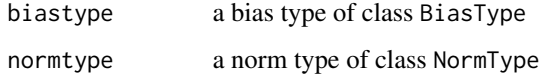

### Value

Object of class "asMSE"

### Author(s)

Matthias Kohl <Matthias.Kohl@stamats.de>

### References

Rieder, H. (1994) *Robust Asymptotic Statistics*. New York: Springer.

Kohl, M. (2005) *Numerical Contributions to the Asymptotic Theory of Robustness*. Bayreuth: Dissertation.

#### See Also

[asMSE-class](#page-18-1)

### Examples

asMSE()

```
## The function is currently defined as
function(biastype = symmetricBias(), normtype = NormType()){
        new("asMSE", biastype = biastype, normtype = normtype) }
```
<span id="page-18-1"></span><span id="page-18-0"></span>

Class of asymptotic mean square error.

#### Objects from the Class

Objects can be created by calls of the form new("asMSE",...). More frequently they are created via the generating function asMSE.

### Slots

type Object of class "character": "asymptotic mean square error".

biastype Object of class "BiasType": symmetric, one-sided or asymmetric

normtype Object of class "NormType": norm in which a multivariate parameter is considered

### Extends

```
Class "asGRisk", directly.
Class "asRiskwithBias", by class "asGRisk".
Class "asRisk", by class "asRiskwithBias".
Class "RiskType", by class "asGRisk".
```
#### Methods

No methods defined with class "asMSE" in the signature.

### Author(s)

Matthias Kohl <Matthias.Kohl@stamats.de>

### References

Rieder, H. (1994) *Robust Asymptotic Statistics*. New York: Springer.

Kohl, M. (2005) *Numerical Contributions to the Asymptotic Theory of Robustness*. Bayreuth: Dissertation.

### See Also

[asGRisk-class](#page-14-1), [asMSE](#page-17-1)

#### Examples

new("asMSE")

<span id="page-19-1"></span><span id="page-19-0"></span>asRisk-class *Aymptotic risk*

### Description

Class of asymptotic risks.

### Objects from the Class

A virtual Class: No objects may be created from it.

### **Slots**

type Object of class "character".

### Extends

Class "RiskType", directly.

### Methods

No methods defined with class "asRisk" in the signature.

### Author(s)

Matthias Kohl <Matthias.Kohl@stamats.de>

#### References

Rieder, H. (1994) *Robust Asymptotic Statistics*. New York: Springer.

Ruckdeschel, P. and Rieder, H. (2004) Optimal Influence Curves for General Loss Functions. Statistics & Decisions (submitted).

Kohl, M. (2005) *Numerical Contributions to the Asymptotic Theory of Robustness*. Bayreuth: Dissertation.

### See Also

[RiskType-class](#page-142-1)

<span id="page-20-0"></span>asRiskwithBias-class *Aymptotic risk*

#### Description

Class of asymptotic risks.

### Objects from the Class

A "virtual" Class (although it does not contain "VIRTUAL"): No objects may be created from it.

#### Slots

type Object of class "character". biastype Object of class "BiasType". normtype Object of class "NormType".

#### Extends

Class "RiskType", directly.

#### Methods

biastype signature(object = "asRiskwithBias"): accessor function for slot biastype.

biastype<- signature(object = "asRiskwithBias",value = "BiasType"): replacement function for slot biastype.

normtype signature(object = "asRiskwithBias"): accessor function for slot normtype.

normtype<- signature(object = "asRiskwithBias", value = "NormType"): replacement function for slot normtype.

norm signature(object = "asRiskwithBias"): accessor function for slot fct of slot norm.

#### Author(s)

Matthias Kohl <Matthias.Kohl@stamats.de>, Peter Ruckdeschel <peter.ruckdeschel@uni-oldenburg.de>

### References

Rieder, H. (1994) *Robust Asymptotic Statistics*. New York: Springer.

Ruckdeschel, P. and Rieder, H. (2004) Optimal Influence Curves for General Loss Functions. Statistics & Decisions *22*, 201-223.

Ruckdeschel, P. (2005) Optimally One-Sided Bounded Influence Curves. Mathematical Methods in Statistics *14*(1), 105-131.

Kohl, M. (2005) *Numerical Contributions to the Asymptotic Theory of Robustness*. Bayreuth: Dissertation.

### <span id="page-21-0"></span>See Also

[asRisk-class](#page-19-1)

### asSemivar *Generating function for asSemivar-class*

### Description

Generates an object of class "asSemivar".

### Usage

asSemivar(sign = 1)

### Arguments

sign positive (=1) or negative Bias (=-1)

### Value

Object of class "asSemivar"

### Author(s)

Peter Ruckdeschel <peter.ruckdeschel@uni-oldenburg.de>

#### References

Ruckdeschel, P. (2005) Optimally One-Sided Bounded Influence Curves. Mathematical Methods in Statistics *14*(1), 105-131.

### See Also

[onesidedBias-class](#page-116-1)

### Examples

asSemivar()

<span id="page-22-0"></span>asSemivar-class *Semivariance Risk Type*

### Description

Class for semi-variance risk.

#### Objects from the Class

Objects can be created by calls of the form new ("as Semivar", ... ). More frequently they are created via the generating function asSemivar.

#### **Slots**

type Object of class "character": "asymptotic mean square error".

biastype Object of class "BiasType": symmetric, one-sided or asymmetric

normtype Object of class "NormType": norm in which a multivariate parameter is considered

### Methods

```
sign signature(object = "asSemivar"): accessor function for slot sign.
```

```
sign<- signature(object = "asSemivar", value = "numeric"): replacement function for slot
    sign.
```
### Extends

```
Class "asGRisk", directly.
Class "asRiskwithBias", by class "asGRisk".
Class "asRisk", by class "asRiskwithBias".
Class "RiskType", by class "asGRisk".
```
#### Author(s)

Peter Ruckdeschel <peter.ruckdeschel@uni-oldenburg.de>

#### References

Ruckdeschel, P. (2005) Optimally One-Sided Bounded Influence Curves. Mathematical Methods in Statistics *14*(1), 105-131.

Kohl, M. (2005) *Numerical Contributions to the Asymptotic Theory of Robustness*. Bayreuth: Dissertation.

#### See Also

[asGRisk-class](#page-14-1), [asMSE](#page-17-1)

### Examples

asSemivar()

asUnOvShoot *Generating function for asUnOvShoot-class*

### Description

Generates an object of class "asUnOvShoot".

#### Usage

```
asUnOvShoot(width = 1.960, biastype = symmetricBias())
```
### Arguments

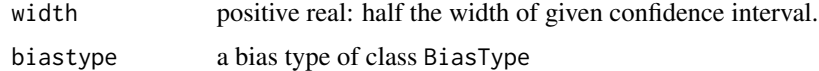

#### Value

Object of class "asUnOvShoot"

### Author(s)

Matthias Kohl <Matthias.Kohl@stamats.de>

### References

Rieder, H. (1980) Estimates derived from robust tests. Ann. Stats. 8: 106–115.

Kohl, M. (2005) *Numerical Contributions to the Asymptotic Theory of Robustness*. Bayreuth: Dissertation.

### See Also

[asUnOvShoot-class](#page-24-1)

```
asUnOvShoot()
```

```
## The function is currently defined as
function(width = 1.960, biastype = symmetricBias()){
    new("asUnOvShoot", width = width, biastype = biastype) }
```
<span id="page-23-0"></span>

<span id="page-24-1"></span><span id="page-24-0"></span>asUnOvShoot-class *Asymptotic under-/overshoot probability*

#### Description

Class of asymptotic under-/overshoot probability.

### Objects from the Class

Objects can be created by calls of the form new("asUnOvShoot",...). More frequently they are created via the generating function asUnOvShoot.

### Slots

type Object of class "character": "asymptotic under-/overshoot probability". width Object of class "numeric": half the width of given confidence interval. biastype Object of class "BiasType": symmetric, one-sided or asymmetric

### Extends

```
Class "asGRisk", directly.
Class "asRiskwithBias", by class "asGRisk".
Class "asRisk", by class "asRiskwithBias".
Class "RiskType", by class "asGRisk".
```
#### Methods

width signature(object = "asUnOvShoot"): accessor function for slot width. show signature(object = "asUnOvShoot")

#### Author(s)

Matthias Kohl <Matthias.Kohl@stamats.de>

#### References

Rieder, H. (1980) Estimates derived from robust tests. Ann. Stats. 8: 106–115. Kohl, M. (2005) *Numerical Contributions to the Asymptotic Theory of Robustness*. Bayreuth: Dissertation.

#### See Also

[asGRisk-class](#page-14-1)

#### Examples

new("asUnOvShoot")

<span id="page-25-0"></span>

Generates an object of class "asymmetricBias".

#### Usage

asymmetricBias(name = "asymmetric Bias",  $nu = c(1,1)$ )

### Arguments

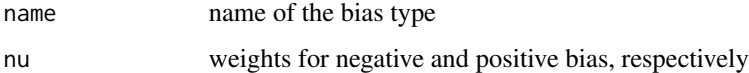

### Value

Object of class "asymmetricBias"

#### Author(s)

Peter Ruckdeschel <peter.ruckdeschel@uni-oldenburg.de>

### References

Rieder, H. (1994) *Robust Asymptotic Statistics*. New York: Springer.

Ruckdeschel, P. (2005) Optimally One-Sided Bounded Influence Curves. Mathematical Methods in Statistics *14*(1), 105-131.

Kohl, M. (2005) *Numerical Contributions to the Asymptotic Theory of Robustness*. Bayreuth: Dissertation.

#### See Also

[asymmetricBias-class](#page-26-1)

#### Examples

```
asymmetricBias()
```
## The function is currently defined as function(){ new("asymmetricBias", name = "asymmetric Bias", nu =  $c(1,1)$ ) } <span id="page-26-1"></span><span id="page-26-0"></span>asymmetricBias-class *asymmetric Bias Type*

### Description

Class of asymmetric bias types.

### Objects from the Class

Objects can be created by calls of the form new("asymmetricBias",...). More frequently they are created via the generating function asymmetricBias.

### Slots

name Object of class "character".

nu Object of class "numeric"; to be in  $(0,1] \times (0,1]$  with maximum 1; weights for negative and positive bias, respectively

#### Methods

```
nu signature(object = "asymmetricBias"): accessor function for slot nu.
```

```
nu<- signature(object = "asymmetricBias",value = "numeric"): replacement function for
    slot nu.
```
### Extends

Class "BiasType", directly.

#### Author(s)

Peter Ruckdeschel <peter.ruckdeschel@uni-oldenburg.de>

#### References

Rieder, H. (1994) *Robust Asymptotic Statistics*. New York: Springer.

Ruckdeschel, P. (2005) Optimally One-Sided Bounded Influence Curves. Mathematical Methods in Statistics *14*(1), 105-131.

Kohl, M. (2005) *Numerical Contributions to the Asymptotic Theory of Robustness*. Bayreuth: Dissertation.

#### See Also

[BiasType-class](#page-28-1)

### <span id="page-27-0"></span>Examples

```
asymmetricBias()
## The function is currently defined as
function(){ new("asymmetricBias", name = "asymmetric Bias", nu = c(1,1)) }
aB <- asymmetricBias()
nu(aB)
try(nu(aB) < -2) ## error
nu(ab) \leftarrow c(0.3,1)
```
BetaFamily *Generating function for Beta families*

#### Description

Generates an object of class "L2ParamFamily" which represents a Beta family.

### Usage

BetaFamily(shape1 = 1, shape2 = 1, trafo, withL2derivDistr = TRUE)

### Arguments

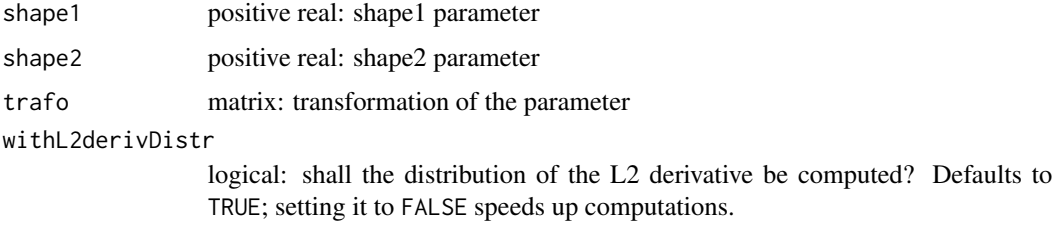

### Details

The slots of the corresponding L2 differentiable parameteric family are filled.

#### Value

```
Object of class "L2ParamFamily"
```
### Author(s)

Peter Ruckdeschel <peter.ruckdeschel@uni-oldenburg.de>

### See Also

[L2ParamFamily-class](#page-75-1), [Beta-class](#page-0-0)

### <span id="page-28-0"></span>BiasType-class 29

#### Examples

```
(B1 <- BetaFamily())
FisherInfo(B1)
## IGNORE_RDIFF_BEGIN
checkL2deriv(B1)
## IGNORE_RDIFF_END
```
<span id="page-28-1"></span>BiasType-class *Bias Type*

#### Description

Class of bias types.

#### Objects from the Class

A virtual Class: No objects may be created from it.

### Slots

name Object of class "character".

### Methods

```
name signature(object = "BiasType"): accessor function for slot name.
name<- signature(object = "BiasType", value = "character"): replacement function for slot
    name.
```
#### Author(s)

Peter Ruckdeschel <peter.ruckdeschel@uni-oldenburg.de>

#### References

Rieder, H. (1994) *Robust Asymptotic Statistics*. New York: Springer.

Ruckdeschel, P. (2005) Optimally One-Sided Bounded Influence Curves. Mathematical Methods in Statistics *14*(1), 105-131.

Kohl, M. (2005) *Numerical Contributions to the Asymptotic Theory of Robustness*. Bayreuth: Dissertation.

### See Also

[RiskType-class](#page-142-1)

### Examples

aB <- positiveBias() name(aB)

<span id="page-29-0"></span>

Generates an object of class "L2ParamFamily" which represents a Binomial family where the probability of success is the parameter of interest.

#### Usage

BinomFamily(size = 1,  $prob = 0.5$ , trafo)

### Arguments

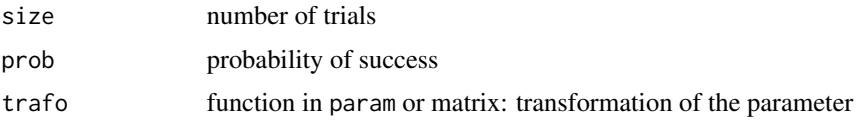

### Details

The slots of the corresponding L2 differentiable parameteric family are filled.

### Value

Object of class "L2ParamFamily"

#### Author(s)

Matthias Kohl <Matthias.Kohl@stamats.de>

### References

Kohl, M. (2005) *Numerical Contributions to the Asymptotic Theory of Robustness*. Bayreuth: Dissertation.

### See Also

[L2ParamFamily-class](#page-75-1), [Binom-class](#page-0-0)

```
(B1 \leq - \text{BinomFamily}(size = 25, prob = 0.25))plot(B1)
FisherInfo(B1)
checkL2deriv(B1)
```
<span id="page-30-0"></span>CauchyLocationFamily *Generating function for Cauchy location families*

#### Description

Generates an object of class "L2LocationFamily" which represents a Cauchy location family.

### Usage

```
CauchyLocationFamily(loc = 0, scale = 1, trafo)
```
### Arguments

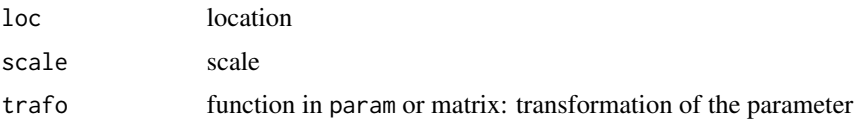

### Details

The slots of the corresponding L2 differentiable parameteric family are filled.

### Value

Object of class "L2LocationScaleFamily"

### Author(s)

Peter Ruckdeschel <Peter.Ruckdeschel@uni-oldenburg.de>

## References

Kohl, M. (2005) *Numerical Contributions to the Asymptotic Theory of Robustness*. Bayreuth: Dissertation.

#### See Also

[L2ParamFamily-class](#page-75-1), [Cauchy-class](#page-0-0)

```
(C1 <- CauchyLocationFamily())
plot(C1)
FisherInfo(C1)
### need smaller integration range:
checkL2deriv(C1)
```
### <span id="page-31-0"></span>CauchyLocationScaleFamily

*Generating function for Cauchy location and scale families*

### Description

Generates an object of class "L2LocationScaleFamily" which represents a Cauchy location and scale family.

#### Usage

```
CauchyLocationScaleFamily(loc = 0, scale = 1, trafo)
```
### Arguments

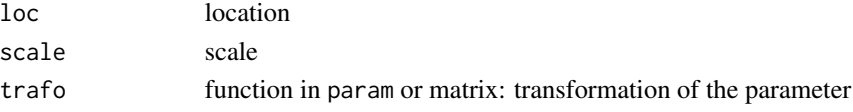

### Details

The slots of the corresponding L2 differentiable parameteric family are filled.

### Value

Object of class "L2LocationScaleFamily"

#### Author(s)

Matthias Kohl <Matthias.Kohl@stamats.de>

### References

Kohl, M. (2005) *Numerical Contributions to the Asymptotic Theory of Robustness*. Bayreuth: Dissertation.

#### See Also

[L2ParamFamily-class](#page-75-1), [Cauchy-class](#page-0-0)

```
(C1 <- CauchyLocationScaleFamily())
plot(C1)
FisherInfo(C1)
### need smaller integration range:
distrExoptions("ElowerTruncQuantile"=1e-4,"EupperTruncQuantile"=1e-4)
checkL2deriv(C1)
distrExoptions("ElowerTruncQuantile"=1e-7,"EupperTruncQuantile"=1e-7)
```
<span id="page-32-0"></span>

Generic function for checking the L2-derivative of an L2-differentiable family of probability measures.

#### Usage

```
checkL2deriv(L2Fam, ...)
## S3 method for class 'relMatrix'
print(x, \ldots)
```
#### Arguments

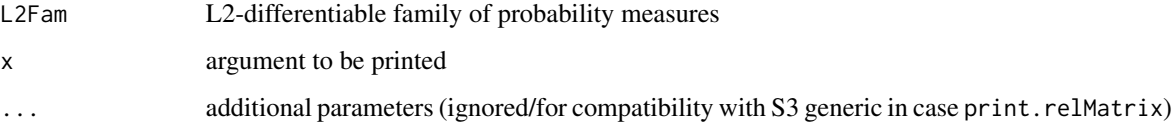

### Details

The precisions of the centering and the Fisher information are computed.

#### Value

A list with items maximum.deviation, cent, consist, and condition is invisibly returned, where maximum.deviation comprises the maximal absolute value of all entries in cent and consist, cent shows the expectation of L2deriv(L2Fam) (which should be 0), consist shows the difference between the Fisher information and cov(L2deriv(L2Fam)) (which should be 0), and condition is the condition number of the Fisher information.

#### Note

The return value gives the non-rounded values (which will be machine dependent), whereas on argument out==TRUE (the default) we only issue the values up to 5 digits which should be independent of the machine. For the output of relative differences, we adjust accuracy to the size of the maximal (absolute) value of the Fisher information. In case of the consistency condition, at positions where the denominator is 0, we print a "."; this is done through helper S3 method print.relMatrix.

### Author(s)

Matthias Kohl <Matthias.Kohl@stamats.de>

#### <span id="page-33-0"></span>References

Rieder, H. (1994) *Robust Asymptotic Statistics*. New York: Springer.

Kohl, M. (2005) *Numerical Contributions to the Asymptotic Theory of Robustness*. Bayreuth: Dissertation.

### See Also

[L2ParamFamily-class](#page-75-1)

#### Examples

```
F1 <- new("L2ParamFamily")
checkL2deriv(F1)
```
Confint-class *Confint-class*

#### **Description**

Return value S4 classes for method "confint".

#### Objects from the Class

Objects could in principle be created by calls of the form new("Confint",...). The preferred form is to have them created via a call to [confint](#page-35-1).

#### **Slots**

- type Object of class "character": type of the confidence interval (asymptotic, bootstrap,...). Can be of length  $>2$ . Then in printing, the first element is printed in the gap '[...]' in 'an [...] confidence interval', while the other elements are printed below.
- confint Object of class "array": the confidence interval(s).
- call.estimate Object of class "call": the estimate(s) for which the confidence intervals are produced.
- name.estimate Object of class "character": the name of the estimate(s) for which the confidence intervals are produced.
- samplesize.estimate: Object of class "numeric": the sample size of the estimate(s) for which the confidence intervals are (only complete cases) produced.
- completecases.estimate: Object of class "logical": complete cases at which the estimate was evaluated.
- trafo.estimate Object of class "matrix": the trafo/derivative matrix of the estimate(s) for which the confidence intervals are produced.
- nuisance.estimate Object of class "OptionalNumeric": the nuisance parameter (if any) at which the confidence intervals are produced.
- fixed.estimate Object of class "OptionalNumeric": the fixed part of the parameter (if any) at which the confidence intervals are produced.

#### Confint-class 35

#### Methods

type signature(object = "Confint"): accessor function for slot type.

confint signature(object = "Confint", method = "missing"): accessor function for slot type.

call.estimate signature(object = "Confint"): accessor function for slot call.estimate.

name.estimate signature(object = "Confint"): accessor function for slot name.estimate.

trafo.estimate signature(object = "Confint"): accessor function for slot trafo.estimate.

samplesize.estimate signature(object = "Confint"): (with additional argument onlycompletecases defaulting to TRUE returns the sample size; in case there are any incomplete cases and argument onlycompletecases is FALSE, the number of these is added to slot samplesize.

completecases.estimate signature(object = "Confint"): accessor function for slot completecases.estimate.

nuisance.estimate signature(object = "Confint"): accessor function for slot nuisance.estimate.

- fixed.estimate signature(object = "Confint"): accessor function for slot fixed.estimate.
- show signature(object = "Confint"): shows a detailed view of the object; slots nuisance.estimate and fixed.estimate are only shown if non-null, and slot trafo.estimate only if different from a unit matrix.

print signature(object = "Confint"): just as show, but with additional arguments digits.

#### Details for methods 'show', 'print'

Detailedness of output by methods show, print is controlled by the global option show.details to be set by [distrModoptions](#page-38-1).

As method show is used when inspecting an object by typing the object's name into the console, show comes without extra arguments and hence detailedness must be controlled by global options.

Method print may be called with a (partially matched) argument show.details, and then the global option is temporarily set to this value.

More specifically, when show.detail is matched to "minimal" you will be shown only the type of the confidence interval(s) and its/their values. When show.detail is matched to "medium", you will in addition see the type of the estimator(s) for which it is produced, the corresponding call of the estimater, its sample size, and, if present, the value of the corresponding nuisance parameter. Finally, when show.detail is matched to "maximal", additionally you will be shown the fixed part of the parameter (if present) and the transformation of the estimator (if non-trivial, i.e. the identity) in form of its function code respectively of its derivative matrix.

#### Note

The pretty-printing code for methods show and print has been borrowed from confint.default in package stats.

#### Author(s)

Peter Ruckdeschel <peter.ruckdeschel@uni-oldenburg.de>

### See Also

[Estimator](#page-42-1), [confint](#page-35-1), [Estimate-class](#page-39-1), [trafo-methods](#page-146-1)

### Examples

```
## some transformation
mtrafo \leq function(x){
     nms0 <- c("scale","shape")
     nms <- c("shape","rate")
     fval0 <- c(x[2], 1/x[1])names(fval0) <- nms
     \text{mat0} \leq \text{matrix}(\text{c}(0, -1/x[1]^2, 1, 0), \text{nrow} = 2, \text{ncol} = 2,dimension = list(mms,nms0))list(fval = fval0, mat = mat0)x \leq - rgamma(50, scale = 0.5, shape = 3)
## parametric family of probability measures
G \leq GammaFamily(scale = 1, shape = 2, trafo = mtrafo)
## MLE
res \leq MLEstimator(x = x, ParamFamily = G)
ci <- confint(res)
print(ci, digits = 4, show.details="maximal")
print(ci, digits = 4, show.details="medium")
print(ci, digits = 4, show.details="minimal")
```
confint-methods *Methods for function confint in Package 'distrMod'*

#### <span id="page-35-1"></span>**Description**

Methods for function confint in package distrMod; by default uses [confint](#page-35-1) and its corresponding S3-methods, but also computes (asymptotic) confidence intervals for objects of class Estimate. Computes confidence intervals for one or more parameters in a fitted model.

#### Usage

```
confint(object, method, ...)
## S4 method for signature 'ANY,missing'
confint(object, method, parm, level = 0.95, ...)
## S4 method for signature 'Estimate,missing'
confint(object, method, level = 0.95)## S4 method for signature 'mle,missing'
confint(object, method, parm, level = 0.95, ...)## S4 method for signature 'profile.mle,missing'
confint(objject, method, parm, level = 0.95, ...)
```
### Arguments

object in default / signature ANY case: a fitted model object, in signature Estimate case, an object of class Estimate

<span id="page-35-0"></span>
## confint-methods 37

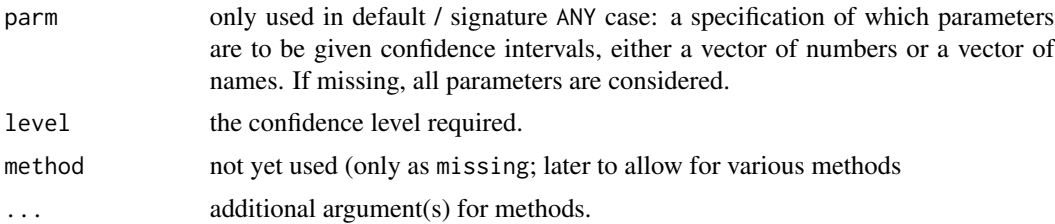

## Details

confint is a generic function. Its behavior differs according to its arguments.

signature ANY, missing: the default method; uses the S3 generic of package stats, see [confint](#page-35-0).

signature Estimate, missing: will return a corresponding confidence interval assuming asymptotic normality, and hence needs suitably filled slot asvar in argument object. Besides the actual bounds, organized in an array just as in the S3 generic, the return value also captures the name of the estimator for which it is produced, as well as the corresponding call producing the estimator, and the corresponding trafo and nuisance slots/parts.

## Value

signature ANY,missing:

A matrix (or vector) with columns giving lower and upper confidence limits for each parameter. These will be labelled as (1-level)/2 and 1 - (1-level)/2 in % (by default 2.5% and 97.5%).

signature Estimate,missing: An object of class Confint

#### See Also

[confint](#page-35-0), [confint.glm](#page-0-0) and [confint.nls](#page-0-0) in package MASS, [Confint-class](#page-33-0).

#### Examples

```
## for signature ANY examples confer stats::confint
## (empirical) Data
x \leq - \text{rgamma}(50, \text{scale} = 0.5, \text{shape} = 3)## parametric family of probability measures
G \leq GammaFamily(scale = 1, shape = 2)
## Maximum likelihood estimator
res \leq MLEstimator(x = x, ParamFamily = G)
confint(res)
### for comparison:
require(MASS)
(res1 <- fitdistr(x, "gamma"))
## add a convenient (albeit wrong)
## S3-method for vcov:
## --- wrong as in general cov-matrix
```

```
## will not be diagonal
## but for conf-interval this does
## not matter...
vcov.fitdistr <- function(object, ...){
     v<-diag(object$sd^2)
     rownames(v) <- colnames(v) <- names(object$estimate)
     v}
## explicitely transforming to
## MASS parametrization:
mtrafo <- function(x){
     nms0 <- names(c(main(param(G)),nuisance(param(G))))
     nms <- c("shape","rate")
     fval0 <- c(x[2], 1/x[1])
     names(fval0) <- nms
     \text{mat0} \leq \text{matrix}(\ c(0, -1/x[1]^2, 1, 0), \text{now} = 2, \text{ncol} = 2,dimnames = list(nms,nms0))
     list(fval = fval0, mat = mat0)G2 \leq Gtrafo(G2) <- mtrafo
res2 <- MLEstimator(x = x, ParamFamily = G2)
old<-getdistrModOption("show.details")
distrModoptions("show.details" = "minimal")
res
res1
res2
confint(res)
confint(res1)
confint(res2)
confint(res,level=0.99)
distrModoptions("show.details" = old)
```
distrModMASK *Masking of/by other functions in package "distrMod"*

# Description

Provides information on the (intended) masking of and (non-intended) masking by other other functions in package distrMod

#### Usage

distrModMASK(library = NULL)

## distrModOptions 39

#### **Arguments**

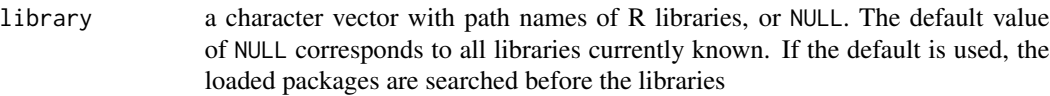

#### Value

no value is returned

### Author(s)

Peter Ruckdeschel <peter.ruckdeschel@uni-oldenburg.de>

## Examples

distrModMASK()

distrModOptions *Function to change the global variables of the package 'distrMod'*

#### <span id="page-38-0"></span>Description

With distrModOptions you can inspect and change the global variables of the package distrMod.

## Usage

```
distrModOptions(...)
getdistrModOption(x)
distrModoptions(...)
```
#### Arguments

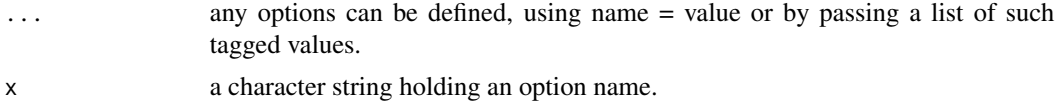

#### Details

Invoking distrModoptions() with no arguments returns a list with the current values of the options. To access the value of a single option, one should use getdistrModOption("show.details"), e.g., rather than distrModoptions("show.details") which is a *list* of length one.

## Value

```
distrModoptions() returns a list of the global options of distrMod.
distrModoptions("show.details") returns the global option show.details as a list of length 1.
distrModoptions("show.details" = "minimal") sets the value of the global option show.details
to "minimal". getdistrModOption("show.details") the current value set for option show.details.
```
#### distrModoptions

For compatibility with spelling in package distr, distrModoptions is just a synonym to distrModoptions.

#### Currently available options

show.details degree of detailedness for method show for objects of classes of the distrXXX family of packages. Possible values are

"maximal" all information is shown "minimal" only the most important information is shown "medium" somewhere in the middle; see actual show-methods for details. The default value is "maximal".

### Author(s)

Matthias Kohl <Matthias.Kohl@stamats.de>, Peter Ruckdeschel <peter.ruckdeschel@uni-oldenburg.de>

# See Also

[options](#page-0-0), [getOption](#page-0-0), [distroptions](#page-0-0), [getdistrOption](#page-0-0)

#### Examples

```
distrModoptions()
distrModoptions("show.details")
distrModoptions("show.details" = "maximal")
distrModOptions("show.details" = "minimal")
# or
getdistrModOption("show.details")
```
<span id="page-39-0"></span>Estimate-class *Estimate-class.*

# Description

Class of estimates.

## Objects from the Class

Objects can be created by calls of the form new("Estimate",...). More frequently they are created via the generating function Estimator.

### Estimate-class 41

#### **Slots**

name Object of class "character": name of the estimator.

estimate Object of class "ANY": estimate.

- estimate.call Object of class "call": call by which estimate was produced.
- Infos object of class "matrix" with two columns named method and message: additional informations.
- asvar object of class "OptionalNumericOrMatrix" which may contain the asymptotic (co)variance of the estimator.
- samplesize object of class "numeric" the samplesize (only complete cases are counted) at which the estimate was evaluated.

completecases object of class "logical" — complete cases at which the estimate was evaluated.

- nuis.idx object of class "OptionalNumeric": indices of estimate belonging to the nuisance part.
- fixed object of class "OptionalNumeric": the fixed and known part of the parameter.
- trafo object of class "list": a list with components fct and mat (see below).
- untransformed.estimate Object of class "ANY": untransformed estimate.
- untransformed.asvar object of class "OptionalNumericOrMatrix" which may contain the asymptotic (co)variance of the untransformed estimator.

#### Methods

name signature(object = "Estimate"): accessor function for slot name.

- name<- signature(object = "Estimate"): replacement function for slot name.
- estimate signature(object = "Estimate"): accessor function for slot estimate.

untransformed.estimate signature(object = "Estimate"): accessor function for slot untransformed.estimate.

estimate.call signature(object = "Estimate"): accessor function for slot estimate.call.

samplesize signature(object = "Estimate"): (with additional argument onlycompletecases defaulting to TRUE returns the sample size; in case there are any incomplete cases and argument onlycompletecases is FALSE, the number of these is added to slot samplesize.

completecases signature(object = "Estimate"): accessor function for slot completecases.

asvar signature(object = "Estimate"): accessor function for slot asvar.

 $\text{asvar}$  signature(object = "Estimate"): replacement function for slot asvar.

untransformed.asvar signature(object = "Estimate"): accessor function for slot untransformed.asvar.

nuisance signature(object = "Estimate"): accessor function for nuisance part of slot estimate.

main signature(object = "Estimate"): accessor function for main part of slot estimate.

fixed signature(object = "Estimate"): accessor function for slot fixed.

Infos signature(object = "Estimate"): accessor function for slot Infos.

Infos<- signature(object = "Estimate"): replacement function for slot Infos.

addInfo<- signature(object = "Estimate"): function to add an information to slot Infos.

show signature(object = "Estimate")

print signature(object = "Estimate"): just as show, but with additional arguments digits.

#### Details for methods 'show', 'print'

Detailedness of output by methods show, print is controlled by the global option show.details to be set by [distrModoptions](#page-38-0).

As method show is used when inspecting an object by typing the object's name into the console, show comes without extra arguments and hence detailedness must be controlled by global options.

Method print may be called with a (partially matched) argument show.details, and then the global option is temporarily set to this value.

More specifically, when show.detail is matched to "minimal" you will be shown only the name/type of the estimator, the value of its main part, and, if present, the corresponding standard errors, as well as, also if present, the value of the nuisance part. When show.detail is matched to "medium", you will in addition see the class of the estimator, its call and its sample-size and, if present, the fixed part of the parameter and the asymptotic covariance matrix. Also the information gathered in the Infos slot is shown. Finally, when show.detail is matched to "maximal", and if, in addition, you estimate non-trivial (i.e. not the identity) transformation of the parameter of the parametric family, you will also be shown this transformation in form of its function and its derivative matrix at the estimated parameter value, as well as the estimator (with standard errors, if present) and (again, if present) the corresponding asymptotic covariance of the untransformed, total (i.e. main and nuisance part) parameter.

trafo realizes partial influence curves; i.e.; we are only interested is some possibly lower dimensional smooth (not necessarily linear or even coordinate-wise) aspect/transformation  $\tau$  of the parameter  $\theta$ .

To be coherent with the corresponding *nuisance* implementation, we make the following convention:

The full parameter  $\theta$  is split up coordinate-wise in a main parameter  $\theta'$  and a nuisance parameter  $\theta''$ (which is unknown, too, hence has to be estimated, but only is of secondary interest) and a fixed, known part  $\theta'''$ .

Without loss of generality, we restrict ourselves to the case that transformation  $\tau$  only acts on the main parameter  $\theta'$  — if we want to transform the whole parameter, we only have to assume that both nuisance parameter  $\theta''$  and fixed, known part of the parameter  $\theta'''$  have length 0.

To the implementation:

Slot trafo can either contain a (constant) matrix  $D_{\theta}$  or a function

$$
\tau \colon \Theta' \to \tilde{\Theta}, \qquad \theta \mapsto \tau(\theta)
$$

mapping main parameter  $\theta'$  to some range  $\tilde{\Theta}$ .

If *slot value* trafo is a function, besides  $\tau(\theta)$ , it will also return the corresponding derivative matrix  $\frac{\partial}{\partial \theta} \tau(\theta)$ . More specifically, the return value of this function theta is a list with entries fval, the function value  $\tau(\theta)$ , and mat, the derivative matrix.

In case trafo is a matrix D, we interpret it as such a derivative matrix  $\frac{\partial}{\partial \theta} \tau(\theta)$ , and, correspondingly,  $\tau(\theta)$  as the linear mapping  $\tau(\theta) = D \theta$ .

#### Note

The pretty-printing code for methods show and print has been borrowed from print. fitdistr in package MASS by B.D. Ripley.

#### Estimator 43

# Author(s)

Matthias Kohl <Matthias.Kohl@stamats.de>, Peter Ruckdeschel <peter.ruckdeschel@uni-oldenburg.de>

# See Also

# [Estimator](#page-42-0)

# Examples

```
x < - rnorm(100)
Estimator(x, estimator = mean, name = "mean")
x1 <- x; x1[sample(1:100,10)] <- NA
myEst1 <- Estimator(x1, estimator = mean, name = "mean")
samplesize(myEst1)
samplesize(myEst1, onlycomplete = FALSE)
```
<span id="page-42-0"></span>Estimator *Function to compute estimates*

## Description

The function Estimator provides a general way to compute estimates.

#### Usage

```
Estimator(x, estimator, name, Infos, asvar = NULL, nuis.idx,
          trafo = NULL, fixed = NULL, asvar.fct, na.rm = TRUE, ...,
          ParamFamily = NULL, .withEvalAsVar = TRUE)
```
# Arguments

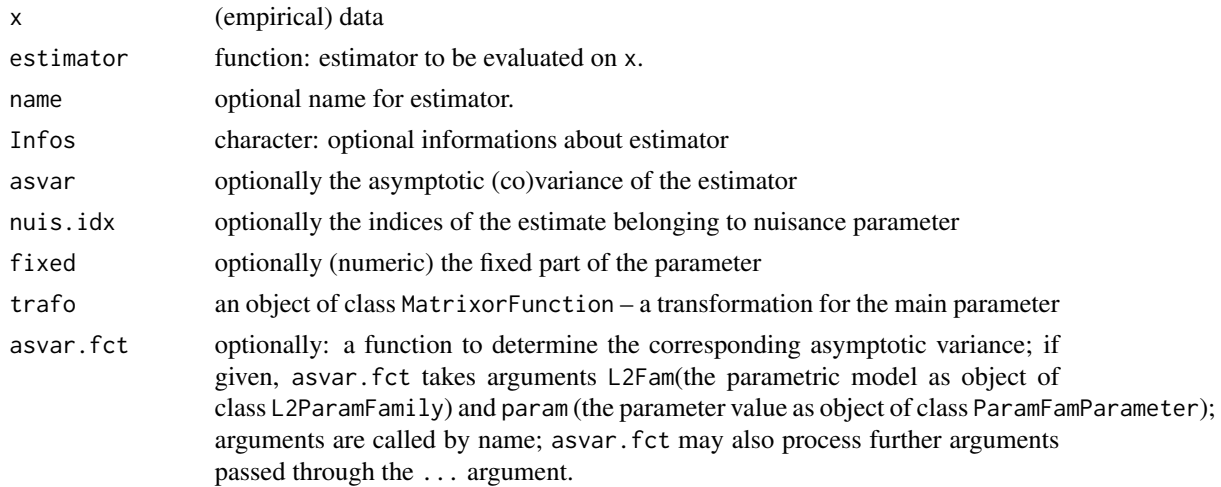

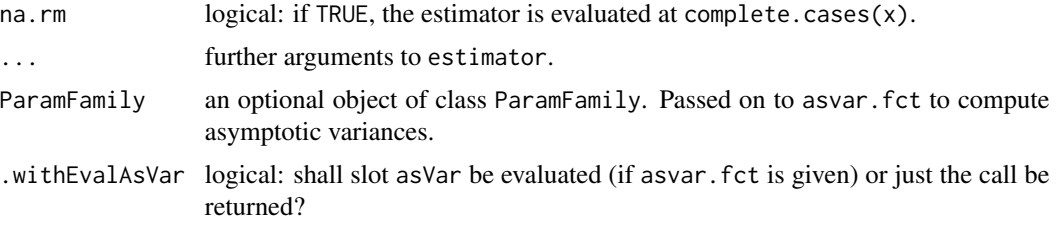

# Details

The argument criterion has to be a function with arguments the empirical data as well as an object of class "Distribution" and possibly ....

# Value

An object of S4-class "Estimate".

### Author(s)

Matthias Kohl <Matthias.Kohl@stamats.de>, Peter Ruckdeschel <peter.ruckdeschel@uni-oldenburg.de>

## See Also

[Estimate-class](#page-39-0)

# Examples

 $x \leq -rnorm(100)$ Estimator(x, estimator = mean, name = "mean")

 $X \leq -$  matrix(rnorm(1000), nrow = 10) Estimator(X, estimator = rowMeans, name = "mean")

<span id="page-43-0"></span>EvenSymmetric *Generating function for EvenSymmetric-class*

# Description

Generates an object of class "EvenSymmetric".

### Usage

```
EvenSymmetric(SymmCenter = 0)
```
### Arguments

SymmCenter numeric: center of symmetry

# EvenSymmetric-class 45

# Value

Object of class "EvenSymmetric"

### Author(s)

Matthias Kohl <Matthias.Kohl@stamats.de>

# See Also

[EvenSymmetric-class](#page-44-0), [FunctionSymmetry-class](#page-56-0)

#### Examples

EvenSymmetric()

```
## The function is currently defined as
function(SymmCenter = 0){
   new("EvenSymmetric", SymmCenter = SymmCenter)
}
```
<span id="page-44-0"></span>EvenSymmetric-class *Class for Even Functions*

## Description

Class for even functions.

# Objects from the Class

Objects can be created by calls of the form new("EvenSymmetric"). More frequently they are created via the generating function EvenSymmetric.

## Slots

type Object of class "character": contains "even function" SymmCenter Object of class "numeric": center of symmetry

## Extends

Class "FunctionSymmetry", directly. Class "Symmetry", by class "FunctionSymmetry".

## Author(s)

Matthias Kohl <Matthias.Kohl@stamats.de>

# See Also

[EvenSymmetric](#page-43-0), [FunctionSymmetry-class](#page-56-0)

### Examples

new("EvenSymmetric")

existsPIC-methods *Methods for Function existsPIC in Package 'distrMod'*

# Description

existsPIC-methods to check whether in a given L2 differentiable model at parameter value theta there exist (partial) influence curves to Trafo  $D_{\theta}$ .

#### Usage

```
existsPIC(object, ...)
## S4 method for signature 'L2ParamFamily'
existsPIC(object, warning = TRUE, tol = .Machine$double.eps^.5)
```
# Arguments

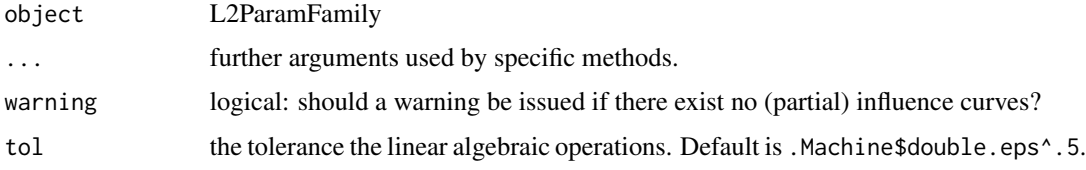

#### Details

To check the existence of (partial) influence curves and, simultaneously, for bounded (partial) influence curves, by Lemma 1.1.3 in Kohl(2005) [resp. the fact that ker  $I = \text{ker }J$  for  $J =$  $E(\Lambda', 1)'(\Lambda', 1)w$  and  $w = \min(1, b/|(\Lambda', 1)|]$ , it suffices to check that ker*I* is a subset of ker $D_{\theta}$ . This is done by a call to isKerAinKerB.

#### Author(s)

Peter Ruckdeschel <peter.ruckdeschel@uni-oldenburg.de>

# References

Kohl, M. (2005) *Numerical Contributions to the Asymptotic Theory of Robustness*. Bayreuth: Dissertation.

# See Also

[isKerAinKerB](#page-60-0)

ExpScaleFamily *Generating function for exponential scale families*

#### Description

Generates an object of class "L2ScaleFamily" which represents an exponential scale family.

# Usage

```
ExpScaleFamily(scale = 1, trafo)
```
# Arguments

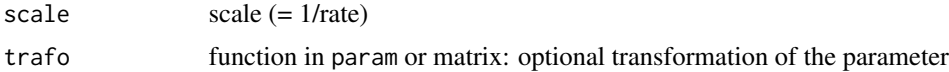

## Details

The slots of the corresponding L2 differentiable parameteric family are filled. The scale parameter corresponds to 1/rate.

## Value

```
Object of class "L2ScaleFamily"
```
# Author(s)

Matthias Kohl <Matthias.Kohl@stamats.de>

# References

Kohl, M. (2005) *Numerical Contributions to the Asymptotic Theory of Robustness*. Bayreuth: Dissertation.

### See Also

[L2ParamFamily-class](#page-75-0), [Exp-class](#page-0-0)

# Examples

```
(E1 <- ExpScaleFamily())
plot(E1)
Map(L2deriv(E1)[[1]])
## IGNORE_RDIFF_BEGIN
checkL2deriv(E1)
## IGNORE_RDIFF_END
```
<span id="page-47-1"></span>

# Description

Generates an object of class "fiBias".

## Usage

fiBias()

# Value

Object of class "fiBias"

# Author(s)

Matthias Kohl <Matthias.Kohl@stamats.de>

### References

Ruckdeschel, P. and Kohl, M. (2005) How to approximate the finite sample risk of M-estimators.

# See Also

[fiBias-class](#page-47-0)

## Examples

fiBias()

## The function is currently defined as function(){ new("fiBias") }

<span id="page-47-0"></span>fiBias-class *Finite-sample Bias*

# Description

Class of finite-sample bias.

#### Objects from the Class

Objects can be created by calls of the form new("fiBias",...). More frequently they are created via the generating function fiBias.

#### fiCov 49

# Slots

type Object of class "character": "finite-sample bias".

#### Extends

```
Class "fiRisk", directly.
Class "RiskType", by class "fiRisk".
```
# Methods

No methods defined with class "fiBias" in the signature.

# Author(s)

Matthias Kohl <Matthias.Kohl@stamats.de>

## References

Ruckdeschel, P. and Kohl, M. (2005) How to approximate the finite sample risk of M-estimators.

## See Also

[fiRisk-class](#page-53-0), [fiBias](#page-47-1)

# Examples

new("fiBias")

<span id="page-48-0"></span>fiCov *Generating function for fiCov-class*

# Description

Generates an object of class "fiCov".

### Usage

asCov()

# Value

Object of class "fiCov"

# Author(s)

Matthias Kohl <Matthias.Kohl@stamats.de>

#### References

Ruckdeschel, P. and Kohl, M. (2005) How to approximate the finite sample risk of M-estimators.

#### See Also

[fiCov-class](#page-49-0)

### Examples

fiCov()

## The function is currently defined as function(){ new("fiCov") }

<span id="page-49-0"></span>fiCov-class *Finite-sample covariance*

## Description

Class of finite-sample covariance.

## Objects from the Class

Objects can be created by calls of the form new("fiCov",...). More frequently they are created via the generating function fiCov.

# Slots

type Object of class "character": "finite-sample covariance".

## Extends

Class "fiRisk", directly. Class "RiskType", by class "fiRisk".

### Methods

No methods defined with class "fiCov" in the signature.

## Author(s)

Matthias Kohl <Matthias.Kohl@stamats.de>

## References

Ruckdeschel, P. and Kohl, M. (2005) How to approximate the finite sample risk of M-estimators.

#### fiHampel 51

# See Also

[fiRisk-class](#page-53-0), [fiCov](#page-48-0)

# Examples

new("fiCov")

<span id="page-50-0"></span>fiHampel *Generating function for fiHampel-class*

# Description

Generates an object of class "fiHampel".

#### Usage

fiHampel(bound = Inf)

# Arguments

bound positive real: bias bound

#### Value

Object of class fiHampel

### Author(s)

Matthias Kohl <Matthias.Kohl@stamats.de>

# References

Hampel et al. (1986) *Robust Statistics*. The Approach Based on Influence Functions. New York: Wiley.

Ruckdeschel, P. and Kohl, M. (2005) How to approximate the finite sample risk of M-estimators.

### See Also

[fiHampel-class](#page-51-0)

# Examples

fiHampel()

```
## The function is currently defined as
function(bound = Inf){ new("fiHampel", bound = bound) }
```
<span id="page-51-0"></span>

### Description

Class of finite-sample Hampel risk which is the trace of the finite-sample covariance subject to a given bias bound (bound on gross error sensitivity).

#### Objects from the Class

Objects can be created by calls of the form  $new("filamped", \ldots)$ . More frequently they are created via the generating function fiHampel.

## Slots

type Object of class "character": "trace of finite-sample covariance for given bias bound". bound Object of class "numeric": given positive bias bound.

### Extends

```
Class "fiRisk", directly.
Class "RiskType", by class "fiRisk".
```
## Methods

bound signature(object = "fiHampel"): accessor function for slot bound. show signature(object = "fiHampel")

# Author(s)

Matthias Kohl <Matthias.Kohl@stamats.de>

#### References

Hampel et al. (1986) *Robust Statistics*. The Approach Based on Influence Functions. New York: Wiley.

Ruckdeschel, P. and Kohl, M. (2005) How to approximate the finite sample risk of M-estimators.

## See Also

[fiRisk-class](#page-53-0), [fiHampel](#page-50-0)

#### Examples

new("fiHampel")

<span id="page-52-1"></span>

## Description

Generates an object of class "fiMSE".

# Usage

fiMSE()

# Value

Object of class "fiMSE"

# Author(s)

Matthias Kohl <Matthias.Kohl@stamats.de>

### References

Ruckdeschel, P. and Kohl, M. (2005) How to approximate the finite sample risk of M-estimators.

# See Also

[fiMSE-class](#page-52-0)

# Examples

fiMSE()

## The function is currently defined as function(){ new("fiMSE") }

<span id="page-52-0"></span>fiMSE-class *Finite-sample mean square error*

# Description

Class of asymptotic mean square error.

#### Objects from the Class

Objects can be created by calls of the form new("fiMSE",...). More frequently they are created via the generating function fiMSE.

type Object of class "character": "finite-sample mean square error".

#### Extends

```
Class "fiRisk", directly.
Class "RiskType", by class "fiRisk".
```
## Methods

No methods defined with class "fiMSE" in the signature.

# Author(s)

Matthias Kohl <Matthias.Kohl@stamats.de>

# References

Ruckdeschel, P. and Kohl, M. (2005) How to approximate the finite sample risk of M-estimators.

## See Also

[fiRisk-class](#page-53-0), [fiMSE](#page-52-1)

# Examples

new("fiMSE")

<span id="page-53-0"></span>fiRisk-class *Finite-sample risk*

# Description

Class of finite-sample risks.

### Objects from the Class

A virtual Class: No objects may be created from it.

# **Slots**

type Object of class "character".

# Extends

Class "RiskType", directly.

#### fiUnOvShoot 55

# Methods

No methods defined with class "fiRisk" in the signature.

### Author(s)

Matthias Kohl <Matthias.Kohl@stamats.de>

# References

Ruckdeschel, P. and Kohl, M. (2005) How to approximate the finite sample risk of M-estimators.

# See Also

[RiskType-class](#page-142-0)

fiUnOvShoot *Generating function for fiUnOvShoot-class*

## Description

Generates an object of class "fiUnOvShoot".

#### Usage

```
fiUnOvShoot(width = 1.960)
```
# Arguments

width positive real: half the width of given confidence interval.

### Value

Object of class "fiUnOvShoot"

## Author(s)

Matthias Kohl <Matthias.Kohl@stamats.de>

## References

Huber, P.J. (1968) Robust Confidence Limits. Z. Wahrscheinlichkeitstheor. Verw. Geb. 10:269– 278.

Rieder, H. (1989) A finite-sample minimax regression estimator. Statistics 20(2): 211–221.

Kohl, M. (2005) *Numerical Contributions to the Asymptotic Theory of Robustness*. Bayreuth: Dissertation.

Ruckdeschel, P. and Kohl, M. (2005) How to approximate the finite sample risk of M-estimators.

## See Also

[fiUnOvShoot-class](#page-55-0)

## Examples

fiUnOvShoot()

```
## The function is currently defined as
function(width = 1.960){ new("fiUnOvShoot", width = width) }
```
<span id="page-55-0"></span>fiUnOvShoot-class *Finite-sample under-/overshoot probability*

## Description

Class of finite-sample under-/overshoot probability.

#### Objects from the Class

Objects can be created by calls of the form new("fiUnOvShoot",...). More frequently they are created via the generating function fiUnOvShoot.

## **Slots**

type Object of class "character": "finite-sample under-/overshoot probability".

width Object of class "numeric": half the width of given confidence interval.

#### Extends

Class "fiRisk", directly. Class "RiskType", by class "fiRisk".

## Methods

```
width signature(object = "fiUnOvShoot"): accessor function for slot width.
show signature(object = "fiUnOvShoot")
```
## Author(s)

Matthias Kohl <Matthias.Kohl@stamats.de>

#### References

Huber, P.J. (1968) Robust Confidence Limits. Z. Wahrscheinlichkeitstheor. Verw. Geb. 10:269– 278.

Rieder, H. (1989) A finite-sample minimax regression estimator. Statistics 20(2): 211–221.

Kohl, M. (2005) *Numerical Contributions to the Asymptotic Theory of Robustness*. Bayreuth: Dissertation.

Ruckdeschel, P. and Kohl, M. (2005) Computation of the Finite Sample Risk of M-estimators on Neighborhoods.

### See Also

[fiRisk-class](#page-53-0)

# Examples

new("fiUnOvShoot")

<span id="page-56-0"></span>FunctionSymmetry-class

*Class of Symmetries for Functions*

#### Description

Class of symmetries for functions.

# Objects from the Class

A virtual Class: No objects may be created from it.

# Slots

type Object of class "character": discribes type of symmetry. SymmCenter Object of class "OptionalNumeric": center of symmetry.

# Extends

Class "Symmetry", directly.

## Author(s)

Matthias Kohl <Matthias.Kohl@stamats.de>

### See Also

[Symmetry-class](#page-0-0), [OptionalNumeric-class](#page-0-0)

# Description

Generates an object of class "FunSymmList".

#### Usage

```
FunSymmList(...)
```
## Arguments

... Objects of class "FunctionSymmetry" which shall form the list of symmetry types.

## Value

Object of class "FunSymmList"

## Author(s)

Matthias Kohl <Matthias.Kohl@stamats.de>

### See Also

[FunSymmList-class](#page-58-0)

# Examples

```
FunSymmList(NonSymmetric(), EvenSymmetric(SymmCenter = 1),
            OddSymmetric(SymmCenter = 2))
## The function is currently defined as
function (...){
    new("FunSymmList", list(...))
}
```
<span id="page-58-0"></span>FunSymmList-class *List of Symmetries for a List of Functions*

# Description

Create a list of symmetries for a list of functions

## Objects from the Class

Objects can be created by calls of the form new("FunSymmList",...). More frequently they are created via the generating function FunSymmList.

## **Slots**

.Data Object of class "list". A list of objects of class "FunctionSymmetry".

## Extends

```
Class "list", from data part.
Class "vector", by class "list".
```
## Author(s)

Matthias Kohl <Matthias.Kohl@stamats.de>

## See Also

[FunctionSymmetry-class](#page-56-0)

# Examples

```
new("FunSymmList", list(NonSymmetric(), EvenSymmetric(SymmCenter = 1),
                       OddSymmetric(SymmCenter = 2)))
```
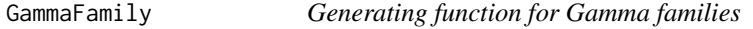

# Description

Generates an object of class "L2ParamFamily" which represents a Gamma family.

## Usage

```
GammaFamily(scale = 1, shape = 1, trafo, withL2derivDistr = TRUE)
```
60 InfoNorm

## Arguments

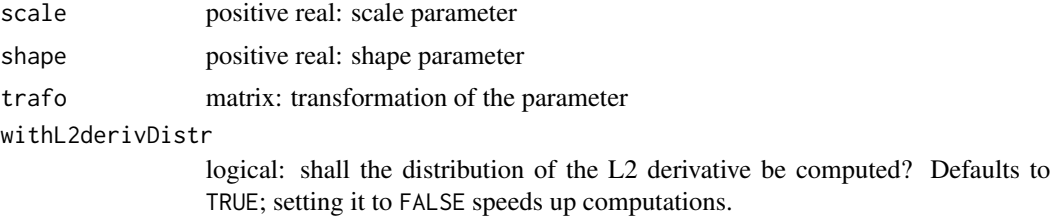

# Details

The slots of the corresponding L2 differentiable parameteric family are filled.

#### Value

Object of class "L2ParamFamily"

# Author(s)

Matthias Kohl <Matthias.Kohl@stamats.de>

# References

Kohl, M. (2005) *Numerical Contributions to the Asymptotic Theory of Robustness*. Bayreuth: Dissertation.

# See Also

[L2ParamFamily-class](#page-75-0), [Gammad-class](#page-0-0)

## Examples

```
(G1 <- GammaFamily())
FisherInfo(G1)
## IGNORE_RDIFF_BEGIN
checkL2deriv(G1)
## IGNORE_RDIFF_END
```
InfoNorm *Generating function for InfoNorm-class*

# Description

Generates an object of class "InfoNorm" — used for information-standardized influence curves.

# Usage

InfoNorm()

## isKerAinKerB 61

# Value

Object of class "InfoNorm"

# Author(s)

Matthias Kohl <Matthias.Kohl@stamats.de>

# References

Rieder, H. (1994) *Robust Asymptotic Statistics*. New York: Springer.

Kohl, M. (2005) *Numerical Contributions to the Asymptotic Theory of Robustness*. Bayreuth: Dissertation.

## See Also

[InfoNorm-class](#page-131-0)

# Examples

## IGNORE\_RDIFF\_BEGIN InfoNorm()

## The function is currently defined as function(){ new("InfoNorm") } ## IGNORE\_RDIFF\_END

<span id="page-60-0"></span>isKerAinKerB *isKerAinKerB*

### Description

For two matrices A and B checks whether the null space of A is a subspace of the null space of B, in other words, if  $Ax = 0$  entails Bx=0.

## Usage

isKerAinKerB(A, B, tol = .Machine\$double.eps)

# Arguments

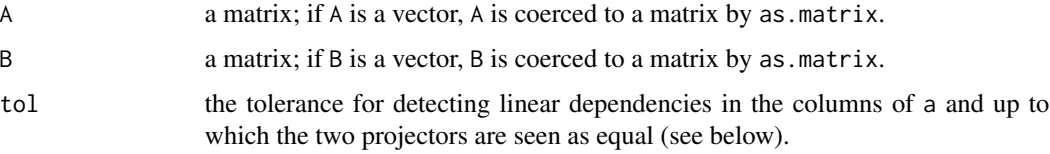

#### Details

via calls to [svd](#page-0-0), the projectors  $\pi_A$  and  $\pi_B$  onto the respective orthogonal complements of ker(A) and ker(B) are calculated and then is checked whether  $\pi_B \pi_A = \pi_B$ .

#### Value

logical

## Author(s)

Peter Ruckdeschel <peter.ruckdeschel@uni-oldenburg.de>

#### Examples

```
ma \leftarrow \text{cbind}(1,1,c(1,1,7))D \leftarrow t(ma %*% c(0,1,-1))
## IGNORE_RDIFF_BEGIN
## note that results may vary according to BLAS
isKerAinKerB(D,ma)
isKerAinKerB(ma,D)
## IGNORE_RDIFF_END
```
L2GroupParamFamily-class

*L2 differentiable parametric group family*

## **Description**

Class of L2 differentiable parametric group families.

#### Objects from the Class

Objects can be created by calls of the form new("L2GroupParamFamily",...). More frequently, this class is just used as an intermediate class to classes of specific group models like [L2LocationFamily-class](#page-65-0), [L2ScaleFamily-class](#page-80-0), and [L2LocationScaleFamily-class](#page-68-0).

#### Slots

name [inherited from class "ProbFamily"] object of class "character": name of the family.

- distribution [inherited from class "ProbFamily"] object of class "Distribution": member of the family.
- distrSymm [inherited from class "ProbFamily"] object of class "DistributionSymmetry": symmetry of distribution.
- param [inherited from class "ParamFamily"] object of class "ParamFamParameter": parameter of the family.
- fam.call [inherited from class "ParamFamily"] object of class "call": call by which parametric family was produced.
- makeOKPar [inherited from class "ParamFamily"] object of class "function": has argument param — the (total) parameter, returns valid parameter; used if optim resp. optimize— try to use "illegal" parameter values; then makeOKPar makes a valid parameter value out of the illegal one.
- startPar [inherited from class "ParamFamily"] object of class "function": has argument x the data, returns starting parameter for optim resp. optimize— a starting estimator in case parameter is multivariate or a search interval in case parameter is univariate.
- modifyParam [inherited from class "ParamFamily"] object of class "function": mapping from the parameter space (represented by "param") to the distribution space (represented by "distribution").
- props [inherited from class "ProbFamily"] object of class "character": properties of the family.
- L2deriv [inherited from class "L2ParamFamily"] object of class "EuclRandVariable": L2 derivative of the family.
- L2deriv.fct [inherited from class "L2ParamFamily"] object of class "function": mapping from the parameter space (argument param of class "ParamFamParameter") to a mapping from observation x to the value of the L2derivative; L2deriv.fct is then used from observation x to value of the L2derivative; L2deriv.fct is used by modifyModel to move the L2deriv according to a change in the parameter
- L2derivSymm [inherited from class "L2ParamFamily"] object of class "FunSymmList": symmetry of the maps included in L2deriv.
- L2derivDistr [inherited from class "L2ParamFamily"] object of class "UnivarDistrList": list which includes the distribution of L2deriv.
- L2derivDistrSymm [inherited from class "L2ParamFamily"] object of class "DistrSymmList": symmetry of the distributions included in L2derivDistr.
- FisherInfo.fct [inherited from class "L2ParamFamily"] object of class "function": mapping from the parameter space (argument param of class "ParamFamParameter") to the set of positive semidefinite matrices; FisherInfo.fct is used by modifyModel to move the Fisher information according to a change in the parameter
- FisherInfo [inherited from class "L2ParamFamily"] object of class "PosDefSymmMatrix": Fisher information of the family.
- LogDeriv object of class "function": has argument x; the negative logarithmic derivative of the density of the model distribution at the "standard" parameter value.

# Extends

Class "L2ParamFamily", directly. Class "ParamFamily", by class "L2ParamFamily". Class "ProbFamily", by class "ParamFamily".

#### Methods

LogDeriv signature(object = "L2GroupParamFamily"): accessor function for slot LogDeriv.

LogDeriv<- signature(object = "L2GroupParamFamily"): replacement function for slot LogDeriv.

## Author(s)

Peter Ruckdeschel <peter.ruckdeschel@uni-oldenburg.de>

# References

Rieder, H. (1994) *Robust Asymptotic Statistics*. New York: Springer. Kohl, M. (2005) *Numerical Contributions to the Asymptotic Theory of Robustness*. Bayreuth: Dissertation.

# See Also

[L2ParamFamily-class](#page-75-0), [ParamFamily-class](#page-121-0)

## Examples

```
F1 <- new("L2GroupParamFamily")
plot(F1)
```
<span id="page-63-0"></span>L2LocationFamily *Generating function for L2LocationFamily-class*

### Description

Generates an object of class "L2LocationFamily".

## Usage

```
L2LocationFamily(loc = 0, name, centraldistribution = Norm(),
                 locname = "loc", modParam, LogDeriv,
                 L2derivDistr.0, FisherInfo.0, distrSymm, L2derivSymm,
                 L2derivDistrSymm, trafo, .returnClsName = NULL)
```
# Arguments

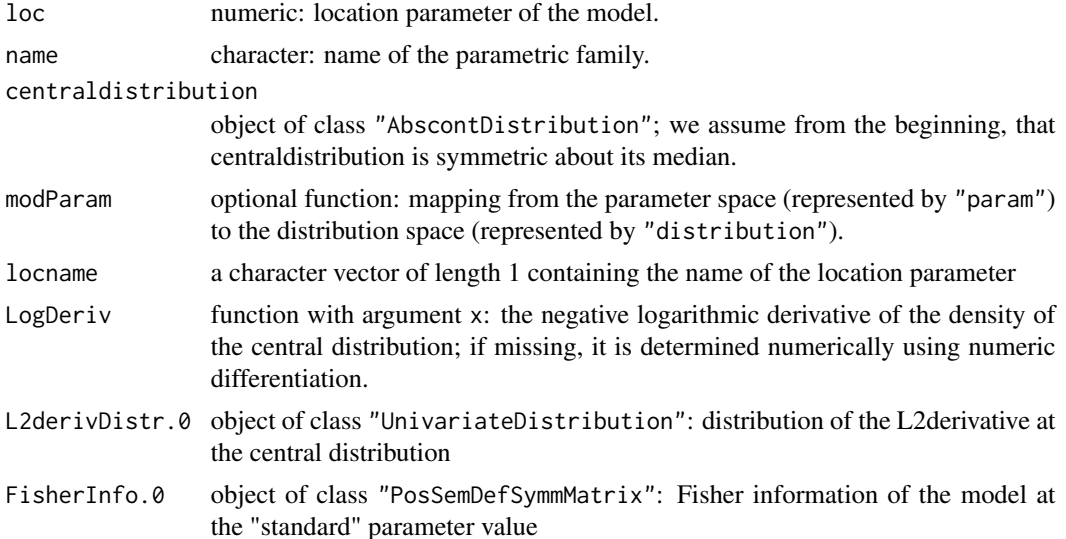

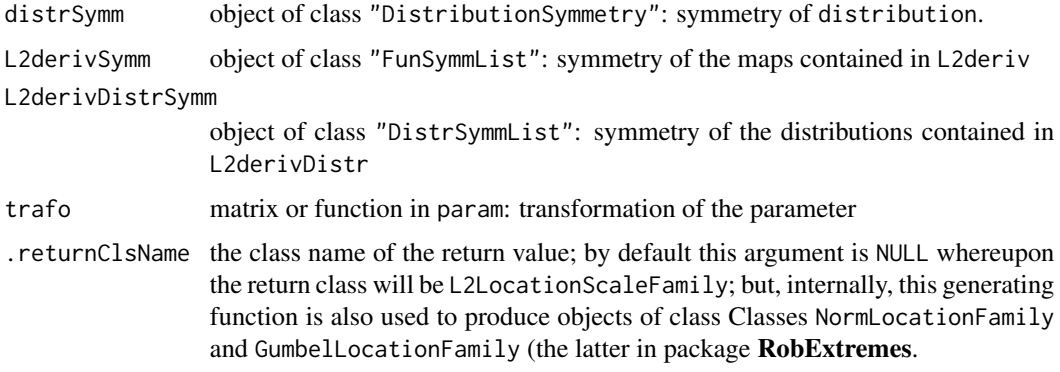

## Details

If name is missing, the default "L2 location family" is used. The function modParam is optional. If it is missing, it is constructed from centraldistribution using the location structure of the model. Slot param is filled accordingly with the argument trafo passed to L2LocationFamily. In case L2derivDistr.0 is missing, L2derivDistr is computed via imageDistr, else L2derivDistr is assigned L2derivDistr.0, coerced to "UnivariateDistributionList". In case FisherInfo.0 is missing, Fisher information is computed from L2deriv using E. If distrSymm is missing, it is set to symmetry about loc. If L2derivSymm is missing, it is set to no symmetry, and if L2derivDistrSymm is missing, it is set to no symmetry, too.

### Value

Object of class "L2LocationFamily"

#### Author(s)

Matthias Kohl <Matthias.Kohl@stamats.de>, Peter Ruckdeschel <peter.ruckdeschel@uni-oldenburg.de>

### References

Rieder, H. (1994) *Robust Asymptotic Statistics*. New York: Springer.

Kohl, M. (2005) *Numerical Contributions to the Asymptotic Theory of Robustness*. Bayreuth: Dissertation.

## See Also

[L2LocationFamily-class](#page-65-0)

# Examples

F1 <- L2LocationFamily() plot(F1)

```
L2LocationFamily-class
```
*L2 differentiable parametric group family*

### **Description**

Class of L2 differentiable parametric group families.

#### Objects from the Class

Objects can be created by calls of the form new ("L2LocationFamily",...). More frequently they are created via the generating function L2LocationFamily.

### **Slots**

name [inherited from class "ProbFamily"] object of class "character": name of the family.

- distribution [inherited from class "ProbFamily"] object of class "Distribution": member of the family.
- distrSymm [inherited from class "ProbFamily"] object of class "DistributionSymmetry": symmetry of distribution.
- param [inherited from class "ParamFamily"] object of class "ParamFamParameter": parameter of the family.
- fam.call [inherited from class "ParamFamily"] object of class "call": call by which parametric family was produced.
- makeOKPar [inherited from class "ParamFamily"] object of class "function": has argument param — the (total) parameter, returns valid parameter; used if optim resp. optimize— try to use "illegal" parameter values; then makeOKPar makes a valid parameter value out of the illegal one.
- startPar [inherited from class "ParamFamily"] object of class "function": has argument x the data, returns starting parameter for optim resp. optimize— a starting estimator in case parameter is multivariate or a search interval in case parameter is univariate.
- modifyParam [inherited from class "ParamFamily"] object of class "function": mapping from the parameter space (represented by "param") to the distribution space (represented by "distribution").
- props [inherited from class "ProbFamily"] object of class "character": properties of the family.
- L2deriv [inherited from class "L2ParamFamily"] object of class "EuclRandVariable": L2 derivative of the family.
- L2deriv.fct [inherited from class "L2ParamFamily"] object of class "function": mapping from the parameter space (argument param of class "ParamFamParameter") to a mapping from observation x to the value of the L2derivative; L2deriv.fct is then used from observation x to value of the L2derivative; L2deriv.fct is used by modifyModel to move the L2deriv according to a change in the parameter
- L2derivSymm [inherited from class "L2ParamFamily"] object of class "FunSymmList": symmetry of the maps included in L2deriv.
- L2derivDistr [inherited from class "L2ParamFamily"] object of class "UnivarDistrList": list which includes the distribution of L2deriv.
- L2derivDistrSymm [inherited from class "L2ParamFamily"] object of class "DistrSymmList": symmetry of the distributions included in L2derivDistr.
- FisherInfo.fct [inherited from class "L2ParamFamily"] object of class "function": mapping from the parameter space (argument param of class "ParamFamParameter") to the set of positive semidefinite matrices; FisherInfo.fct is used by modifyModel to move the Fisher information according to a change in the parameter
- FisherInfo [inherited from class "L2ParamFamily"] object of class "PosDefSymmMatrix": Fisher information of the family.
- LogDeriv [inherited from class "L2GroupParamFamily"] object of class "function": has argument x; the negative logarithmic derivative of the density of the model distribution at the "standard" parameter value.
- locscalename [inherited from class "L2LocationScaleUnion"] object of class "character": names of location and scale parameter

## Extends

Class "L2LocationScaleUnion", directly.

- Class "L2GroupParamFamily", by class "L2LocationScaleUnion".
- Class "L2ParamFamily", by class "L2GroupParamFamily".

Class "ParamFamily", by class "L2ParamFamily".

Class "ProbFamily", by class "ParamFamily".

### Methods

modifyModel signature(model = "L2LocationFamily",param = "ParamFamParameter"): moves the L2-location family model to parameter param

### Author(s)

Matthias Kohl <Matthias.Kohl@stamats.de>, Peter Ruckdeschel <peter.ruckdeschel@uni-oldenburg.de>

#### References

Rieder, H. (1994) *Robust Asymptotic Statistics*. New York: Springer.

Kohl, M. (2005) *Numerical Contributions to the Asymptotic Theory of Robustness*. Bayreuth: Dissertation.

#### See Also

[L2LocationFamily](#page-63-0), [ParamFamily-class](#page-121-0)

### Examples

```
F1 <- new("L2LocationFamily")
plot(F1)
```
<span id="page-67-0"></span>L2LocationScaleFamily *Generating function for L2LocationScaleFamily-class*

## Description

Generates an object of class "L2LocationScaleFamily".

# Usage

```
L2LocationScaleFamily(loc = 0, scale = 1, name, centraldistribution = Norm(),
                     locscalename = c("loc", "scale"), modParam, LogDeriv,
                     L2derivDistr.0, FisherInfo.0, distrSymm, L2derivSymm,
                     L2derivDistrSymm, trafo, .returnClsName = NULL)
```
# Arguments

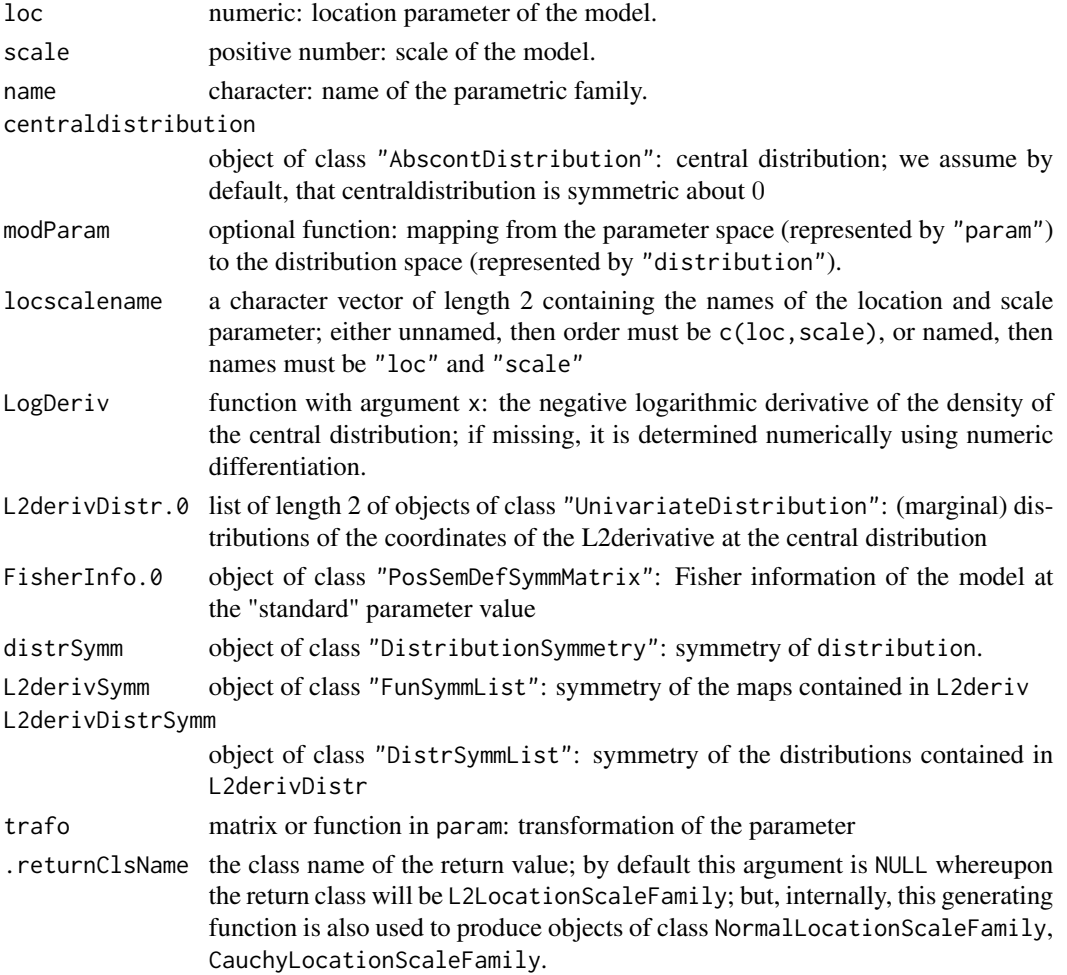

#### Details

If name is missing, the default "L2 location and scale family" is used. The function modParam is optional. If it is missing, it is constructed from centraldistribution using the location and scale structure of the model. Slot param is filled accordingly with the argument trafo passed to L2LocationScaleFamily. In case L2derivDistr.0 is missing, L2derivDistr is computed via imageDistr, else L2derivDistr is assigned L2derivDistr.0, coerced to "UnivariateDistributionList". In case FisherInfo.0 is missing, Fisher information is computed from L2deriv using E. If distrSymm is missing, it is set to symmetry about loc. If L2derivSymm is missing, its location and scale components are set to no symmetry , respectively. if L2derivDistrSymm is missing, its location and scale components are set to no symmetry, respectively.

## Value

Object of class "L2LocationScaleFamily"

## Author(s)

Matthias Kohl <Matthias.Kohl@stamats.de>, Peter Ruckdeschel <peter.ruckdeschel@uni-oldenburg.de>

### **References**

Rieder, H. (1994) *Robust Asymptotic Statistics*. New York: Springer. Kohl, M. (2005) *Numerical Contributions to the Asymptotic Theory of Robustness*. Bayreuth: Dissertation.

# See Also

[L2LocationScaleFamily-class](#page-68-0)

#### Examples

```
F1 <- L2LocationScaleFamily()
plot(F1)
```
<span id="page-68-0"></span>L2LocationScaleFamily-class *L2 differentiable parametric group family*

## Description

Class of L2 differentiable parametric group families.

#### Objects from the Class

Objects can be created by calls of the form new("L2LocationScaleFamily",...). More frequently they are created via the generating function L2LocationScaleFamily.

#### **Slots**

name [inherited from class "ProbFamily"] object of class "character": name of the family.

- distribution [inherited from class "ProbFamily"] object of class "Distribution": member of the family.
- distrSymm [inherited from class "ProbFamily"] object of class "DistributionSymmetry": symmetry of distribution.
- param [inherited from class "ParamFamily"] object of class "ParamFamParameter": parameter of the family.
- fam.call [inherited from class "ParamFamily"] object of class "call": call by which parametric family was produced.
- makeOKPar [inherited from class "ParamFamily"] object of class "function": has argument param — the (total) parameter, returns valid parameter; used if optim resp. optimize— try to use "illegal" parameter values; then makeOKPar makes a valid parameter value out of the illegal one.
- startPar [inherited from class "ParamFamily"] object of class "function": has argument x the data, returns starting parameter for optim resp. optimize— a starting estimator in case parameter is multivariate or a search interval in case parameter is univariate.
- modifyParam [inherited from class "ParamFamily"] object of class "function": mapping from the parameter space (represented by "param") to the distribution space (represented by "distribution").
- props [inherited from class "ProbFamily"] object of class "character": properties of the family.
- L2deriv [inherited from class "L2ParamFamily"] object of class "EuclRandVariable": L2 derivative of the family.
- L2deriv.fct [inherited from class "L2ParamFamily"] object of class "function": mapping from the parameter space (argument param of class "ParamFamParameter") to a mapping from observation x to the value of the L2derivative; L2deriv.fct is then used from observation x to value of the L2derivative; L2deriv.fct is used by modifyModel to move the L2deriv according to a change in the parameter
- L2derivSymm [inherited from class "L2ParamFamily"] object of class "FunSymmList": symmetry of the maps included in L2deriv.
- L2derivDistr [inherited from class "L2ParamFamily"] object of class "UnivarDistrList": list which includes the distribution of L2deriv.
- L2derivDistrSymm [inherited from class "L2ParamFamily"] object of class "DistrSymmList": symmetry of the distributions included in L2derivDistr.
- FisherInfo.fct [inherited from class "L2ParamFamily"] object of class "function": mapping from the parameter space (argument param of class "ParamFamParameter") to the set of positive semidefinite matrices; FisherInfo.fct is used by modifyModel to move the Fisher information according to a change in the parameter
- FisherInfo [inherited from class "L2ParamFamily"] object of class "PosDefSymmMatrix": Fisher information of the family.
- LogDeriv [inherited from class "L2GroupParamFamily"] object of class "function": has argument x; the negative logarithmic derivative of the density of the model distribution at the "standard" parameter value.
- locscalename [inherited from class "L2LocationScaleUnion"] object of class "character": names of location and scale parameter

# Extends

Class "L2LocationScaleUnion", directly. Class "L2GroupParamFamily", by class "L2LocationScaleUnion". Class "L2ParamFamily", by class "L2GroupParamFamily". Class "ParamFamily", by class "L2ParamFamily". Class "ProbFamily", by class "ParamFamily".

## Methods

modifyModel signature(model = "L2LocationScaleFamily",param = "ParamFamParameter"): moves the L2-location and scale family model to parameter param

## Author(s)

Matthias Kohl <Matthias.Kohl@stamats.de>, Peter Ruckdeschel <peter.ruckdeschel@uni-oldenburg.de>

#### References

Rieder, H. (1994) *Robust Asymptotic Statistics*. New York: Springer.

Kohl, M. (2005) *Numerical Contributions to the Asymptotic Theory of Robustness*. Bayreuth: Dissertation.

#### See Also

[L2LocationScaleFamily](#page-67-0), [ParamFamily-class](#page-121-0)

#### Examples

F1 <- new("L2LocationScaleFamily") plot(F1)

L2LocationUnknownScaleFamily

*Generating function for L2LocationScaleFamily-class in nuisance situation*

#### Description

Generates an object of class "L2LocationScaleFamily" in the situation where location is main, scale nuisance parameter.

#### Usage

```
L2LocationUnknownScaleFamily(loc = 0, scale = 1, name, centraldistribution = Norm(),
                      locscalename = c("loc", "scale"), modParam, LogDeriv,
                      L2derivDistr.0, FisherInfo.0, distrSymm, L2derivSymm,
                      L2derivDistrSymm, trafo, .returnClsName = NULL)
```
### **Arguments**

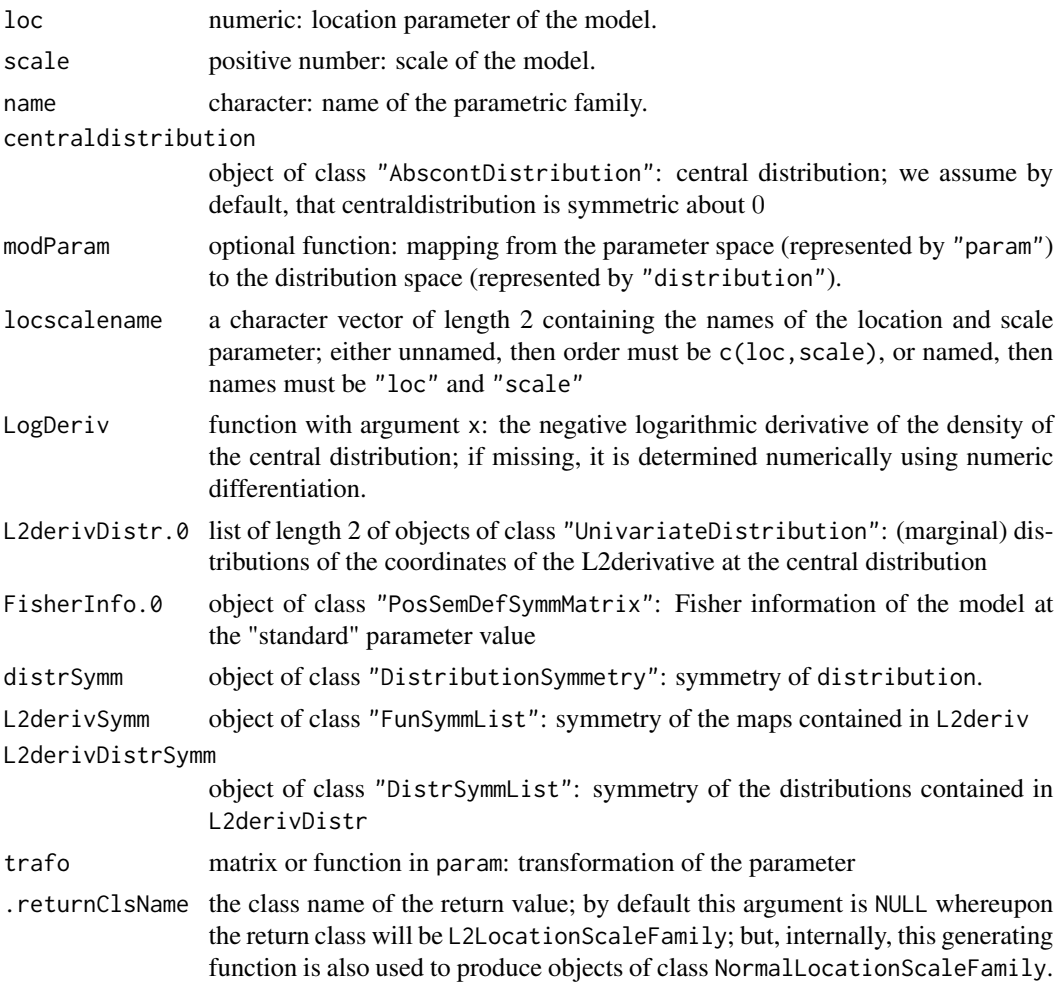

## Details

If name is missing, the default "L2 location family with unknown scale (as nuisance)" is used. The function modParam is optional. If it is missing, it is constructed from centraldistribution using the location and scale structure of the model. Slot param is filled accordingly with the argument trafo passed to L2LocationUnknownScaleFamily. In case L2derivDistr.0 is missing, L2derivDistr is computed via imageDistr, else L2derivDistr is assigned L2derivDistr.0, coerced to "UnivariateDistributionList". In case FisherInfo.0 is missing, Fisher information is computed from L2deriv using E. If distrSymm is missing, it is set to symmetry about loc. If L2derivSymm is missing, its location and scale components are set to no symmetry, respectively. if L2derivDistrSymm is missing, its location and scale components are set to no symmetry, respectively.

## Value

Object of class "L2LocationScaleFamily"
## L2ParamFamily 73

## Author(s)

Peter Ruckdeschel <peter.ruckdeschel@uni-oldenburg.de>

# References

Rieder, H. (1994) *Robust Asymptotic Statistics*. New York: Springer.

Kohl, M. (2005) *Numerical Contributions to the Asymptotic Theory of Robustness*. Bayreuth: Dissertation.

# See Also

[L2LocationScaleFamily-class](#page-68-0)

#### Examples

F1 <- L2LocationUnknownScaleFamily() plot(F1)

<span id="page-72-0"></span>

```
L2ParamFamily Generating function for L2ParamFamily-class
```
# Description

Generates an object of class "L2ParamFamily".

```
L2ParamFamily(name, distribution = Norm(), distrSymm,
              main = main(param), nuisance = nuisance(param),fixed = fixed(param), trafo = trafo(param),
              param = ParamFamParameter(name = paste("Parameter of", name),
                          main = main, nuisance = nuisance,
                          fixed = fixed, trafo = trafo),
              props = character(0),
              startPar = NULL, makeOKPar = NULL,
              modifyParam = function(theta){ Norm(mean=theta) },
              L2deriv.fct = function(param) {force(theta <- param@main)
                           return(function(x) {x-theta})},
              L2derivSymm, L2derivDistr, L2derivDistrSymm,
              FisherInfo.fct, FisherInfo = FisherInfo.fct(param),
              .returnClsName = NULL, .withMDE = TRUE)
```
# Arguments

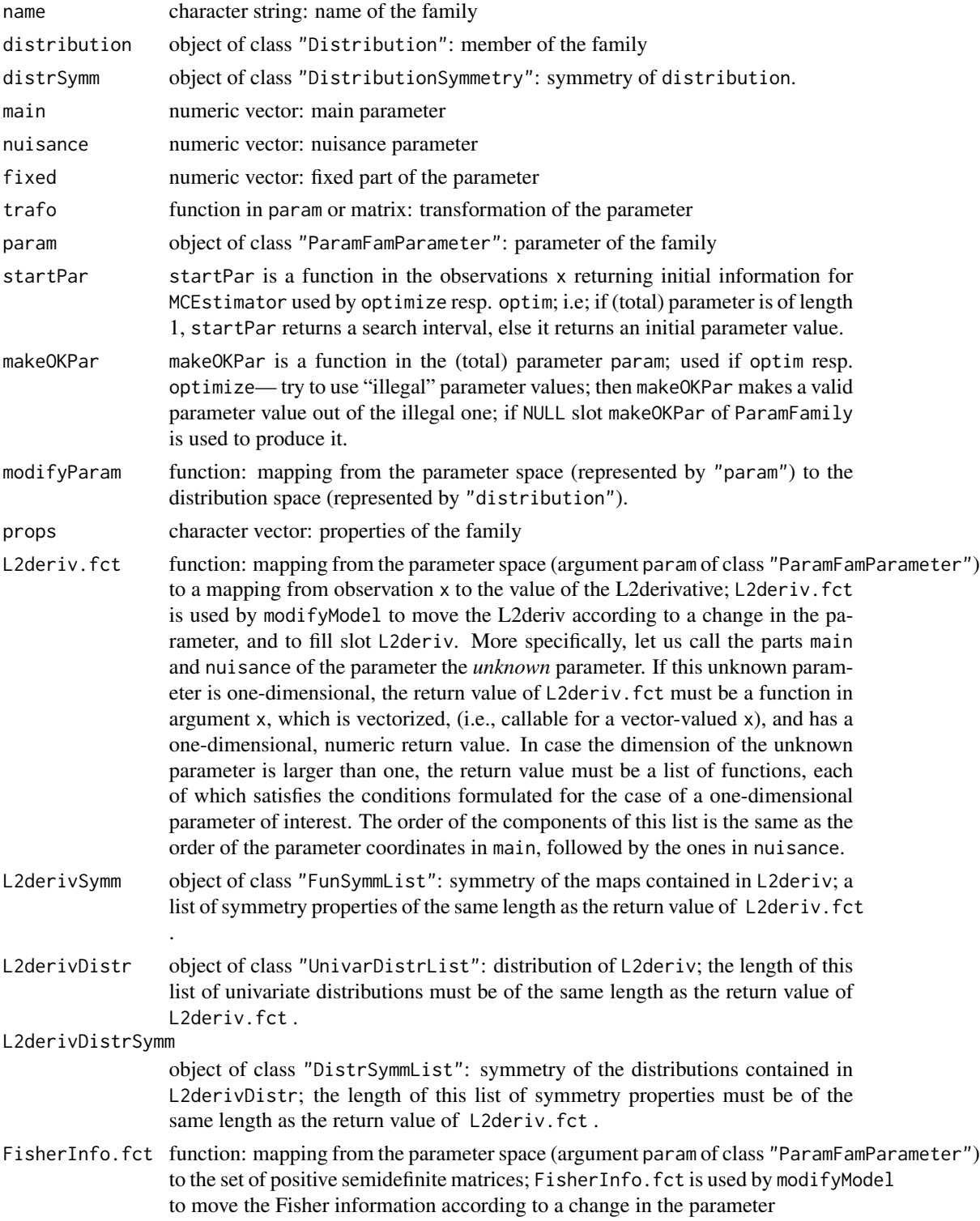

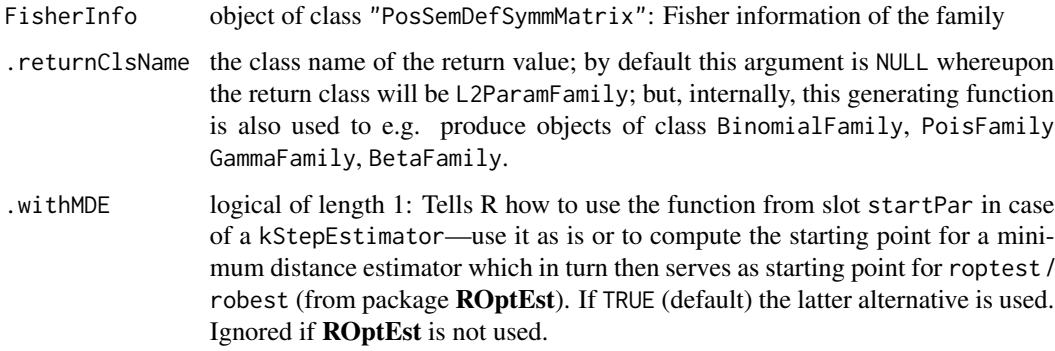

#### Details

If name is missing, the default "L2 differentiable parametric family of probability measures" is used. In case distrSymm is missing it is set to NoSymmetry(). If param is missing, the parameter is created via main, nuisance and trafo as described in [ParamFamParameter](#page-123-0). In case L2derivSymm is missing, it is filled with an object of class FunSymmList with entries NonSymmetric(). In case L2derivDistr is missing, it is computed via imageDistr. If L2derivDistrSymm is missing, it is set to an object of class DistrSymmList with entries NoSymmetry(). In case FisherInfo is missing, it is computed from L2deriv using E.

#### Value

Object of class "L2ParamFamily"

#### Author(s)

Matthias Kohl <Matthias.Kohl@stamats.de>, Peter Ruckdeschel <peter.ruckdeschel@uni-oldenburg.de>

# References

Rieder, H. (1994) *Robust Asymptotic Statistics*. New York: Springer.

Kohl, M. (2005) *Numerical Contributions to the Asymptotic Theory of Robustness*. Bayreuth: Dissertation.

#### See Also

[L2ParamFamily-class](#page-75-0)

# Examples

F1 <- L2ParamFamily() plot(F1)

<span id="page-75-0"></span>L2ParamFamily-class *L2 differentiable parametric family*

# <span id="page-75-1"></span>Description

Class of L2 differentiable parametric families.

#### **Details**

In the E-methods, diagnostics on the involved integrations are available if argument diagnostic is TRUE. Then there is attribute diagnostic attached to the return value, which may be inspected and accessed through [showDiagnostic](#page-0-0) and [getDiagnostic](#page-0-0).

#### Objects from the Class

Objects can be created by calls of the form new("L2ParamFamily",...). More frequently they are created via the generating function L2ParamFamily.

#### Slots

- name [inherited from class "ProbFamily"] object of class "character": name of the family.
- distribution [inherited from class "ProbFamily"] object of class "Distribution": member of the family.
- distrSymm [inherited from class "ProbFamily"] object of class "DistributionSymmetry": symmetry of distribution.
- param [inherited from class "ParamFamily"] object of class "ParamFamParameter": parameter of the family.
- fam.call [inherited from class "ParamFamily"] object of class "call": call by which parametric family was produced.
- makeOKPar [inherited from class "ParamFamily"] object of class "function": has argument param — the (total) parameter, returns valid parameter; used if optim resp. optimize— try to use "illegal" parameter values; then makeOKPar makes a valid parameter value out of the illegal one.
- startPar [inherited from class "ParamFamily"] object of class "function": has argument x the data, returns starting parameter for optim resp. optimize— a starting estimator in case parameter is multivariate or a search interval in case parameter is univariate.
- modifyParam [inherited from class "ParamFamily"] object of class "function": mapping from the parameter space (represented by "param") to the distribution space (represented by "distribution").
- props [inherited from class "ProbFamily"] object of class "character": properties of the family.
- L2deriv object of class "EuclRandVariable": L2 derivative of the family. Its map slot must contain a list of functions. Each function in this list must have just one argument x, which is vectorized, (i.e., callable for a vector-valued x), and has a one-dimensional, numeric return value.
- L2deriv.fct object of class "function": mapping from the parameter space (argument param of class "ParamFamParameter") to a mapping from observation x to the value of the L2derivative; L2deriv.fct is then used from observation x to value of the L2derivative; L2deriv.fct is used by modifyModel to move the L2deriv according to a change in the parameter. More specifically, let us call the parts main and nuisance of the parameter the *unknown* parameter. If this unknown parameter is one-dimensional, the return value of L2deriv.fct must be a function in argument x, which is vectorized, (i.e., callable for a vector-valued x), and has a one-dimensional, numeric return value. In case the dimension of the unknown parameter is larger than one, the return value must be a list of functions, each of which satisfies the conditions formulated for the case of a one-dimensional parameter of interest. The order of the components of this list is the same as the order of the parameter coordinates in main, followed by the ones in nuisance.
- L2derivSymm object of class "FunSymmList": symmetry of the maps contained in L2deriv; a list of symmetry properties of the same length as the return value of L2deriv.fct .
- L2derivDistr object of class "OptionalDistrListOrCall" (i.e., NULL or an object of class "DistrList" or the respective call to generate the latter object): if non-null and non-call, a list which includes the distribution of L2deriv; the length of this list of univariate distributions must be of the same length as the return value of L2deriv.fct .
- L2derivDistrSymm object of class "DistrSymmList": symmetry of the distributions contained in L2derivDistr; the length of this list of symmetry properties must be of the same length as the return value of L2deriv.fct .
- FisherInfo.fct object of class "function": mapping from the parameter space (argument param of class "ParamFamParameter") to the set of positive semidefinite matrices; FisherInfo.fct is used by modifyModel to move the Fisher information according to a change in the parameter
- FisherInfo object of class "PosDefSymmMatrix": Fisher information of the family.
- .withEvalL2derivDistr logical of length one: if TRUE slot L2derivDistr gets evaluated, otherwise it is only kept as call.

# Extends

Class "ParamFamily", directly. Class "ProbFamily", by class "ParamFamily".

#### Methods

L2deriv signature(object = "L2ParamFamily"): accessor function for L2deriv.

- L2deriv signature(object = "L2ParamFamily",param = "ParamFamParameter"): returns the L2derivative at param, i.e. evaluates slot function L2deriv.fct at param.
- L2derivSymm signature(object = "L2ParamFamily"): accessor function for L2derivSymm.

L2derivDistr signature(object = "L2ParamFamily"): accessor function for L2derivDistr.

L2derivDistrSymm signature(object = "L2ParamFamily"): accessor function for L2derivDistrSymm.

FisherInfo signature(object = "L2ParamFamily"): accessor function for FisherInfo.

FisherInfo signature(object = "L2ParamFamily", param = "ParamFamParameter"): returns the Fisher Information at param, i.e. evaluates slot function FisherInfo.fct at param.

- checkL2deriv signature(object = "L2ParamFamily"): check centering of L2deriv and compute precision of Fisher information.
- E signature(object = "L2ParamFamily", fun = "EuclRandVariable", cond = "missing"):  $ex$ pectation of fun under the distribution of object.
- E signature(object = "L2ParamFamily", fun = "EuclRandMatrix", cond = "missing"): expectation of fun under the distribution of object.
- E signature(object = "L2ParamFamily", fun = "EuclRandVarList", cond = "missing"): expectation of fun under the distribution of object.
- plot signature( $x =$ "L2ParamFamily"): plot of distribution and L2deriv. More precisely, this method has arguments  $plot(x, withSweave = getdist\noption("withSweave"), main$  $=$  FALSE,inner = TRUE,sub = FALSE,col.inner = par("col.main"),cex.inner = 0.8,bmar  $=$  par("mar")[1],tmar = par("mar")[3],...,mfColRow = TRUE,to.draw.arg = NULL,withSubst = TRUE) where
	- x object of class "L2ParamFamily"
	- withSweave logical: if TRUE (for working with Sweave) no extra device is opened and height/width are not set
	- main logical: is a main title to be used? or just as argument main in [plot.default](#page-0-0).
	- inner logical: do panels have their own titles? or
		- character vector of / cast to length 'number of plotted panels' with the corresponding panel titles. For further information, see also [plot](#page-75-1) and the description of argument main in [plot.default](#page-0-0).
	- sub logical: is a sub-title to be used? or
		- just as argument sub in [plot.default](#page-0-0).
	- tmar top margin useful for non-standard main title sizes
	- bmar bottom margin useful for non-standard sub title sizes
	- cex.inner magnification to be used for inner titles relative to the current setting of cex; as in [par](#page-0-0); can be a vector of length 2; in this case the first component is for the distribution panels, the second for the L2-derivative-panels.
	- col.inner character or integer code; color for the inner title
	- mfColRow shall default partition in panels be used defaults to TRUE
	- to.draw.arg Either NULL (default; everything is plotted) or a vector of either integers (the indices of the subplots to be drawn) or characters — the names of the subplots to be drawn: these names are to be chosen among c("d","p","q",dimnms) where dimnms is either the row names of the trafo matrix rownames(trafo(x@param)) or if the last expression is NULL a vector "dim<dimnr>", dimnr running through the number of rows of the trafo matrix.
	- withSubst logical; if TRUE (default) pattern substitution for titles and lables is used; otherwise no substitution is used.
	- ... addtional arguments for [plot](#page-75-1) see plot, [plot.default](#page-0-0), [plot.stepfun](#page-0-0)

If ... contains argument ylim, this may either be as in plot.default (i.e. a vector of length 2) or a vector of length 4, where the first two elements are the values for ylim in panels "d.c" and "d.d", and the last two elements are the values for ylim resp. xlim in panels "p", "p.c", "p.d" and "q", "q.c", "q.d". In all title and axis label arguments, if withSubst is TRUE, the following patterns are substituted:

"%C" class of argument x

- "%A" deparsed argument x
- "%D" time/date-string when the plot was generated

In addition, argument ... may contain arguments panel.first, panel.last, i.e., hook expressions to be evaluated at the very beginning and at the very end of each panel (within the then valid coordinates). To be able to use these hooks for each panel individually, they may also be lists of expressions (of the same length as the number of panels and run through in the same order as the panels).

The return value of the plot methods is an S3 object of class c("plotInfo","DiagnInfo"), i.e., a list containing the information needed to produce the respective plot, which at a later stage could be used by different graphic engines (like, e.g. ggplot) to produce the plot in a different framework. A more detailed description will follow in a subsequent version.

modifyModel signature(model = "L2ParamFamily",param = "ParamFamParameter"): moves the L2-parametric Family model to parameter param

#### Author(s)

Matthias Kohl <Matthias.Kohl@stamats.de>, Peter Ruckdeschel <peter.ruckdeschel@uni-oldenburg.de>

# References

Rieder, H. (1994) *Robust Asymptotic Statistics*. New York: Springer.

Kohl, M. (2005) *Numerical Contributions to the Asymptotic Theory of Robustness*. Bayreuth: Dissertation.

#### See Also

[L2ParamFamily](#page-72-0), [ParamFamily-class](#page-121-0)

#### Examples

```
F1 <- new("L2ParamFamily")
plot(F1)
## selection of subpanels for plotting
F2 <- L2LocationScaleFamily()
layout(matrix(c(1,2,3,3), nrow=2, byrow=TRUE))plot(F2,mfColRow = FALSE,
     to.draw.arg=c("p","q","loc"))
plot(F2,mfColRow = FALSE, inner=list("empirical cdf","pseudo-inverse",
     "L2-deriv, loc.part"), to.draw.arg=c("p","q","loc"))
```
<span id="page-79-0"></span>

# Description

Generates an object of class "L2ScaleFamily".

# Usage

```
L2ScaleFamily(scale = 1, loc = 0, name, centraldistribution = Norm(),
              locscalename = c("loc", "scale"), modParam, LogDeriv,
              L2derivDistr.0, FisherInfo.0, distrSymm, L2derivSymm,
              L2derivDistrSymm, trafo, .returnClsName = NULL)
```
# Arguments

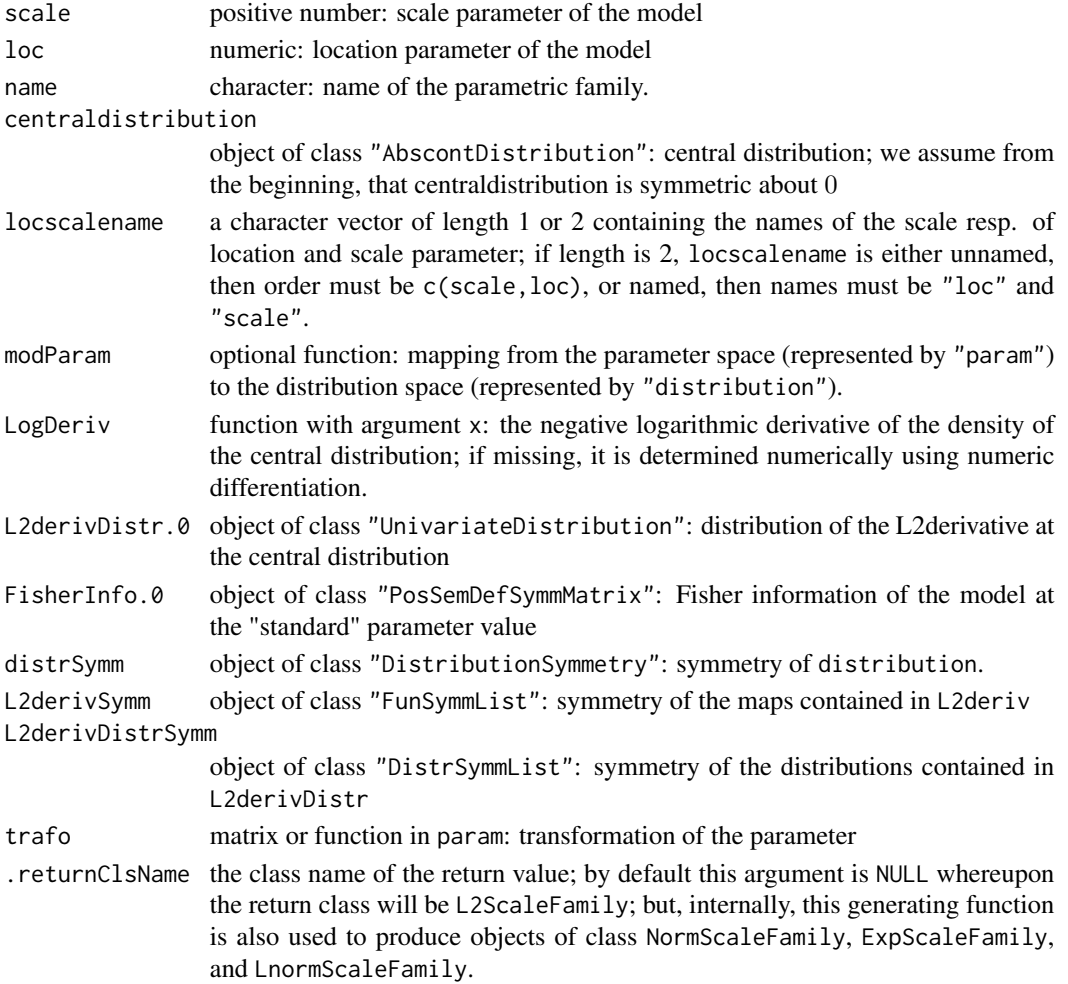

#### Details

If name is missing, the default "L2 scale family" is used. The function modParam is optional. If it is missing, it is constructed from centraldistribution using the scale structure of the model. Slot param is filled accordingly with the argument trafo passed to L2ScaleFamily. In case L2derivDistr.0 is missing, L2derivDistr is computed via imageDistr, else L2derivDistr is assigned L2derivDistr.0, coerced to "UnivariateDistributionList". In case FisherInfo.0 is missing, Fisher information is computed from L2deriv using E. If distrSymm is missing, it is set to symmetry about loc. If L2derivSymm is missing, it is set to no symmetry, and if L2derivDistrSymm is missing, it is set to no symmetry.

## Value

```
Object of class "L2ScaleFamily"
```
#### Author(s)

Matthias Kohl <Matthias.Kohl@stamats.de>, Peter Ruckdeschel <peter.ruckdeschel@uni-oldenburg.de>

#### References

Rieder, H. (1994) *Robust Asymptotic Statistics*. New York: Springer.

Kohl, M. (2005) *Numerical Contributions to the Asymptotic Theory of Robustness*. Bayreuth: Dissertation.

## See Also

[L2ScaleFamily-class](#page-80-0)

#### Examples

F1 <- L2ScaleFamily() plot(F1)

<span id="page-80-0"></span>L2ScaleFamily-class *L2 differentiable parametric group family*

#### Description

Class of L2 differentiable parametric group families.

#### Objects from the Class

Objects can be created by calls of the form new("L2ScaleFamily",...). More frequently they are created via the generating function L2ScaleFamily.

## **Slots**

name [inherited from class "ProbFamily"] object of class "character": name of the family.

- distribution [inherited from class "ProbFamily"] object of class "Distribution": member of the family.
- distrSymm [inherited from class "ProbFamily"] object of class "DistributionSymmetry": symmetry of distribution.
- param [inherited from class "ParamFamily"] object of class "ParamFamParameter": parameter of the family.
- fam.call [inherited from class "ParamFamily"] object of class "call": call by which parametric family was produced.
- makeOKPar [inherited from class "ParamFamily"] object of class "function": has argument param — the (total) parameter, returns valid parameter; used if optim resp. optimize— try to use "illegal" parameter values; then makeOKPar makes a valid parameter value out of the illegal one.
- startPar [inherited from class "ParamFamily"] object of class "function": has argument x the data, returns starting parameter for optim resp. optimize— a starting estimator in case parameter is multivariate or a search interval in case parameter is univariate.
- modifyParam [inherited from class "ParamFamily"] object of class "function": mapping from the parameter space (represented by "param") to the distribution space (represented by "distribution").
- props [inherited from class "ProbFamily"] object of class "character": properties of the family.
- L2deriv [inherited from class "L2ParamFamily"] object of class "EuclRandVariable": L2 derivative of the family.
- L2deriv.fct [inherited from class "L2ParamFamily"] object of class "function": mapping from the parameter space (argument param of class "ParamFamParameter") to a mapping from observation x to the value of the L2derivative; L2deriv.fct is then used from observation x to value of the L2derivative; L2deriv.fct is used by modifyModel to move the L2deriv according to a change in the parameter
- L2derivSymm [inherited from class "L2ParamFamily"] object of class "FunSymmList": symmetry of the maps included in L2deriv.
- L2derivDistr [inherited from class "L2ParamFamily"] object of class "UnivarDistrList": list which includes the distribution of L2deriv.
- L2derivDistrSymm [inherited from class "L2ParamFamily"] object of class "DistrSymmList": symmetry of the distributions included in L2derivDistr.
- FisherInfo.fct [inherited from class "L2ParamFamily"] object of class "function": mapping from the parameter space (argument param of class "ParamFamParameter") to the set of positive semidefinite matrices; FisherInfo.fct is used by modifyModel to move the Fisher information according to a change in the parameter
- FisherInfo [inherited from class "L2ParamFamily"] object of class "PosDefSymmMatrix": Fisher information of the family.
- LogDeriv [inherited from class "L2GroupParamFamily"] object of class "function": has argument x; the negative logarithmic derivative of the density of the model distribution at the "standard" parameter value.
- locscalename [inherited from class "L2LocationScaleUnion"] object of class "character": names of location and scale parameter

#### Extends

Class "L2LocationScaleUnion", directly. Class "L2GroupParamFamily", by class "L2LocationScaleUnion". Class "L2ParamFamily", by class "L2GroupParamFamily". Class "ParamFamily", by class "L2ParamFamily". Class "ProbFamily", by class "ParamFamily".

# Methods

modifyModel signature(model = "L2ScaleFamily",param = "ParamFamParameter"): moves the L2-scale family model to parameter param

#### Author(s)

Matthias Kohl <Matthias.Kohl@stamats.de>, Peter Ruckdeschel <peter.ruckdeschel@uni-oldenburg.de>

#### References

Rieder, H. (1994) *Robust Asymptotic Statistics*. New York: Springer.

Kohl, M. (2005) *Numerical Contributions to the Asymptotic Theory of Robustness*. Bayreuth: Dissertation.

#### See Also

[L2ScaleFamily](#page-79-0), [ParamFamily-class](#page-121-0)

#### Examples

```
F1 <- new("L2ScaleFamily")
plot(F1)
```
L2ScaleUnknownLocationFamily

*Generating function for L2LocationScaleFamily-class in nuisance situation*

#### Description

Generates an object of class "L2LocationScaleFamily" in the situation where scale is main, location nuisance parameter.

```
L2ScaleUnknownLocationFamily(loc = 0, scale = 1, name, centraldistribution = Norm(),
                      locscalename = c("loc", "scale"), modParam, LogDeriv,
                      L2derivDistr.0, FisherInfo.0, distrSymm, L2derivSymm,
                      L2derivDistrSymm, trafo, .returnClsName = NULL)
```
#### Arguments

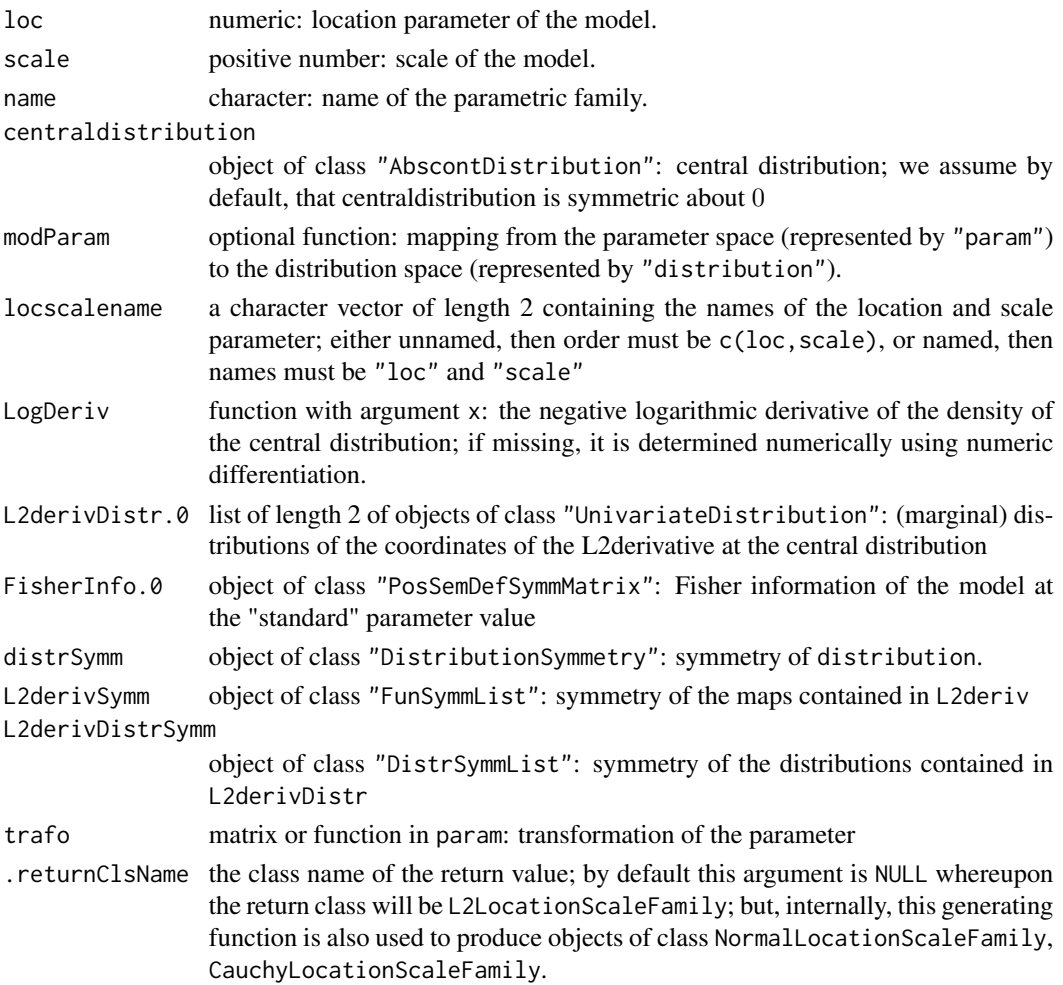

## Details

If name is missing, the default "L2 scale family with unknown location (as nuisance)" is used. The function modParam is optional. If it is missing, it is constructed from centraldistribution using the location and scale structure of the model. Slot param is filled accordingly with the argument trafo passed to L2ScaleUnknownLocationFamily. In case L2derivDistr.0 is missing, L2derivDistr is computed via imageDistr, else L2derivDistr is assigned L2derivDistr.0, coerced to "UnivariateDistributionList". In case FisherInfo.0 is missing, Fisher information is computed from L2deriv using E. If distrSymm is missing, it is set to symmetry about loc. If L2derivSymm is missing, its location and scale components are set to no symmetry, respectively. if L2derivDistrSymm is missing, its location and scale components are set to no symmetry, respectively.

## Value

Object of class "L2LocationScaleFamily"

# LnormScaleFamily 85

# Author(s)

Peter Ruckdeschel <peter.ruckdeschel@uni-oldenburg.de>

# References

Rieder, H. (1994) *Robust Asymptotic Statistics*. New York: Springer. Kohl, M. (2005) *Numerical Contributions to the Asymptotic Theory of Robustness*. Bayreuth: Dissertation.

# See Also

[L2LocationScaleFamily-class](#page-68-0)

#### Examples

F1 <- L2ScaleUnknownLocationFamily() plot(F1)

LnormScaleFamily *Generating function for lognormal scale families*

#### Description

Generates an object of class "L2ScaleFamily" which represents a lognormal scale family.

#### Usage

```
LnormScaleFamily(meanlog = 0, sdlog = 1, trafo)
```
# Arguments

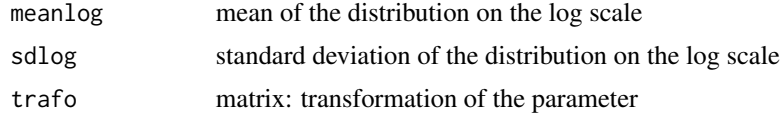

## Details

The slots of the corresponding L2 differentiable parameteric family are filled.

## Value

Object of class "L2ScaleFamily"

## Author(s)

Matthias Kohl <Matthias.Kohl@stamats.de>

#### References

Kohl, M. (2005) *Numerical Contributions to the Asymptotic Theory of Robustness*. Bayreuth: Dissertation.

# See Also

[L2ParamFamily-class](#page-75-0), [Lnorm-class](#page-0-0)

## Examples

```
(L1 <- LnormScaleFamily())
plot(L1)
Map(L2deriv(L1)[[1]])
checkL2deriv(L1)
```
LogisticLocationScaleFamily

*Generating function for Logistic location and scale families*

# Description

Generates an object of class "L2LocationScaleFamily" which represents a normal location and scale family.

#### Usage

```
LogisticLocationScaleFamily(location = 0, scale = 1, trafo)
LOGISTINT2
```
## Arguments

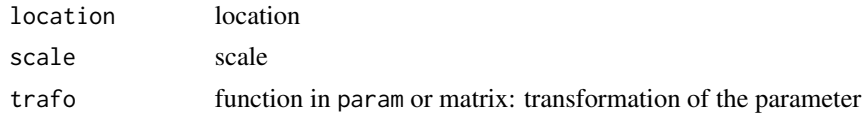

# Details

The slots of the corresponding L2 differentiable parameteric family are filled. LOGISTINT2 is a constant used for the scale part of the Fisher information. More precisely LOGISTINT2 equals to  $\int_{-\infty}^{\infty} (\tanh(x/2)x - 1)^2 \operatorname{dlogis}(x) dx.$ 

# Value

Object of class "L2LocationScaleFamily"

## Author(s)

Peter Ruckdeschel <Peter.Ruckdeschel@uni-oldenburg.de>

# mceCalc-methods 87

#### References

Kohl, M. (2005) *Numerical Contributions to the Asymptotic Theory of Robustness*. Bayreuth: Dissertation.

## See Also

[L2ParamFamily-class](#page-75-0), [Logis-class](#page-0-0)

## Examples

```
(L1 <- LogisticLocationScaleFamily())
plot(L1)
FisherInfo(L1)
### need smaller integration range:
distrExoptions("ElowerTruncQuantile"=1e-4,"EupperTruncQuantile"=1e-4)
checkL2deriv(L1)
distrExoptions("ElowerTruncQuantile"=1e-7,"EupperTruncQuantile"=1e-7)
##
set.seed(123)
x <- rlogis(100,location=1,scale=2)
CvMMDEstimator(x, L1)
```
mceCalc-methods *Methods for functions mceCalc and mleCalc in Package 'distrMod'*

#### <span id="page-86-0"></span>Description

Methods for functions mceCalc and mleCalc in package distrMod;

```
mceCalc(x, PFam, ...)
mleCalc(x, PFam, ...)
## S4 method for signature 'numeric,ParamFamily'
mceCalc(x, PFam, criterion,
                   startPar = NULL, penalty = 1e20, crit.name,
                   Infos = NULL, validity.check = TRUE,
                   withthetaPar = FALSE,...)
## S4 method for signature 'numeric,ParamFamily'
mleCalc(x, PFam, startPar = NULL,
                   penalty = 1e20, dropZeroDensity = TRUE, Infos = NULL,
                    validity.check = TRUE, ...)
## S4 method for signature 'numeric,BinomFamily'
mleCalc(x, PFam, ...)
## S4 method for signature 'numeric,PoisFamily'
mleCalc(x, PFam, ...)
## S4 method for signature 'numeric,NormLocationFamily'
mleCalc(x, PFam, ...)
```

```
## S4 method for signature 'numeric,NormScaleFamily'
mleCalc(x, PFam, ...)
## S4 method for signature 'numeric, NormLocationScaleFamily'
mleCalc(x, PFam, ...)
```
# Arguments

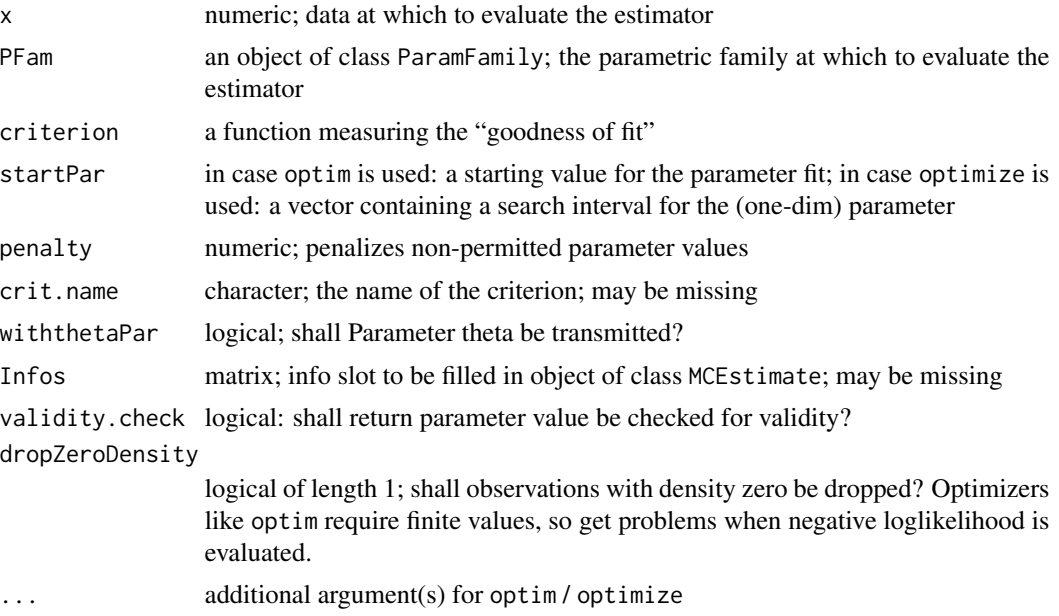

# Details

mceCalc is used internally by function MCEstimator to allow for method dispatch according to argument PFam; similarly, and for the same purpose mleCalc is used internally by function MLEstimator. This way we / or any other developper can write particular methods for special cases where we may avoid using numerical optimization without interfering with existing code. For programming one's own mleCalc / mceCalc methods, there is the helper function [meRes](#page-97-0) to produce consistent return values.

#### Value

a list with components

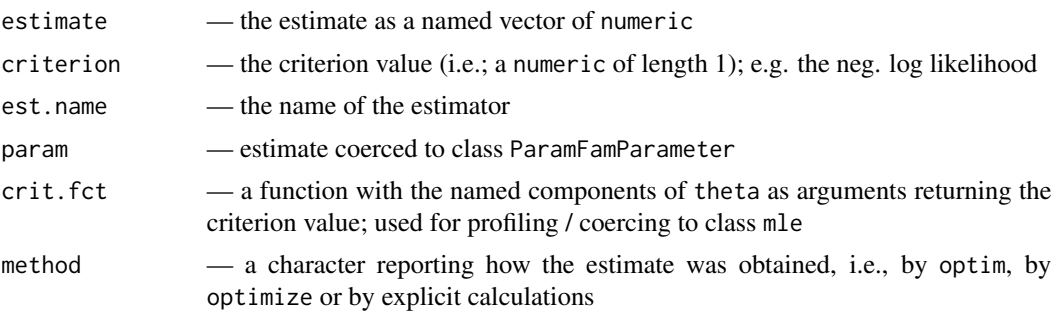

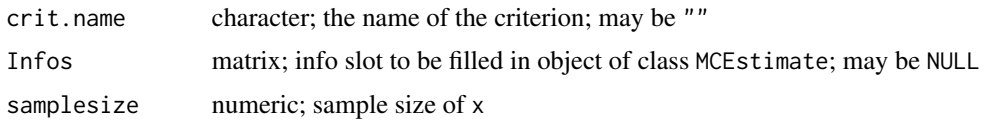

<span id="page-88-0"></span>MCEstimate-class *MCEstimate-class.*

## **Description**

Class of minimum criterion estimates.

#### Objects from the Class

Objects can be created by calls of the form new("MCEstimate",...). More frequently they are created via the generating functions MCEstimator, MDEstimator or MLEstimator. More specifically, MDEstimator, CvMMDEstimator, and MLEstimator return objects of classes MDEstimate, CvMMDEstimate, and MLEstimate respectively, which each are immediate subclasses of MCEstimate (without further slots, for internal use in method dispatch).

#### Slots

name Object of class "character": name of the estimator.

estimate Object of class "ANY": estimate.

- estimate.call Object of class "call": call by which estimate was produced.
- criterion Object of class "numeric": minimum value of the considered criterion.
- criterion.fct Object of class "function": the considered criterion function; used for compatibility with class "mle" from package stats4; should be a function returning the criterion; i.e. a numeric of length 1 and should have as arguments all named components of argument untransformed.estimate
- method Object of class "character": the method by which the estimate was calculated, i.e.; "optim", "optimize", or "explicit calculation"; used for compatibility with class "mle" from package stats4, could be any character value.
- Infos object of class "matrix" with two columns named method and message: additional informations.
- optimwarn object of class "character" warnings issued during optimization.
- optimReturn object of class "ANY" the return value of the optimizer (or NULL if, e.g., closed form solutions are used).
- startPar object of class "ANY"; filled either with NULL (no starting value used) or with "numeric" — the value of the starting parameter.
- asvar object of class "OptionalMatrix" which may contain the asymptotic (co)variance of the estimator.
- samplesize object of class "numeric" the samplesize at which the estimate was evaluated.

nuis.idx object of class "OptionalNumeric": indices of estimate belonging to the nuisance part

fixed object of class "OptionalNumeric": the fixed and known part of the parameter.

trafo object of class "list": a list with components fct and mat (see below).

untransformed.estimate Object of class "ANY": untransformed estimate.

- untransformed.asvar object of class "OptionalNumericOrMatrix" which may contain the asymptotic (co)variance of the untransformed estimator.
- completecases object of class "logical" complete cases at which the estimate was evaluated.
- startPar object of class "ANY"; usually filled with argument startPar of generating function MCEstimator, MLEstimator, MDEstimator.

#### Extends

Class "Estimate", directly.

#### Methods

criterion signature(object = "MCEstimate"): accessor function for slot criterion.

criterion<- signature(object = "MCEstimate"): replacement function for slot criterion.

optimwarn signature(object = "MCEstimate"): accessor function for slot optimwarn.

optimReturn signature(object = "MCEstimate"): accessor function for slot optimReturn.

startPar signature(object = "MCEstimate"): accessor function for slot startPar.

criterion.fct signature(object = "MCEstimate"): accessor function for slot criterion.fct.

show signature(object = "Estimate")

coerce signature(from = "MCEstimate", to = "mle"): create a "mle" object from a "MCEstimate" object

profile signature(fitted = "MCEstimate"): coerces fitted to class "mle" and then calls the corresponding [profile](#page-0-0)-method from package stats4; for details we confer to the corresponding man page.

#### Author(s)

Matthias Kohl <Matthias.Kohl@stamats.de>, Peter Ruckdeschel <peter.ruckdeschel@uni-oldenburg.de>

#### See Also

[Estimate-class](#page-39-0), [MCEstimator](#page-90-0), [MDEstimator](#page-92-0), [MLEstimator](#page-98-0)

# Examples

```
## (empirical) Data
x \leq - \text{rgamma}(50, \text{ scale} = 0.5, \text{ shape} = 3)## parametric family of probability measures
G \leq - GammaFamily(scale = 1, shape = 2)
```
# MCEstimator 91

```
MDEstimator(x, G)
(m <- MLEstimator(x, G))
m.mle < as(m,"mle")par(mfrow=c(1,2))
profileM <- profile(m)
## plot-profile throws an error
```
<span id="page-90-0"></span>MCEstimator *Function to compute minimum criterion estimates*

# Description

The function MCEstimator provides a general way to compute estimates for a given parametric family of probability measures which can be obtain by minimizing a certain criterion. For instance, the negative log-Likelihood in case of the maximum likelihood estimator or some distance between distributions like in case of minimum distance estimators.

# Usage

```
MCEstimator(x, ParamFamily, criterion, crit.name,
            startPar = NULL, Infos, trafo = NULL,
            penalty = 1e20, validity.check = TRUE, asvar.fct, na.rm = TRUE,
            \ldots, .withEvalAsVar = TRUE, nmsffx = "",
            .with.checkEstClassForParamFamily = TRUE)
```
#### Arguments

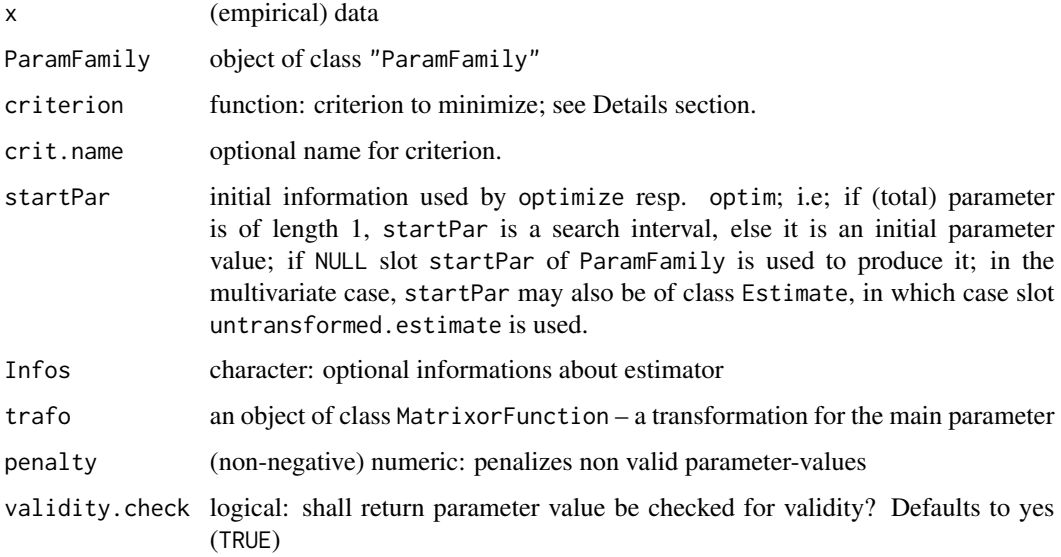

# 92 MCEstimator

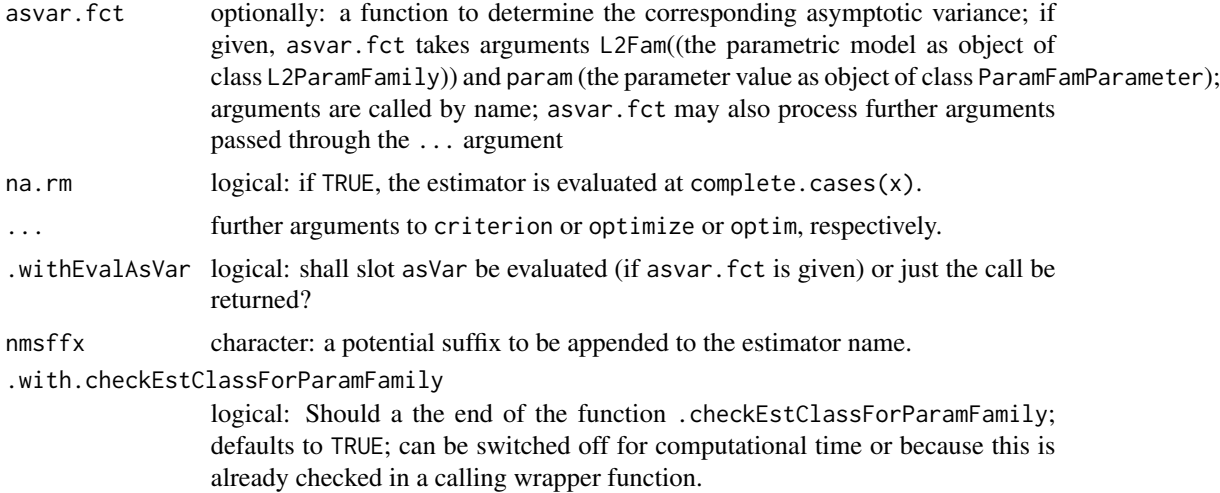

## Details

The argument criterion has to be a function with arguments the empirical data as well as an object of class "Distribution" and possibly .... Uses [mceCalc](#page-86-0) for method dispatch.

# Value

An object of S4-class "MCEstimate" which inherits from class "Estimate".

#### Note

The criterion function may be called together with a parameter thetaPar which is the current parameter value under consideration, i.e.; the value under which the model distribution is considered. Hence, if desired, particular criterion functions could make use of this information, by, say computing the criterion differently for different parameter values.

## Author(s)

Matthias Kohl <Matthias.Kohl@stamats.de>, Peter Ruckdeschel <peter.ruckdeschel@uni-oldenburg.de>

# See Also

[ParamFamily-class](#page-121-0), [ParamFamily](#page-117-0), [MCEstimate-class](#page-88-0)

# Examples

```
## (empirical) Data
x \leq - \text{rgamma}(50, \text{ scale} = 0.5, \text{ shape} = 3)## parametric family of probability measures
G \leq GammaFamily(scale = 1, shape = 2)
```
## Maximum Likelihood estimator

```
## Note: you can directly use function MLEstimator!
negLoglikelihood <- function(x, Distribution){
    res <- -sum(log(Distribution@d(x)))
    names(res) <- "Negative Log-Likelihood"
    return(res)
}
MCEstimator(x = x, ParamFamily = G, criterion = negLoglikelihood)## Kolmogorov(-Smirnov) minimum distance estimator
## Note: you can also use function MDEstimator!
MCEstimator(x = x, ParamFamily = G, criterion = KolmogorovDist,crit.name = "Kolmogorov distance")
## Total variation minimum distance estimator
## Note: you can also use function MDEstimator!
## discretize Gamma distribution
## IGNORE_RDIFF_BEGIN
MCEstimator(x = x, ParamFamily = G, criterion = TotalVarDist,crit.name = "Total variation distance")
## IGNORE_RDIFF_END
## or smooth empirical distribution (takes some time!)
#MCEstimator(x = x, ParamFamily = G, criterion = TotalVarDist,
# asis.smooth.discretize = "smooth", crit.name = "Total variation distance")
## Hellinger minimum distance estimator
## Note: you can also use function MDEstimator!
## discretize Gamma distribution
distroptions(DistrResolution = 1e-8)
MCEstimator(x = x, ParamFamily = G, criterion = HellingerDist,crit.name = "Hellinger Distance", startPar = <math>c(1,2)</math>)distroptions(DistrResolution = 1e-6)
## or smooth empirical distribution (takes some time!)
#MCEstimator(x = x, ParamFamily = G, criterion = HellingerDist,
# asis.smooth.discretize = "smooth", crit.name = "Hellinger distance")
```
#### <span id="page-92-0"></span>MDEstimator *Function to compute minimum distance estimates*

## Description

The function MDEstimator provides a general way to compute minimum distance estimates.

```
MDEstimator(x, ParamFamily, distance = KolmogorovDist, dist.name,
           paramDepDist = FALSE, startPar = NULL, Infos, trafo = NULL,
           penalty = 1e20, validity.check = TRUE, asvar.fct, na.rm = TRUE,
```

```
\ldots, .withEvalAsVar = TRUE, nmsffx = "",
            .with.checkEstClassForParamFamily = TRUE)
CvMMDEstimator(x, ParamFamily, muDatOrMod = c("Mod","Dat", "Other"),
            mu = NULL, paramDepDist = FALSE, startPar = NULL, Infos,
            trafo = NULL, penalty = 1e20, validity. check = TRUE,
            asvar.fct = .CvMMDCovariance, na.rm = TRUE, ...,.withEvalAsVar = TRUE, nmsffx = "",.with.checkEstClassForParamFamily = TRUE)
KolmogorovMDEstimator(x, ParamFamily, paramDepDist = FALSE, startPar = NULL, Infos,
            trafo = NULL, penalty = 1e20, validity.check = TRUE, asvar.fct,
            na.rm = TRUE, ..., withEvalAsVar = TRUE, nmsffx = "",.with.checkEstClassForParamFamily = TRUE)
TotalVarMDEstimator(x, ParamFamily, paramDepDist = FALSE, startPar = NULL, Infos,
            trafo = NULL, penalty = 1e20, validity.check = TRUE, asvar.fct,
            na.rm = TRUE, ..., withEvalAsVar = TRUE, nmsffx = "",.with.checkEstClassForParamFamily = TRUE)
HellingerMDEstimator(x, ParamFamily, paramDepDist = FALSE, startPar = NULL, Infos,
            trafo = NULL, penalty = 1e20, validity.check = TRUE, asvar.fct,
            na.rm = TRUE, ..., withEvalAsVar = TRUE, nmsffx = "",.with.checkEstClassForParamFamily = TRUE)
CvMDist2(e1,e2,... )
```
# Arguments

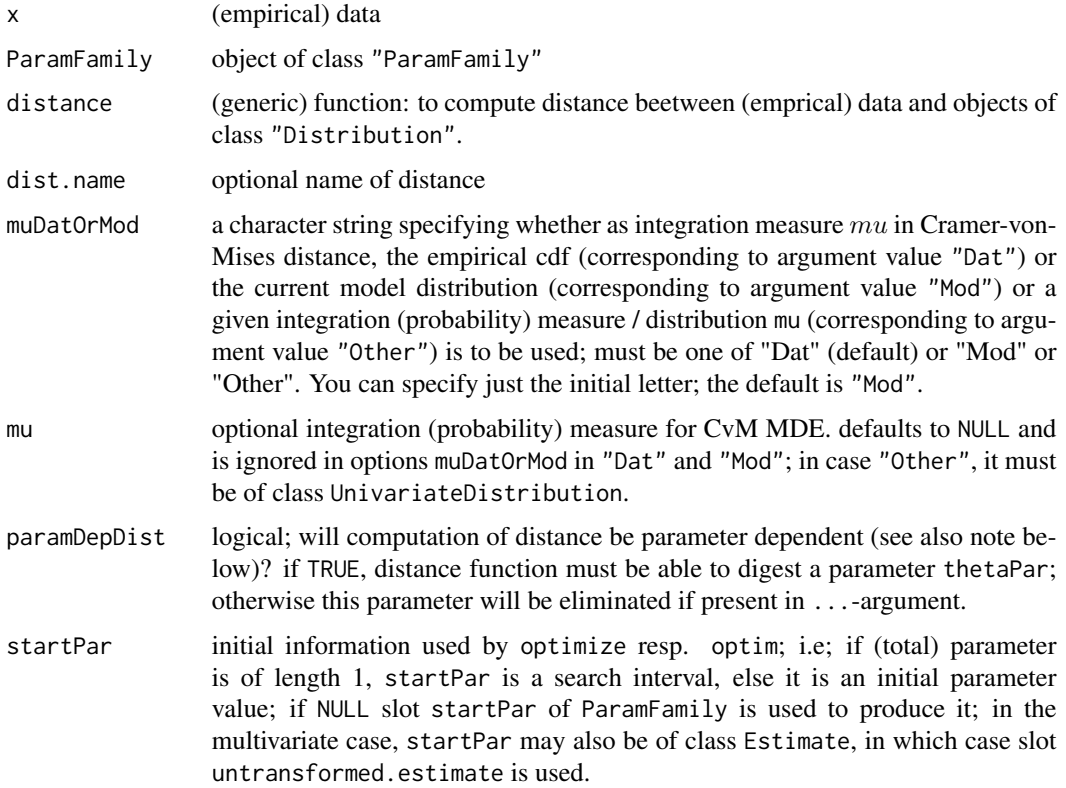

## MDEstimator 95

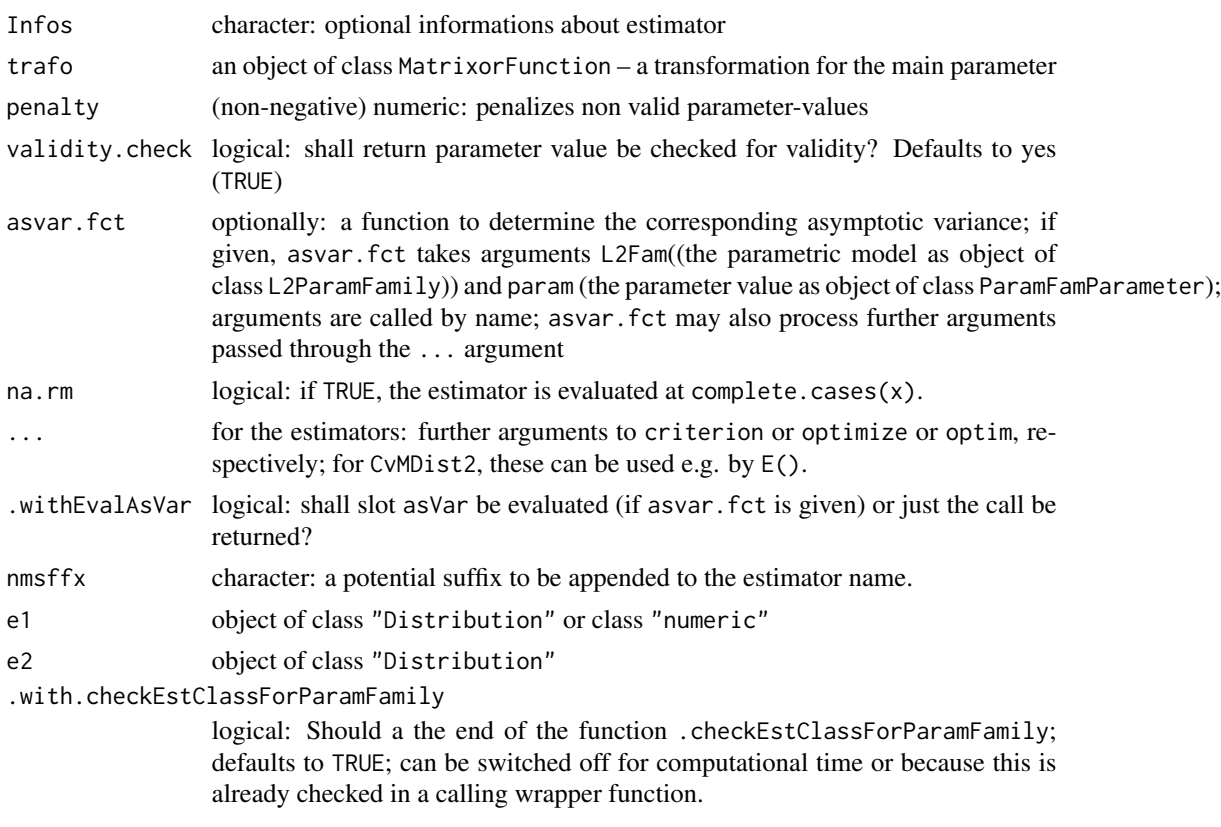

## Details

The argument distance has to be a (generic) function with arguments the empirical data as well as an object of class "Distribution" and possibly ...; e.g. KolmogorovDist (default), TotalVarDist or HellingerDist. Uses [mceCalc](#page-86-0) for method dispatch.

The functions CvMMDEstimator, KolmogorovMDEstimator, TotalVarMDEstimator, and HellingerMDEstimator are aliases where the distance is fixed. More specifically, CvMMDEstimator uses Cramer-von-Mises distance, see [CvMDist](#page-0-0) with integration measure  $mu$  either equal to the empirical cdf or to the current best fitting model distribution; the alternative is selected by argument muDatOrMod). As it is asymptotically linear, asymptotic variances are available. In case of alternative "Dat", this variance is computed by means of helper function .CvMMDCovarianceWithMux, case of alternative "Mod" we use helper function .CvMMDCovariance. In both case one may use these helper function to get hand on the respective influence function. For covariances computed by . CvMMDCovariance, diagnostics on the involved integrations are available if argument diagnostic is TRUE. Then there is attribute diagnostic attached to the return value, which may be inspected and accessed through [showDiagnostic](#page-0-0) and [getDiagnostic](#page-0-0).

KolmogorovMDEstimator uses Kolmogorov distance, see [KolmogorovDist](#page-0-0), TotalVarMDEstimator, uses total variation distance, see [TotalVarDist](#page-0-0) and HellingerMDEstimator uses Hellinger distance, see [HellingerDist](#page-0-0).

Function CvMDist2 calls [CvMDist](#page-0-0) and computes the Cramer-von-Mises distance between distributions e1 and e2 with integration measure mu equal to e2; it is used in alternative "Mod" in CvMMDEstimator.

Value

The estimators return an object of S4-class "MCEstimate" which inherits from class "Estimate". CvMDist2 returns the respective distance.

#### Theoretical Background

It should be noted that CvMMDEstimator results in an asymptotically linear (hence asymptotically normal) estimator with an influence function which is always bounded; HellingerMDEstimator adapts, for growing sample size, the MLE estimator, hence is asymptotically efficient, while for finite sample size is bias robust. KolmogorovMDEstimator is square-root-n consistent but, due to the facetted level sets of the distance fails to be asymptotically normal. In the terminology of Donoho/Liu, TotalVarMDEstimator and HellingerMDEstimator rely on strong distances, while CvMMDEstimator and KolmogorovMDEstimator use weak distances, so the latter ensure protection against larger classes of contamination (simply because the distribution balls based on the respective distances contain more elements).

#### **Note**

The distance function may be called together with a parameter thetaPar which is the current parameter value under consideration, i.e.; the value under which the model distribution is considered. Hence, if desired, particular distance functions could make use of this information, by, say computing the distance differently for different parameter values.

## Author(s)

Matthias Kohl <Matthias.Kohl@stamats.de>, Peter Ruckdeschel <peter.ruckdeschel@uni-oldenburg.de>

# References

Beran, R. (1977). Minimum Hellinger distance estimates for parametric models. *Annals of Statistics*, 5(3), 445-463.

Donoho, D.L. and Liu, R.C. (1988). The "automatic" robustness of minimum distance functionals. *Annals of Statistics*, 16(2), 552-586.

Huber, P.J. (1981) *Robust Statistics*. New York: Wiley.

Parr, W.C. and Schucany, W.R. (1980). Minimum distance and robust estimation. *Journal of the American Statistical Association*, 75(371), 616-624.

Rao, P.V., Schuster, E.F., and Littell, R.C. (1975). Estimation of Shift and Center of Symmetry Based on Kolmogorov-Smirnov Statistics. *Annals of Statistics*, 3, 862-873.

Rieder, H. (1994) *Robust Asymptotic Statistics*. New York: Springer.

## See Also

[ParamFamily-class](#page-121-0), [ParamFamily](#page-117-0), [MCEstimator](#page-90-0), [MCEstimate-class](#page-88-0), [fitdistr](#page-0-0)

# MDEstimator 97

#### Examples

```
## (empirical) Data
set.seed(123)
x \leq - rgamma(50, scale = 0.5, shape = 3)
## parametric family of probability measures
G \leq GammaFamily(scale = 1, shape = 2)
## Kolmogorov(-Smirnov) minimum distance estimator
MDEstimator(x = x, ParamFamily = G, distance = KolmogorovDist)## or
KolmogorovMDEstimator(x = x, ParamFamily = G)
## von Mises minimum distance estimator with default mu = Mod
MDEstimator(x = x, ParamFamily = G, distance = CvMDist)## von Mises minimum distance estimator with default mu = Mod
MDEstimator(x = x, ParamFamily = G, distance = CvMDist,asvar.fct = .CvMMDCovarianceWithMux)
## or
CvMMDEstimator(x = x, ParamFamily = G)
## or
CvMMDEstimator(x = x, ParamFamily = G, muDatOrMod="Mod")
## or with data based integration measure:
CvMMDEstimator(x = x, ParamFamily = G, muDatOrMod="Data")## von Mises minimum distance estimator with mu = N(0,1)MDEstimator(x = x, ParamFamily = G, distance = CvMDist, mu = Norm())## or, with asy Var
MDEstimator(x = x, ParamFamily = G, distance = CvMDist, mu = Norm(),asvar.fct = function(L2Fam, param, ...){
            .CvMMDCovariance(L2Fam=L2Fam, param=param, mu=Norm(), N = 400)
            } )
## synomymous to
CvMMDEstimator(x = x, ParamFamily = G, muDatOrMod="Other", mu = Norm())
## Total variation minimum distance estimator
## gamma distributions are discretized
MDEstimator(x = x, ParamFamily = G, distance = TotalVarDist)## or
TotalVarMDEstimator(x = x, ParamFamily = G)
## or smoothing of emprical distribution (takes some time!)
#MDEstimator(x = x, ParamFamily = G, distance = TotalVarDist, asis.smooth.discretize = "smooth")
## Hellinger minimum distance estimator
## gamma distributions are discretized
distroptions(DistrResolution = 1e-10)
MDEstimator(x = x, ParamFamily = G, distance = HellingerDist, startPar = c(1,2))
## or
HellingerMDEstimator(x = x, ParamFamily = G, startPar = c(1,2))
```
98 meRes

```
distroptions(DistrResolution = 1e-6) # default
## or smoothing of emprical distribution (takes some time!)
MDEstimator(x = x, ParamFamily = G, distance = HellingerDist, axis.smoonoth.discretize = "smooth")
```
<span id="page-97-0"></span>meRes *helper functions for mceCalc and mleCalc*

# Description

helper functions to produce consistent lists to be digested in functions [mceCalc](#page-86-0) and [mleCalc](#page-86-0)

# Usage

```
meRes(x, estimate, criterion.value, param, crit.fct, method = "explicit solution",
     crit.name = "Maximum Likelihood", Infos, warns = "", startPar = NULL,
      optReturn = NULL)
get.criterion.fct(theta, Data, ParamFam, criterion.ff, fun, ...)
## S4 method for signature 'numeric'
samplesize(object)
```
# Arguments

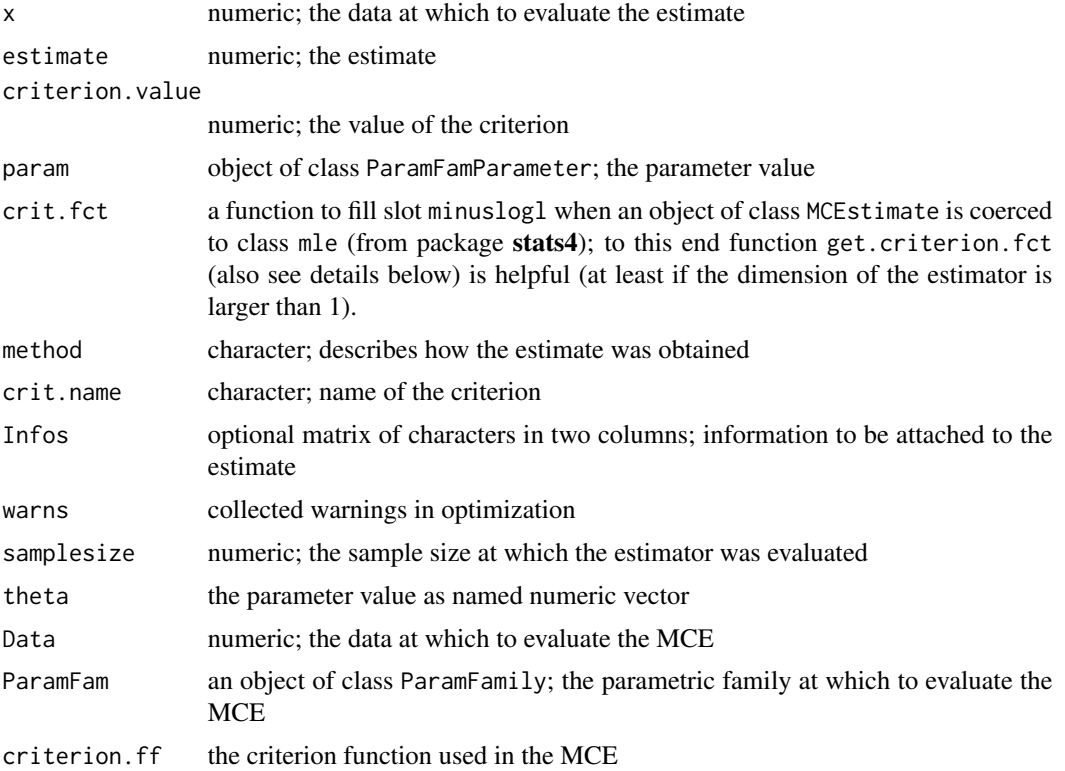

#### MLEstimator 99

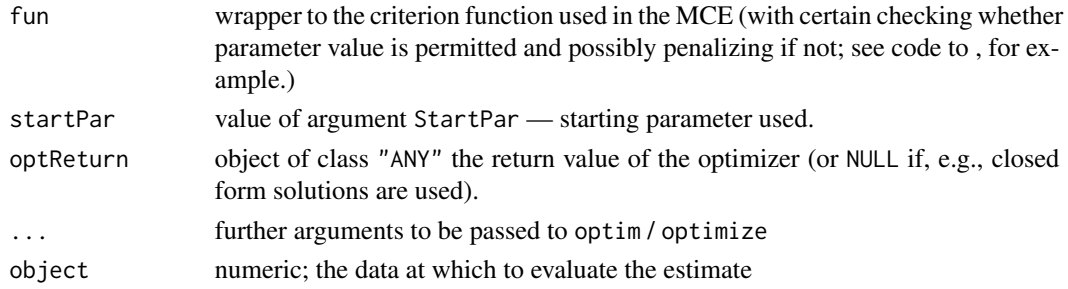

#### Details

get.criterion.fct produces a function criterion.fct to fill slot minuslogl when an object of class MCEstimate is coerced to class mle (from package stats4); this way we may use profiling methods introduced there also for objects of our classes. More specifically, we produce a function where all coordinates/components of theta appear as separate named arguments, which then calls fun with these separate arguments again stacked to one (named) vector argument;

samplesize determines the samplesize of argument object,i.e.; if object has an attribute dim, it returns dim(object)[2], else length(object).

# Value

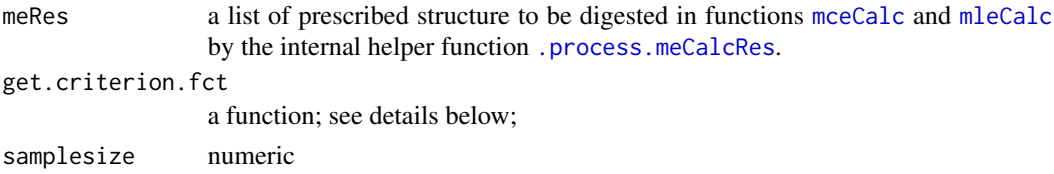

## Author(s)

Peter Ruckdeschel <peter.ruckdeschel@uni-oldenburg.de>

<span id="page-98-0"></span>MLEstimator *Function to compute maximum likelihood estimates*

## Description

The function MLEstimator provides a general way to compute maximum likelihood estimates for a given parametric family of probability measures. This is done by calling the function MCEstimator which minimizes the negative log-Likelihood.

```
MLEstimator(x, ParamFamily, startPar = NULL,
            Infos, trafo = NULL, penalty = 1e20,
            validity.check = TRUE, na.rm = TRUE, ...,.withEvalAsVar = TRUE, dropZeroDensity = TRUE, nmsffx = ",
            .with.checkEstClassForParamFamily = TRUE)
```
## Arguments

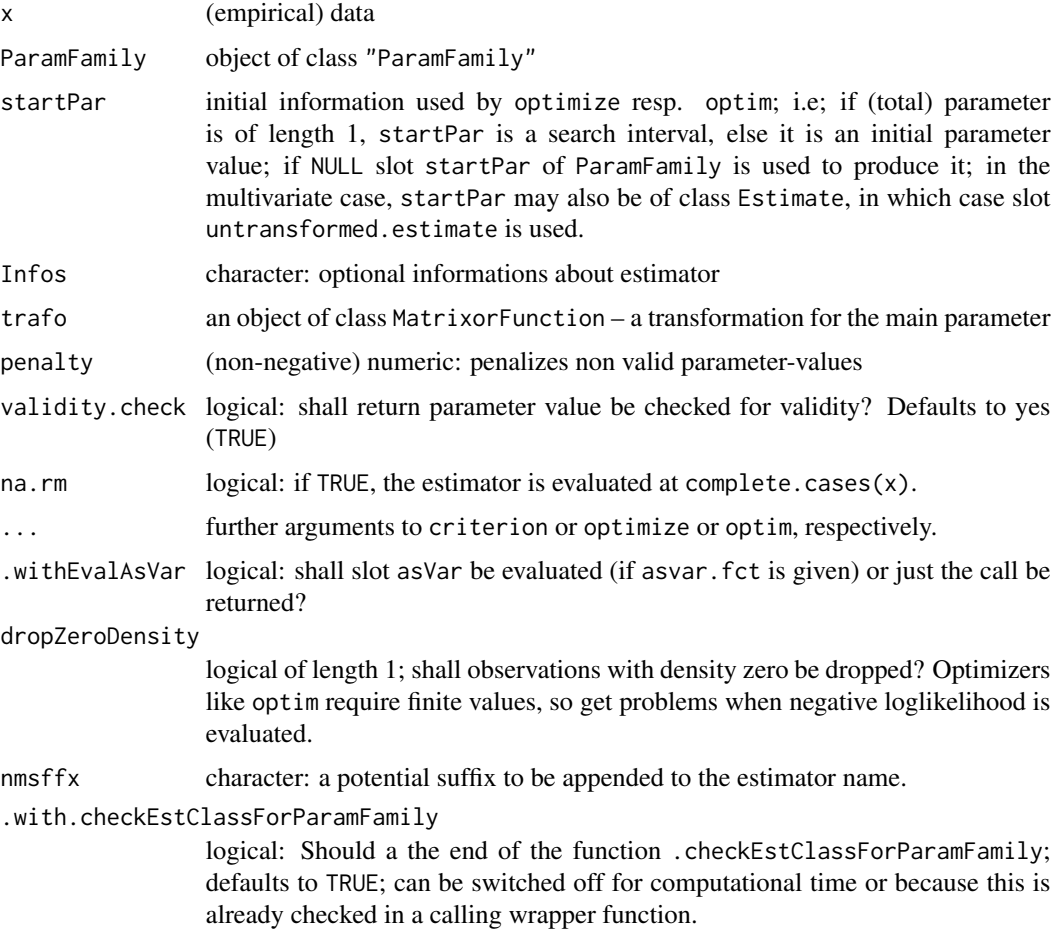

# Details

The function uses [mleCalc](#page-86-0) for method dispatch; this method by default calls [mceCalc](#page-86-0) using the negative log-likelihood as criterion which should be minimized.

# Value

An object of S4-class "MCEstimate" which inherits from class "Estimate".

# Author(s)

Matthias Kohl <Matthias.Kohl@stamats.de>, Peter Ruckdeschel <peter.ruckdeschel@uni-oldenburg.de>

# See Also

[ParamFamily-class](#page-121-0), [ParamFamily](#page-117-0), [MCEstimator](#page-90-0), [MCEstimate-class](#page-88-0), [fitdistr](#page-0-0), [mle](#page-0-0)

#### MLEstimator 101

#### Examples

```
#############################
## 1. Binomial data
#############################
## (empirical) data
# seed for reproducibility:
set.seed(20200306)
x <- rbinom(100, size=25, prob=.25)
## ML-estimate
MLEstimator(x, BinomFamily(size = 25))
#############################
## 2. Poisson data
#############################
## Example: Rutherford-Geiger (1910); cf. Feller~(1968), Section VI.7 (a)
x <- c(rep(0, 57), rep(1, 203), rep(2, 383), rep(3, 525), rep(4, 532),
       rep(5, 408), rep(6, 273), rep(7, 139), rep(8, 45), rep(9, 27),
       rep(10, 10), rep(11, 4), rep(12, 0), rep(13, 1), rep(14, 1))
```

```
## ML-estimate
MLEstimator(x, PoisFamily())
```

```
#############################
```

```
## 3. Normal (Gaussian) location and scale
#############################
## (empirical) data
# seed for reproducibility:
set.seed(20200306)
x < - rnorm(100)
```

```
## ML-estimate
MLEstimator(x, NormLocationScaleFamily())
## compare:
c(mean(x), sd(x))
```

```
#############################
## 4. Gamma model
#############################
## (empirical) data
# seed for reproducibility:
set.seed(20200306)
x \leq - \text{rgamma}(50, \text{scale} = 0.5, \text{shape} = 3)
```

```
## parametric family of probability measures
G \leq GammaFamily(scale = 1, shape = 2)
```

```
## Maximum likelihood estimator
(res \leftarrow MLEstimator(x = x, ParamFamily = G))
```

```
## Asymptotic (CLT-based) confidence interval
confint(res)
## some profiling
par(mfrow=c(1,2))
plot(profile(res))
par(mfrow=c(1,1))
## implementation of ML-estimator of package MASS
require(MASS)
(res1 <- fitdistr(x, "gamma"))
## comparison
## shape
estimate(res)[2]
## rate
1/estimate(res)[1]
## minor differences due to the fact that by default, fitdistr uses
## BFGS, while we use Nelder-Mead instead
## log-likelihood
res1$loglik
## negative log-likelihood
criterion(res)
## explicitely transforming to
## MASS parametrization:
mtrafo <- function(x){
     nms0 <- names(c(main(param(G)),nuisance(param(G))))
     nms <- c("shape","rate")
     fval0 <- c(x[2], 1/x[1])
     names(fval0) <- nms
     \text{mat0} \leq \text{matrix}(\ c(0, -1/x[1]^2, 1, 0), \text{now } = 2, \text{ncol } = 2,dimnames = list(nms,nms0))
     list(fval = fval0, mat = mat0)G2 \leq Gtrafo(G2) <- mtrafo
res2 <- MLEstimator(x = x, ParamFamily = G2)
old <- getdistrModOption("show.details")
distrModoptions("show.details" = "minimal")
res1
res2
## some profiling
par(mfrow=c(1,2))
plot(profile(res2))
par(mfrow=c(1,1))
```

```
#############################
## 5. Cauchy Location Scale model
#############################
(C <- CauchyLocationScaleFamily())
loc.true <- 1
scl.true <- 2
## (empirical) data
# seed for reproducibility:
set.seed(20200306)
x \le rcauchy(50, location = loc.true, scale = scl.true)
## Maximum likelihood estimator
(res \leftarrow MLEstimator(x = x, ParamFamily = C))## Asymptotic (CLT-based) confidence interval
confint(res)
```
modifyModel-methods *Methods for function modifyModel in Package 'distrMod'*

#### Description

Methods for function modifyModel in package distrMod; modifyModel moves a model from one parameter value to another.

```
modifyModel(model, param,...)
## S4 method for signature 'ParamFamily,ParamFamParameter'
modifyModel(model,param,
                       .withCall = TRUE, \ldots)
## S4 method for signature 'L2ParamFamily,ParamFamParameter'
modifyModel(model,param,
                       .withCall = TRUE, .withL2derivDistr = TRUE, \ldots)
## S4 method for signature 'L2LocationFamily,ParamFamParameter'
modifyModel(model,param, ...)
## S4 method for signature 'L2ScaleFamily,ParamFamParameter'
modifyModel(model,param, ...)
## S4 method for signature 'L2LocationScaleFamily,ParamFamParameter'
modifyModel(model,
                       param, ...)
## S4 method for signature 'GammaFamily,ParamFamParameter'
modifyModel(model,param, ...)
## S4 method for signature 'ExpScaleFamily,ParamFamParameter'
modifyModel(model,param, ...)
```
#### Arguments

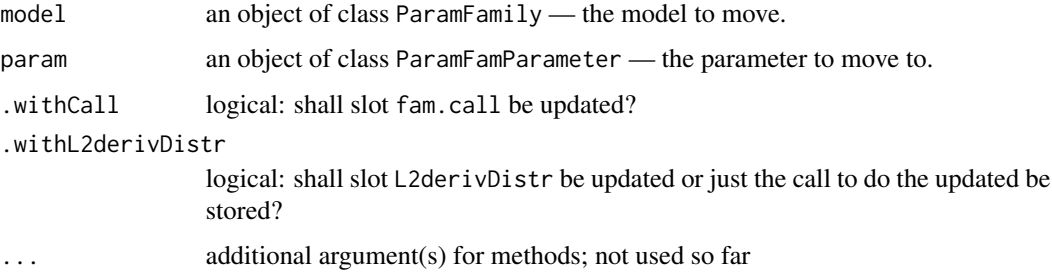

#### Details

modifyModel is merely used internally for moving the model along modified parameter values during a model fit.

It generally simply copies the original model and only modifies the affected slots, i.e. distribution, the distribution of the observations, param, the parameter, L2deriv, the L2-derivative at the parameter, L2FisherInfo, the Fisher information at the parameter, the symmetry slots distrSymm, L2derivSymm, and L2derivDistrSymm, and, finally, L2derivDistr the (marginal) distribution(s) of the L2derivative. By default, also slot fam.call is updated.

In case model is of class L2LocationFamily, L2ScaleFamily, or L2LocationScaleFamily, symmetry slots are updated to be centered about the median of the (central) distribution (assuming the latter is symmetric about the median); as an intermediate step, these methods call the general modifyModel-method for signature L2ParamFamily; in this call, however, slot fam.call is not updated (this is the reason for argument .withCall); this is then done in the individual parts of the corresponding method.

## Value

a corresponding instance of the model in argument model with moved parameters.

NbinomFamily *Generating function for Nbinomial families*

#### **Description**

Generates an object of class "L2ParamFamily" which represents a Nbinomial family where the probability of success is the parameter of interest.

```
NbinomFamily(size = 1, prob = 0.5, trafo)
NbinomwithSizeFamily(size = 1, prob = 0.5, trafo, withL2derivDistr = TRUE)
NbinomMeanSizeFamily(size = 1, mean = 0.5, trafo, withL2derivDistr = TRUE )
```
# NbinomFamily 105

#### Arguments

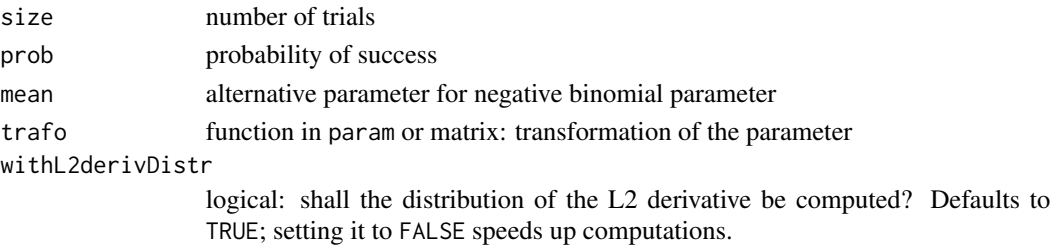

## Details

The slots of the corresponding L2 differentiable parameteric family are filled. NbinomFamily assumes size to be known; while for NbinomwithSizeFamily it is a second (unknown) parameter; for NbinomMeanSizeFamily is like NbinomwithSizeFamily but uses the size,mean parametrization instead of the size, prob one.

#### Value

Object of class "L2ParamFamily"

## Author(s)

Peter Ruckdeschel <peter.ruckdeschel@uni-oldenburg.de>

## References

Kohl, M. (2005) *Numerical Contributions to the Asymptotic Theory of Robustness*. Bayreuth: Dissertation.

Kohl, M. and Ruckdeschel, P. (2010). R Package distrMod: S4 Classes and Methods for Probability Models. To appear in Journal of Statistical Software.

# See Also

[L2ParamFamily-class](#page-75-0), [Nbinom-class](#page-0-0)

#### Examples

```
(N1 \leq NbinomFamily(size = 25, prob = 0.25))plot(N1)
FisherInfo(N1)
checkL2deriv(N1)
(N1.w <- NbinomwithSizeFamily(size = 25, prob = 0.25))
plot(N1.w)
FisherInfo(N1.w)
checkL2deriv(N1.w)
(N2.w <- NbinomMeanSizeFamily(size = 25, mean = 75))
plot(N2.w)
FisherInfo(N2.w)
checkL2deriv(N2.w)
```
# Description

Generates an object of class "onesidedBias".

#### Usage

```
negativeBias(name = "negative Bias")
```
# Arguments

name name of the bias type

# Value

Object of class "onesidedBias"

# Author(s)

Peter Ruckdeschel <peter.ruckdeschel@uni-oldenburg.de>

## References

Rieder, H. (1994) *Robust Asymptotic Statistics*. New York: Springer.

Ruckdeschel, P. (2005) Optimally One-Sided Bounded Influence Curves. Mathematical Methods in Statistics *14*(1), 105-131.

Kohl, M. (2005) *Numerical Contributions to the Asymptotic Theory of Robustness*. Bayreuth: Dissertation.

## See Also

[onesidedBias-class](#page-116-0)

## Examples

```
negativeBias()
```

```
## The function is currently defined as
function(){ new("onesidedBias", name = "negative Bias", sign = -1) }
```
<span id="page-106-1"></span>

# Description

Generates an object of class "NonSymmetric".

#### Usage

```
NonSymmetric()
```
# Value

Object of class "NonSymmetric"

# Author(s)

Matthias Kohl <Matthias.Kohl@stamats.de>

#### See Also

[NonSymmetric-class](#page-106-0), [FunctionSymmetry-class](#page-56-0)

## Examples

```
NonSymmetric()
```
## The function is currently defined as function(){ new("NonSymmetric") }

<span id="page-106-0"></span>NonSymmetric-class *Class for Non-symmetric Functions*

# Description

Class for non-symmetric functions.

# Objects from the Class

Objects can be created by calls of the form new("NonSymmetric"). More frequently they are created via the generating function NonSymmetric.

# Slots

type Object of class "character": contains "non-symmetric function" SymmCenter Object of class "NULL"

# Extends

Class "FunctionSymmetry", directly. Class "Symmetry", by class "FunctionSymmetry".

# Author(s)

Matthias Kohl <Matthias.Kohl@stamats.de>

# See Also

[NonSymmetric](#page-106-1)

# Examples

new("NonSymmetric")

norm *Norm functions*

# Description

Functions to determine certain norms.

#### Usage

EuclideanNorm(x) QuadFormNorm(x,A)

# Arguments

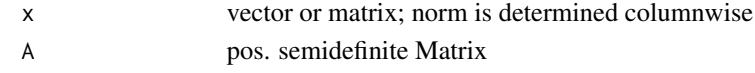

# Value

the columnwise evaluated norms

# Author(s)

Peter Ruckdeschel <peter.ruckdeschel@uni-oldenburg.de>

#### See Also

[onesidedBias-class](#page-116-0)

## Examples

```
mm <- matrix(rnorm(20),2,10)
EuclideanNorm(mm)
QuadFormNorm(mm, A = PosSemDefSymmMatrix(matrix(c(3,1,1,1),2,2)))
```
108 norm and the contract of the contract of the contract of the contract of the contract of the contract of the contract of the contract of the contract of the contract of the contract of the contract of the contract of t
NormLocationFamily *Generating function for normal location families*

# Description

Generates an object of class "L2LocationFamily" which represents a normal location family.

# Usage

```
NormLocationFamily(mean = 0, sd = 1, trafo)
```
# Arguments

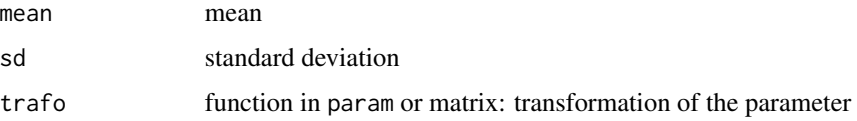

# Details

The slots of the corresponding L2 differentiable parameteric family are filled.

# Value

Object of class "L2LocationFamily"

# Author(s)

Matthias Kohl <Matthias.Kohl@stamats.de>

## References

Kohl, M. (2005) *Numerical Contributions to the Asymptotic Theory of Robustness*. Bayreuth: Dissertation.

## See Also

[L2ParamFamily-class](#page-75-0), [Norm-class](#page-0-0)

```
(N1 <- NormLocationFamily())
plot(N1)
L2derivDistr(N1)
```

```
NormLocationScaleFamily
```
*Generating function for normal location and scale families*

# Description

Generates an object of class "L2LocationScaleFamily" which represents a normal location and scale family.

# Usage

```
NormLocationScaleFamily(mean = 0, sd = 1, trafo)
```
# Arguments

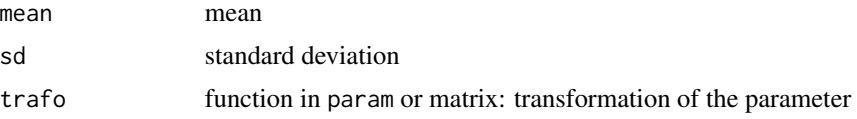

# Details

The slots of the corresponding L2 differentiable parameteric family are filled.

# Value

Object of class "L2LocationScaleFamily"

## Author(s)

Matthias Kohl <Matthias.Kohl@stamats.de>

# References

Kohl, M. (2005) *Numerical Contributions to the Asymptotic Theory of Robustness*. Bayreuth: Dissertation.

# See Also

[L2ParamFamily-class](#page-75-0), [Norm-class](#page-0-0)

```
(N1 <- NormLocationScaleFamily())
plot(N1)
FisherInfo(N1)
checkL2deriv(N1)
```
NormLocationUnknownScaleFamily

*Generating function for normal location families with unknown scale as nuisance*

# Description

Generates an object of class "L2LocationScaleFamily" which represents a normal location family with unknown scale as nuisance.

### Usage

```
NormLocationUnknownScaleFamily(mean = 0, sd = 1, trafo)
```
# Arguments

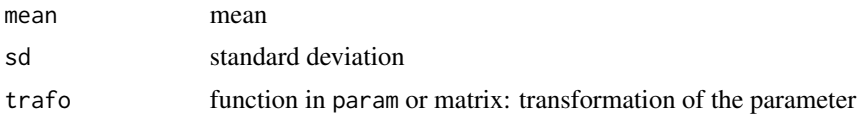

# Details

The slots of the corresponding L2 differentiable parameteric family are filled.

# Value

Object of class "L2LocationScaleFamily"

## Author(s)

Matthias Kohl <Matthias.Kohl@stamats.de>

## References

Kohl, M. (2005) *Numerical Contributions to the Asymptotic Theory of Robustness*. Bayreuth: Dissertation.

# See Also

[L2ParamFamily-class](#page-75-0), [Norm-class](#page-0-0)

```
(N1 <- NormLocationUnknownScaleFamily())
plot(N1)
FisherInfo(N1)
checkL2deriv(N1)
```
# Description

Generates an object of class "L2ScaleFamily" which represents a normal scale family.

## Usage

NormScaleFamily(sd = 1, mean =  $0$ , trafo)

# Arguments

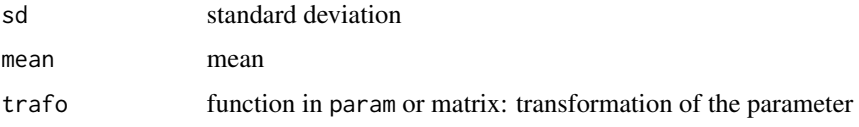

# Details

The slots of the corresponding L2 differentiable parameteric family are filled.

## Value

```
Object of class "L2ScaleFamily"
```
# Author(s)

Matthias Kohl <Matthias.Kohl@stamats.de>

## References

Kohl, M. (2005) *Numerical Contributions to the Asymptotic Theory of Robustness*. Bayreuth: Dissertation.

# See Also

[L2ParamFamily-class](#page-75-0), [Norm-class](#page-0-0)

```
(N1 <- NormScaleFamily())
plot(N1)
FisherInfo(N1)
checkL2deriv(N1)
```
NormScaleUnknownLocationFamily

*Generating function for normal scale families with unknown location as nuisance*

## Description

Generates an object of class "L2LocationScaleFamily" which represents a normal scale family with unknown location as nuisance.

#### Usage

```
NormScaleUnknownLocationFamily(sd = 1, mean = 0, trafo)
```
# Arguments

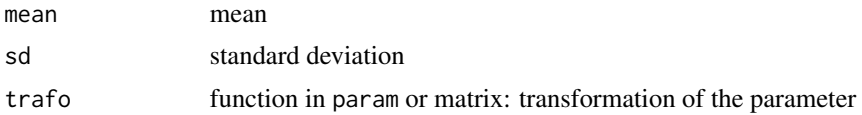

# Details

The slots of the corresponding L2 differentiable parameteric family are filled.

# Value

Object of class "L2LocationScaleFamily"

## Author(s)

Matthias Kohl <Matthias.Kohl@stamats.de>

## References

Kohl, M. (2005) *Numerical Contributions to the Asymptotic Theory of Robustness*. Bayreuth: Dissertation.

# See Also

[L2ParamFamily-class](#page-75-0), [Norm-class](#page-0-0)

```
(N1 <- NormScaleUnknownLocationFamily())
plot(N1)
FisherInfo(N1)
checkL2deriv(N1)
```
<span id="page-113-0"></span>

# Description

Generates an object of class "NormType".

## Usage

NormType(name = "EuclideanNorm", fct = EuclideanNorm)

# Arguments

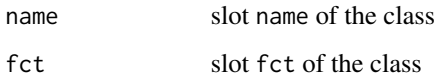

# Value

Object of class "NormType"

# Author(s)

Peter Ruckdeschel <peter.ruckdeschel@uni-oldenburg.de>

# References

Rieder, H. (1994) *Robust Asymptotic Statistics*. New York: Springer.

Kohl, M. (2005) *Numerical Contributions to the Asymptotic Theory of Robustness*. Bayreuth: Dissertation.

# See Also

[NormType-class](#page-114-0)

# Examples

## IGNORE\_RDIFF\_BEGIN NormType() ## IGNORE\_RDIFF\_END

<span id="page-114-0"></span>NormType-class *Norm Type*

## Description

Class of norm types.

## Objects from the Class

Could be generated by new("NormType"); more frequently one will use the generating function [NormType](#page-113-0)

# **Slots**

name Object of class "character".

fct Object of class "function" — the norm to be evaluated.

## Methods

name signature(object = "NormType"): accessor function for slot name.

name<- signature(object = "NormType",value = "character"): replacement function for slot name.

fct signature(object = "NormType"): accessor function for slot fct.

fct<- signature(object = "NormType", value = "function"): replacement function for slot fct.

## Author(s)

Peter Ruckdeschel <peter.ruckdeschel@uni-oldenburg.de>

# References

Rieder, H. (1994) *Robust Asymptotic Statistics*. New York: Springer. Kohl, M. (2005) *Numerical Contributions to the Asymptotic Theory of Robustness*. Bayreuth: Dissertation.

# See Also

#### [BiasType-class](#page-28-0)

```
## IGNORE_RDIFF_BEGIN
EuclNorm <- NormType("EuclideanNorm",EuclideanNorm)
fct(EuclNorm)
name(EuclNorm)
## IGNORE_RDIFF_END
```
<span id="page-115-1"></span>

# Description

Generates an object of class "OddSymmetric".

#### Usage

```
OddSymmetric(SymmCenter = 0)
```
# Arguments

SymmCenter numeric: center of symmetry

#### Value

Object of class "OddSymmetric"

# Author(s)

Matthias Kohl <Matthias.Kohl@stamats.de>

## See Also

[OddSymmetric-class](#page-115-0), [FunctionSymmetry-class](#page-56-0)

# Examples

```
OddSymmetric()
## The function is currently defined as
function(SymmCenter = 0){
    new("OddSymmetric", SymmCenter = SymmCenter)
}
```
<span id="page-115-0"></span>OddSymmetric-class *Class for Odd Functions*

# Description

Class for odd functions.

#### Objects from the Class

Objects can be created by calls of the form new("OddSymmetric"). More frequently they are created via the generating function OddSymmetric.

## onesidedBias-class 117

# Slots

type Object of class "character": contains "odd function" SymmCenter Object of class "numeric": center of symmetry

# Extends

Class "FunctionSymmetry", directly. Class "Symmetry", by class "FunctionSymmetry".

## Author(s)

Matthias Kohl <Matthias.Kohl@stamats.de>

#### See Also

[OddSymmetric](#page-115-1), [FunctionSymmetry-class](#page-56-0)

## Examples

new("OddSymmetric")

<span id="page-116-0"></span>onesidedBias-class *onesided Bias Type*

# Description

Class of onesided bias types.

# Objects from the Class

Objects can be created by calls of the form  $new("onesidedBias", \ldots)$ . More frequently they are created via the generating function positiveBias or negativeBias.

# **Slots**

name Object of class "character".

sign Object of class "numeric"; to be in  $\{-1,1\}$  — whether bias is to be positive or negative

## Methods

```
sign signature(object = "onesidedBias"): accessor function for slot sign.
```
sign<- signature(object = "onesidedBias", value = "numeric"): replacement function for slot sign.

#### Extends

Class "BiasType", directly.

## Author(s)

Peter Ruckdeschel <peter.ruckdeschel@uni-oldenburg.de>

## **References**

Rieder, H. (1994) *Robust Asymptotic Statistics*. New York: Springer.

Ruckdeschel, P. (2005) Optimally One-Sided Bounded Influence Curves. Mathematical Methods in Statistics *14*(1), 105-131.

Kohl, M. (2005) *Numerical Contributions to the Asymptotic Theory of Robustness*. Bayreuth: Dissertation.

#### See Also

[BiasType-class](#page-28-0)

#### Examples

```
positiveBias()
## The function is currently defined as
function(){ new("onesidedBias", name = "positive Bias", sign = 1) }
negativeBias()
## The function is currently defined as
function(){ new("onesidedBias", name = "negative Bias", sign = -1) }
pB <- positiveBias()
sign(pB)
try(sign(pB) < -2) ## error
sign(pB) <- -1
```
ParamFamily *Generating function for ParamFamily-class*

# Description

Generates an object of class "ParamFamily".

#### Usage

```
ParamFamily(name, distribution = Norm(), distrSymm, modifyParam,
            main = main(param), nuisance = nuisance(param),
            fixed = fixed(param), trafo = trafo(param),
            param = ParamFamParameter(name = paste("Parameter of",
                          name), main = main, nuisance = nuisance,
                                  fixed = fixed, trafo = trafo),
            props = character(0),
            startPar = NULL, makeOKPar = NULL)
```
# ParamFamily 119

## Arguments

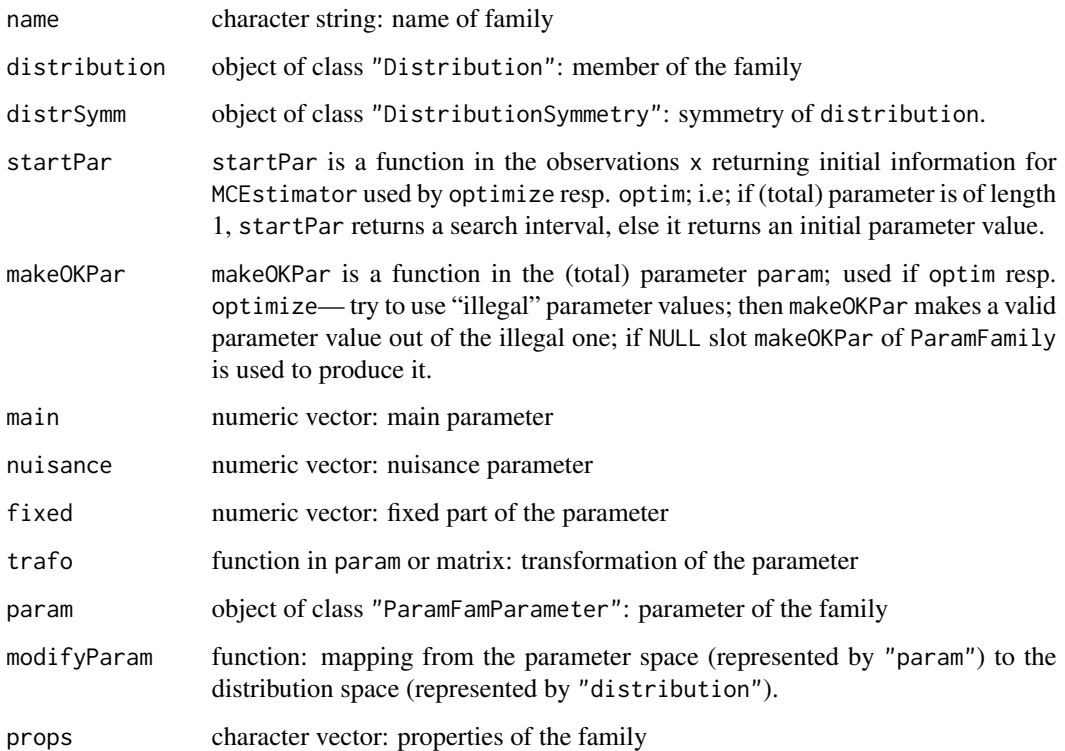

# Details

If name is missing, the default ""parametric family of probability measures"" is used. In case distrSymm is missing it is set to NoSymmetry(). If param is missing, the parameter is created via main, nuisance and trafo as described in [ParamFamParameter](#page-123-0). One has to specify a function which represents a mapping from the parameter space to the corresponding distribution space; e.g., in case of normal location a simple version of such a function would be function(theta){ Norm(mean = theta) }.

# Value

```
Object of class "ParamFamily"
```
# Author(s)

Matthias Kohl <Matthias.Kohl@stamats.de>, Peter Ruckdeschel <peter.ruckdeschel@uni-oldenburg.de>

# See Also

[ParamFamily-class](#page-121-0)

```
## "default" (normal location)
F1 <- ParamFamily(modifyParam = function(theta){ Norm(mean = theta) })
plot(F1)
################################
## Some examples:
################################
## 1. Normal location family
theta <- 0
names(theta) <- "mean"
NL <- ParamFamily(name = "Normal location family",
          param = ParamFamParameter(name = "location parameter", main = theta),
          distribution = Norm(mean = 0, sd = 1), ## sd known!
          startPar = function(x,...) c(min(x), max(x)),
          distrSymm <- SphericalSymmetry(SymmCenter = 0),
          modifyParam = function(theta){ Norm(mean = theta, sd = 1) },
          props = paste(c("The normal location family is invariant under",
                    "the group of transformations 'g(x) = x + \text{mean}'",
                    "with location parameter 'mean'"), collapse = ""))
NL
## 2. Normal scale family
theta \leq 1
names(theta) <- "sd"
NS \leq ParamFamily(name = "Normal scale family",
          param = ParamFamParameter(name = "scale parameter", main = theta,
          .returnClsName = "ParamWithScaleFamParameter"),
          distribution = Norm(mean = 0, sd = 1), ## mean known!
          startPar = function(x,...) c(0,-min(x)+max(x)),
          distrSymm <- SphericalSymmetry(SymmCenter = 0),
          modifyParam = function(theta){ Norm(mean = 0, sd = theta) },
          props = paste(c("The normal scale family is invariant under",
                    "the group of transformations 'g(y) = sd*y'",
                    "with scale parameter 'sd'"), collapse = ""))
NS
## 3. Normal location and scale family
theta \leq c(0, 1)names(theta) <- c("mean", "sd")
NLS <- ParamFamily(name = "Normal location and scale family",
          param = ParamFamParameter(name = "location and scale parameter",
                                    main = theta,
                                  .returnClsName = "ParamWithScaleFamParameter"),
          distribution = Norm(mean = 0, sd = 1),
          startPar = function(x, \ldots) c(median(x), mad(x)),
          makeOKPar = function(param) {param[2]<-abs(param[2]); return(param)},
          distrSymm <- SphericalSymmetry(SymmCenter = 0),
          modifyParam = function(theta){
                            Norm(mean = theta[1], sd = theta[2])
                        },
```

```
props = paste(c("The normal location and scale family is",
                    "invariant under the group of transformations",
                    "'g(x) = sd*x + mean' with location parameter",
                    "'mean' and scale parameter 'sd'"),
                    collapse = " "")NLS
## 4. Binomial family
theta <-0.3names(theta) <- "prob"
B <- ParamFamily(name = "Binomial family",
         param = ParamFamParameter(name = "probability of success",
                                   main = theta,
         startPar = function(x, \ldots) c(0, 1),
         distribution = Binom(size = 15, prob = 0.3), ## size known!
         modifyParam = function(theta){ Binom(size = 15, prob = theta) },
         props = paste(c("The Binomial family is symmetric with respect",
                   "to prob = 0.5; i.e.,"."d(Binom(size, prob))(k)=d(Binom(size,1-prob))(size-k)"),
                   collapse = " " )B
## 5. Poisson family
theta <-7names(theta) <- "lambda"
P <- ParamFamily(name = "Poisson family",
          param = ParamFamParameter(name = "positive mean", main = theta),
          startPar = function(x,...) c(0,max(x)),
          distribution = Pois(lambda = 7),
          modifyParam = function(theta){ Pois(lambda = theta) })
P
## 6. Exponential scale family
theta <-2names(theta) <- "scale"
ES \leq ParamFamily(name = "Exponential scale family",
          param = ParamFamParameter(name = "scale parameter", main = theta,
                           .returnClsName = "ParamWithScaleFamParameter"),
          startPar = function(x,...) c(0,max(x)-min(x)),
          distribution = Exp(<i>rate</i> = <math>1/2</math>),modifyParam = function(theta){ Exp(rate = 1/theta) },
          props = paste(c("The Exponential scale family is invariant under",
                    "the group of transformations 'g(y) = scale*y'",
                    "with scale parameter 'scale = 1/rate'"),
                    collapse = " " )ES
## 7. Lognormal scale family
theta <-2names(theta) <- "scale"
LS <- ParamFamily(name = "Lognormal scale family",
          param = ParamFamParameter(name = "scale parameter", main = theta,
```

```
.returnClsName = "ParamWithScaleFamParameter"),
          startPar = function(x,...) c(0,max(x)-min(x)),
          distribution = Lnorm(meanlog = log(2), sdlog = 2),## sdlog known!
          modifyParam = function(theta)Lnorm(meanlog = log(theta), sdlog = 2)
                        },
          props = paste(c("The Lognormal scale family is invariant under",
                    "the group of transformations 'g(y) = scale*y'",
                    "with scale parameter 'scale = exp(meanlog)'"),
                    collapse = " "")LS
## 8. Gamma family
theta \leftarrow c(1, 2)names(theta) <- c("scale", "shape")
G <- ParamFamily(name = "Gamma family",
        param = ParamFamParameter(name = "scale and shape", main = theta,
                           withPosRestr = TRUE,
                           .returnClsName = "ParamWithScaleAndShapeFamParameter"),
        startPar = function(x,...) {E <- mean(x); V <- var(X); c(V/E,E^2/V)},
        makeOKPar = function(param) abs(param),
        distribution = Gamma(scale = 1, shape = 2),
        modifyParam = function(theta){
                          Gammad(scale = theta[1], shape = theta[2])
                      },
        props = paste(c("The Gamma family is scale invariant via the",
                  "parametrization '(nu,shape)=(log(scale),shape)'"),
                  collapse = " "")G
```
<span id="page-121-0"></span>ParamFamily-class *Parametric family of probability measures.*

## Description

Class of parametric families of probability measures.

#### Objects from the Class

Objects can be created by calls of the form new("ParamFamily",...). More frequently they are created via the generating function ParamFamily.

#### **Slots**

name [inherited from class "ProbFamily"] object of class "character": name of the family.

- distribution [inherited from class "ProbFamily"] object of class "Distribution": member of the family.
- distrSymm [inherited from class "ProbFamily"] object of class "DistributionSymmetry": symmetry of distribution.

#### ParamFamily-class 123

param object of class "ParamFamParameter": parameter of the family.

- fam.call object of class "call": call by which parametric family was produced.
- makeOKPar object of class "function": has argument param the (total) parameter, returns valid parameter; used if optim resp. optimize— try to use "illegal" parameter values; then makeOKPar makes a valid parameter value out of the illegal one.
- startPar object of class "function": has argument  $x$  the data, returns starting parameter for optim resp. optimize— a starting estimator in case parameter is multivariate or a search interval in case parameter is univariate.
- modifyParam object of class "function": mapping from the parameter space (represented by "param") to the distribution space (represented by "distribution").
- props [inherited from class "ProbFamily"] object of class "character": properties of the family.
- .withMDE object of class "logical" (of length 1): Tells R how to use the function from slot startPar in case of a kStepEstimator — use it as is or to compute the starting point for a minimum distance estimator which in turn then serves as starting point for roptest / robest (from package ROptEst). If TRUE (default) the latter alternative is used. Ignored if ROptEst is not used.
- .withEvalAsVar object of class "logical" (of length 1): Tells R whether in determining kStepEstimators one evaluates the asymptotic variance or just produces a call to do so.

## Extends

Class "ProbFamily", directly.

## Methods

- main signature(object = "ParamFamily"): wrapped accessor function for slot main of slot param.
- nuisance signature(object = "ParamFamily"): wrapped accessor function for slot nuisance of slot param.
- fixed signature(object = "ParamFamily"): wrapped accessor function for slot fixed of slot param.
- trafo signature(object = "ParamFamily",param = "missing"): wrapped accessor function for slot trafo of slot param.

param signature(object = "ParamFamily"): accessor function for slot param.

- modifyParam signature(object = "ParamFamily"): accessor function for slot modifyParam.
- fam.call signature(object = "ParamFamily"): accessor function for slot fam.call.

 $plot$  signature( $x = "ParamFamily")$ : plot of slot distribution.

The return value of the plot method is an S3 object of class c("plotInfo", "DiagnInfo"), i.e., a list containing the information needed to produce the respective plot, which at a later stage could be used by different graphic engines (like, e.g. ggplot) to produce the plot in a different framework. A more detailed description will follow in a subsequent version.

show signature(object = "ParamFamily")

#### Details for methods 'show', 'print'

Detailedness of output by methods show, print is controlled by the global option show.details to be set by [distrModoptions](#page-38-0).

As method show is used when inspecting an object by typing the object's name into the console, show comes without extra arguments and hence detailedness must be controlled by global options.

Method print may be called with a (partially matched) argument show.details, and then the global option is temporarily set to this value.

For class ParamFamily, this becomes relevant for slot param. For details therefore confer to [ParamFamParameter-class](#page-124-0).

#### Author(s)

Matthias Kohl <Matthias.Kohl@stamats.de>

# See Also

```
Distribution-class
```
# Examples

```
F1 <- new("ParamFamily") # prototype
plot(F1)
```
<span id="page-123-0"></span>ParamFamParameter *Generating function for ParamFamParameter-class*

## Description

Generates an object of class "ParamFamParameter".

# Usage

```
ParamFamParameter(name, main = numeric(0), nuisance, fixed, trafo,
                 ..., .returnClsName = NULL)
```
# Arguments

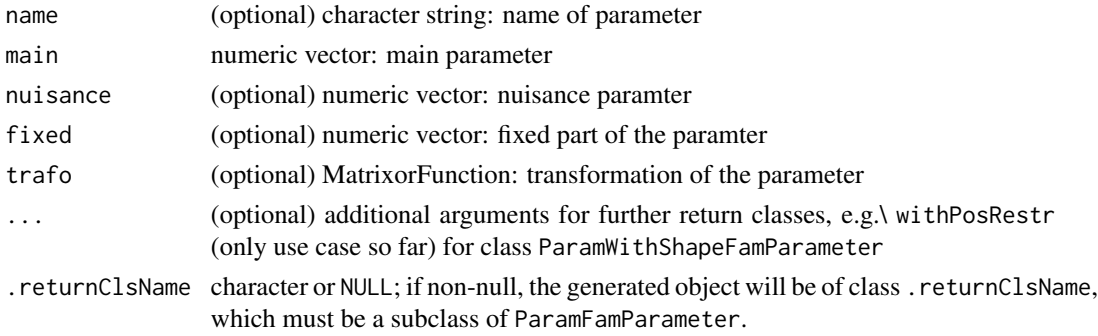

# Details

If name is missing, the default ""parameter of a parametric family of probability measures"" is used. If nuisance is missing, the nuisance parameter is set to NULL. The number of columns of trafo have to be equal and the number of rows have to be not larger than the sum of the lengths of main and nuisance. If trafo is missing, no transformation to the parameter is applied; i.e., trafo is set to an identity matrix.

## Value

Object of class "ParamFamParameter" (or, if non-null, of class .returnClsName)

#### Author(s)

Matthias Kohl <Matthias.Kohl@stamats.de>, Peter Ruckdeschel <peter.ruckdeschel@uni-oldenburg.de>

#### See Also

[ParamFamParameter-class](#page-124-0)

## Examples

```
ParamFamParameter(main = 0, nuisance = 1, fixed = 2,
                  trafo = function(x) list(fval = sin(x),
                                            mat = matrix(cos(x), 1, 1)))
```
<span id="page-124-0"></span>ParamFamParameter-class

*Parameter of a parametric family of probability measures*

#### **Description**

Class of the parameter of parametric families of probability measures.

## Objects from the Class

Objects can be created by calls of the form new("ParamFamParameter",...). More frequently they are created via the generating function ParamFamParameter.

## **Slots**

main Object of class "numeric": main parameter.

nuisance Object of class "OptionalNumeric": optional nuisance parameter.

fixed Object of class "OptionalNumeric": optional fixed part of the parameter.

trafo Object of class "MatrixorFunction": transformation of the parameter.

name Object of class "character": name of the parameter.

withPosRestr (for ParamWithShapeFamParameter and ParamWithScaleAndShapeFamParameter): Object of class "logical": Is shape restricted to be positive?

# Extends

Class "Parameter", directly. Class "OptionalParameter", by class "Parameter".

#### Methods

main signature(object = "ParamFamParameter"): accessor function for slot main.

main<- signature(object = "ParamFamParameter"): replacement function for slot main.

nuisance signature(object = "ParamFamParameter"): accessor function for slot nuisance.

nuisance<- signature(object = "ParamFamParameter"): replacement function for slot nuisance.

fixed signature(object = "ParamFamParameter"): accessor function for slot fixed.

fixed<- signature(object = "ParamFamParameter"): replacement function for slot fixed.

trafo signature(object = "ParamFamParameter"): accessor function for slot trafo.

trafo<- signature(object = "ParamFamParameter"): replacement function for slot trafo.

**length** signature( $x = "ParamFamParamEer")$ : sum of the lengths of main and nuisance.

dimension signature( $x =$  "ParamFamParameter"): length of main.

- withPosRestr signature(object = "ParamWithShapeFamParameter"): accessor function for slot trafo.
- withPosRestr<- signature(object = "ParamWithShapeFamParameter"): replacement function for slot trafo.
- show signature(object = "ParamFamParameter")
- show signature(object = "ParamWithShapeFamParameter")
- show signature(object = "ParamWithScaleAndShapeFamParameter")

#### Details for methods 'show', 'print'

Detailedness of output by methods show, print is controlled by the global option show.details to be set by [distrModoptions](#page-38-0).

As method show is used when inspecting an object by typing the object's name into the console, show comes without extra arguments and hence detailedness must be controlled by global options.

Method print may be called with a (partially matched) argument show.details, and then the global option is temporarily set to this value.

More specifically, when show. detail is matched to "minimal" only class and name as well as main and nuisance part of the parameter are shown. When show.detail is matched to "medium", and if you estimate non-trivial (i.e. not the identity) transformation of the parameter of the parametric family, you will in addition be shown the derivative matrix, if the transformation is given in form of this matrix, while, if the transformation is in function form, you will only be told this. Finally, when show.detail is matched to "maximal", and you have a non-trivial transformation in function form, you will also be shown the code to this function.

# PoisFamily 127

# Author(s)

Matthias Kohl <Matthias.Kohl@stamats.de>, Peter Ruckdeschel <peter.ruckdeschel@uni-oldenburg.de>

# See Also

[Parameter-class](#page-0-0)

### Examples

new("ParamFamParameter")

PoisFamily *Generating function for Poisson families*

# Description

Generates an object of class "L2ParamFamily" which represents a Poisson family.

## Usage

```
PoisFamily(lambda = 1, trafo)
```
# Arguments

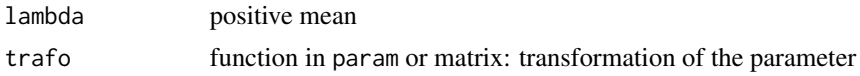

# Details

The slots of the corresponding L2 differentiable parameteric family are filled.

# Value

Object of class "L2ParamFamily"

# Author(s)

Matthias Kohl <Matthias.Kohl@stamats.de>

# References

Kohl, M. (2005) *Numerical Contributions to the Asymptotic Theory of Robustness*. Bayreuth: Dissertation.

# See Also

[L2ParamFamily-class](#page-75-0), [Pois-class](#page-0-0)

# Examples

```
(P1 <- PoisFamily(lambda = 4.5))
plot(P1)
FisherInfo(P1)
checkL2deriv(P1)
```
positiveBias *Generating function for onesidedBias-class*

# Description

Generates an object of class "onesidedBias".

# Usage

positiveBias(name = "positive Bias")

#### Arguments

name name of the bias type

## Value

Object of class "onesidedBias"

## Author(s)

Peter Ruckdeschel <peter.ruckdeschel@uni-oldenburg.de>

## References

Rieder, H. (1994) *Robust Asymptotic Statistics*. New York: Springer.

Ruckdeschel, P. (2005) Optimally One-Sided Bounded Influence Curves. Mathematical Methods in Statistics *14*(1), 105-131.

Kohl, M. (2005) *Numerical Contributions to the Asymptotic Theory of Robustness*. Bayreuth: Dissertation.

# See Also

[onesidedBias-class](#page-116-0)

## Examples

positiveBias()

```
## The function is currently defined as
function(){ new("onesidedBias", name = "positive Bias", sign = 1) }
```
## Description

Methods for print to the S4 classes in package distrMod;

#### Usage

```
## S4 method for signature 'ShowDetails'
print(x, digits = getOption("digits"),
                show.details = c("maximal", "minimal", "medium"))
```
# Arguments

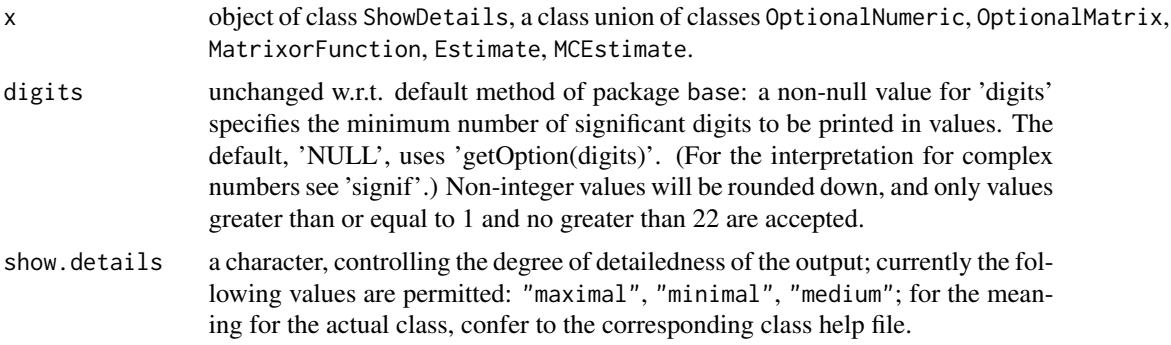

## Details

This method provides sort of a "show with extra arguments", in form of a common print method for the mentioned S4 classes. Essentially this print method just temporarily sets the global options according to the optional arguments digits and show.details, calls show and then re-sets the options to their global settings.

```
## set options to maximal detailedness
show.old <- getdistrModOption("show.details")
distrModoptions("show.details" = "maximal")
## define a model
NS <- NormLocationScaleFamily(mean=2, sd=3)
## generate data out of this situation
x <- r(distribution(NS))(30)
## want to estimate mu/sigma, sigma^2
## -> new trafo slot:
trafo(NS) <- function(param){
 mu <- param["mean"]
  sd <- param["sd"]
```

```
fval \leq c(mu/sd, sd^2)
  nfval <- c("mu/sig", "sig^2")
  names(fval) <- nfval
  mat <- matrix(c(1/sd,0,-mu/sd^2,2*sd),2,2)
  dimnames(mat) <- list(nfval,c("mean","sd"))
  return(list(fval=fval, mat=mat))
}
print(param(NS))
print(param(NS), show.details = "minimal")
print(param(NS), show.details = "medium")
## Maximum likelihood estimator
res \leq MLEstimator(x = x, ParamFamily = NS)
print(res) #equivalent to 'show(res)' or 'res'
print(res, digits = 4)
print(res, show.details = "minimal")
print(res, show.details = "medium")
distrModoptions("show.details" = show.old)
```
ProbFamily-class *Family of probability measures*

## **Description**

Class of families of probability measures.

# Objects from the Class

A virtual Class: No objects may be created from it.

#### **Slots**

name Object of class "character": name of the family. distribution Object of class "Distribution": member of the family. distrSymm Object of class "DistributionSymmetry": symmetry of distribution. props Object of class "character": properties of the family.

## Methods

name signature(object = "ProbFamily"): accessor function for slot name. name<- signature(object = "ProbFamily"): replacement function for slot name. distribution signature(object = "ProbFamily"): accessor function for slot distribution. distrSymm signature(object = "ProbFamily"): accessor function for slot distrSymm. props signature(object = "ProbFamily"): accessor function for slot props. props<- signature(object = "ProbFamily"): replacement function for slot props. addProp<- signature(object = "ProbFamily"): add a property to slot props. r signature(object = "ProbFamily"): wrapped accessor to slot r of slot "Distribution".

#### QFNorm 131

- d signature(object = "ProbFamily"): wrapped accessor to slot d of slot "Distribution".
- p signature(object = "ProbFamily"): wrapped accessor to slot p of slot "Distribution".
- q signature(object = "ProbFamily"): wrapped accessor to slot q of slot "Distribution".
- q.l signature(object = "ProbFamily"): wrapped accessor to slot q of slot "Distribution" for compatibility with RStudio or Jupyter IRKernel / synonymous to q.

## Author(s)

Matthias Kohl <Matthias.Kohl@stamats.de>

#### See Also

[Distribution-class](#page-0-0)

QFNorm *Generating function for QFNorm-class*

## Description

Generates an object of class "QFNorm".

## Usage

QFNorm(name = "norm based on quadratic form", QuadForm = PosSemDefSymmMatrix(matrix(1)))

### Arguments

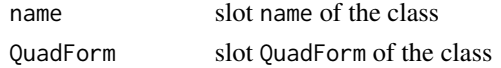

#### Value

Object of class "QFNorm"

## Author(s)

Peter Ruckdeschel <peter.ruckdeschel@uni-oldenburg.de>

# References

Rieder, H. (1994) *Robust Asymptotic Statistics*. New York: Springer. Kohl, M. (2005) *Numerical Contributions to the Asymptotic Theory of Robustness*. Bayreuth: Dissertation.

## See Also

[QFNorm-class](#page-131-0)

## Examples

## IGNORE\_RDIFF\_BEGIN QFNorm()

```
## The function is currently defined as
function(){ new("QFNorm") }
## IGNORE_RDIFF_END
```
<span id="page-131-0"></span>QFNorm-class *Norm classes for norms based on quadratic forms*

#### <span id="page-131-1"></span>Description

Classes for norms based on quadratic forms

# Objects from the Class

could be created by a call to new, but normally one would use the generating functions QFNorm, InfoNorm, and SelfNorm

## **Slots**

name Object of class "character".

fct Object of class "function".

QuadForm Object of class "PosSemDefSymmMatrix".

#### Extends

"QFNorm" extends class "NormType", directly, and "InfoNorm" and "SelfNorm" each extend class "QFNorm", directly (and do not have extra slots).

#### Methods

QuadForm signature(object = "QFNorm"): accessor function for slot QuadForm. QuadForm<- signature(object = "QFNorm"): replacement function for slot QuadForm.

#### Author(s)

Peter Ruckdeschel <peter.ruckdeschel@uni-oldenburg.de>

## References

Rieder, H. (1994) *Robust Asymptotic Statistics*. New York: Springer.

Ruckdeschel, P. and Rieder, H. (2004) Optimal Influence Curves for General Loss Functions. Statistics & Decisions *22*, 201-223.

Kohl, M. (2005) *Numerical Contributions to the Asymptotic Theory of Robustness*. Bayreuth: Dissertation.

#### qqplot the contract of the contract of the contract of the contract of the contract of the contract of the contract of the contract of the contract of the contract of the contract of the contract of the contract of the con

## See Also

[NormType-class](#page-114-0)

<span id="page-132-0"></span>qqplot *Methods for Function qqplot in Package 'distrMod'*

#### Description

We generalize function [qqplot](#page-132-0) from package **stats** to be applicable to distribution and probability model objects, as well as to estimate objects. In this context, qqplot produces a QQ plot of data (argument x) against a (model) distribution. If the second argument is of class 'Estimate', qqplot looks at the estimate.call-slot and checks whether it can use an argument ParamFamily to conclude on the model distribution. Graphical parameters may be given as arguments to qqplot. In all title and label arguments, if withSubst is TRUE, the following patterns are substituted:

- "%C" class of argument x
- "%A" deparsed argument x

"%D" time/date-string when the plot was generated

#### Usage

```
qqplot(x, y, \ldots)## S4 method for signature 'ANY,UnivariateDistribution'
qqplot(x,y,
    n = length(x), withIdLine = TRUE,
    withConf = TRUE, withConf.pw = withConf, withConf.sim = withConf,
    plot.it = TRUE, datax = FALSE, xlab = deparse(substitute(x)),
    ylab = deparse(substitute(y)),
    ..., width = 10, height = 5.5, withSweave = getdistrOption("withSweave"),
   mfColRow = TRUE, n.CI = n, with.lab = FALSE, lab.pts = NULL, which.lbs = NULL,which.Order = NULL, which.nonlbs = NULL, attr.pre = FALSE, order.traf = NULL,
    col.IdL = "red", \; lty.IdL = 2, \; lwd.IdL = 2, \; alpha.CI = .95,exact.pCI = (n<100), exact.sCI = (n<100), nosym.pCI = FALSE,
    col.pCI = "orange", lty.pCI = 3, lwd.pCI = 2, pch.pCI = par("pch"),cex.pCI = par("cex"),
    col. sCI = "tomato2", lty.sCI = 4, lwd.sCI = 2, pch.sCI = par("pch"),cex.sCI = par("cex"), added.points.CI = TRUE,
    cex.pch = par("cex"), col.pch = par("col"),cex.pts = 1, col.pts = par("col"), pch.pts = 19,
    cex.npts = 1, col.npts = grey(.5), pch.npts = 20,
    cex. lbs = par("cex"), col. lbs = par("col"), adj. lbs = par("adj"),
    alpha.trsp = NA, jit.fac = 0, jit.tol = .Machine$double.eps,
    check.NotInSupport = TRUE, col.NotInSupport = "red",
    with.legend = TRUE, legend.bg = "white",
    legend.pos = "topleft", legend.cex = 0.8,
    legend.pref = ", legend.postf = ", legend.alpha = alpha.CI,
```

```
debug = FALSE, withSubst = TRUE)## S4 method for signature 'ANY,ProbFamily'
qqplot(x, y,
   n = length(x), withIdLine = TRUE, withConf = TRUE,
  withConf.pw = withConf, withConf.sim = withConf,
   plot.it = TRUE, xlab = deparse(substitute(x)),
   ylab = deparse(substitute(y)), ...## S4 method for signature 'ANY,Estimate'
qqplot(x, y,
   n = length(x), withIdLine = TRUE, withConf = TRUE,
   withConf.pw = withConf, withConf.sim = withConf,
   plot.it = TRUE, xlab = deparse(substitute(x)),
   ylab = deparse(substitute(y)), ...)
```
# Arguments

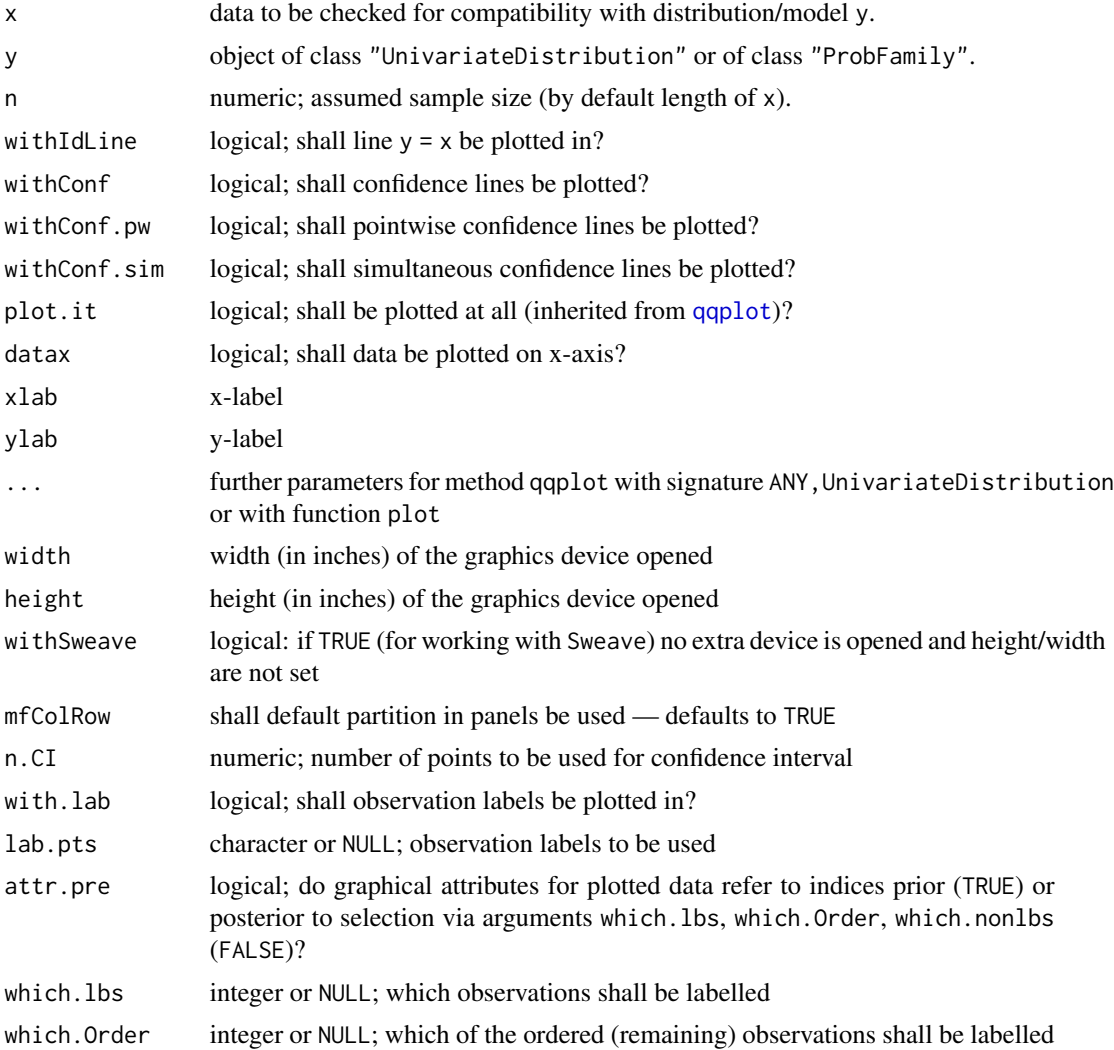

#### qqplot 135

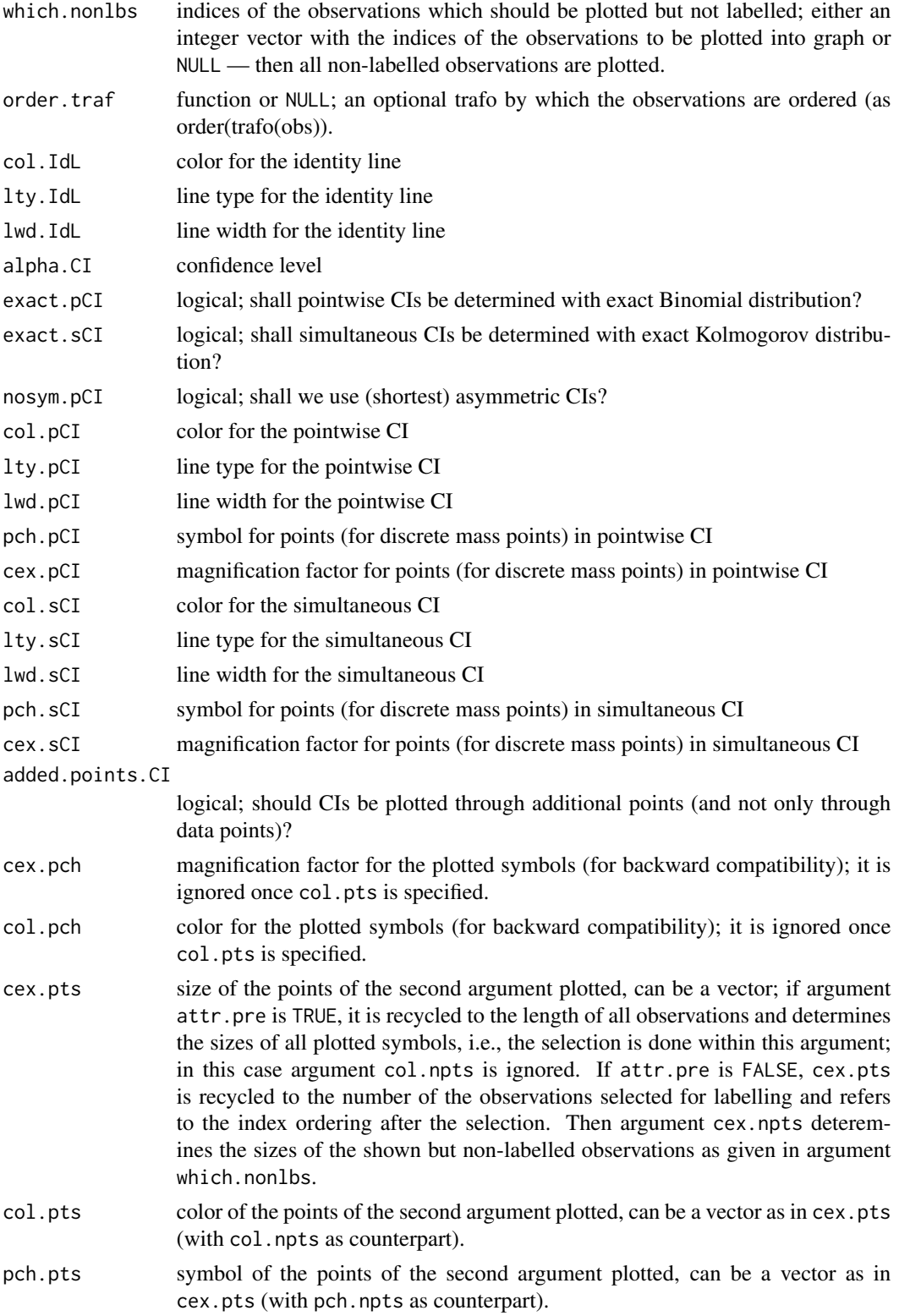

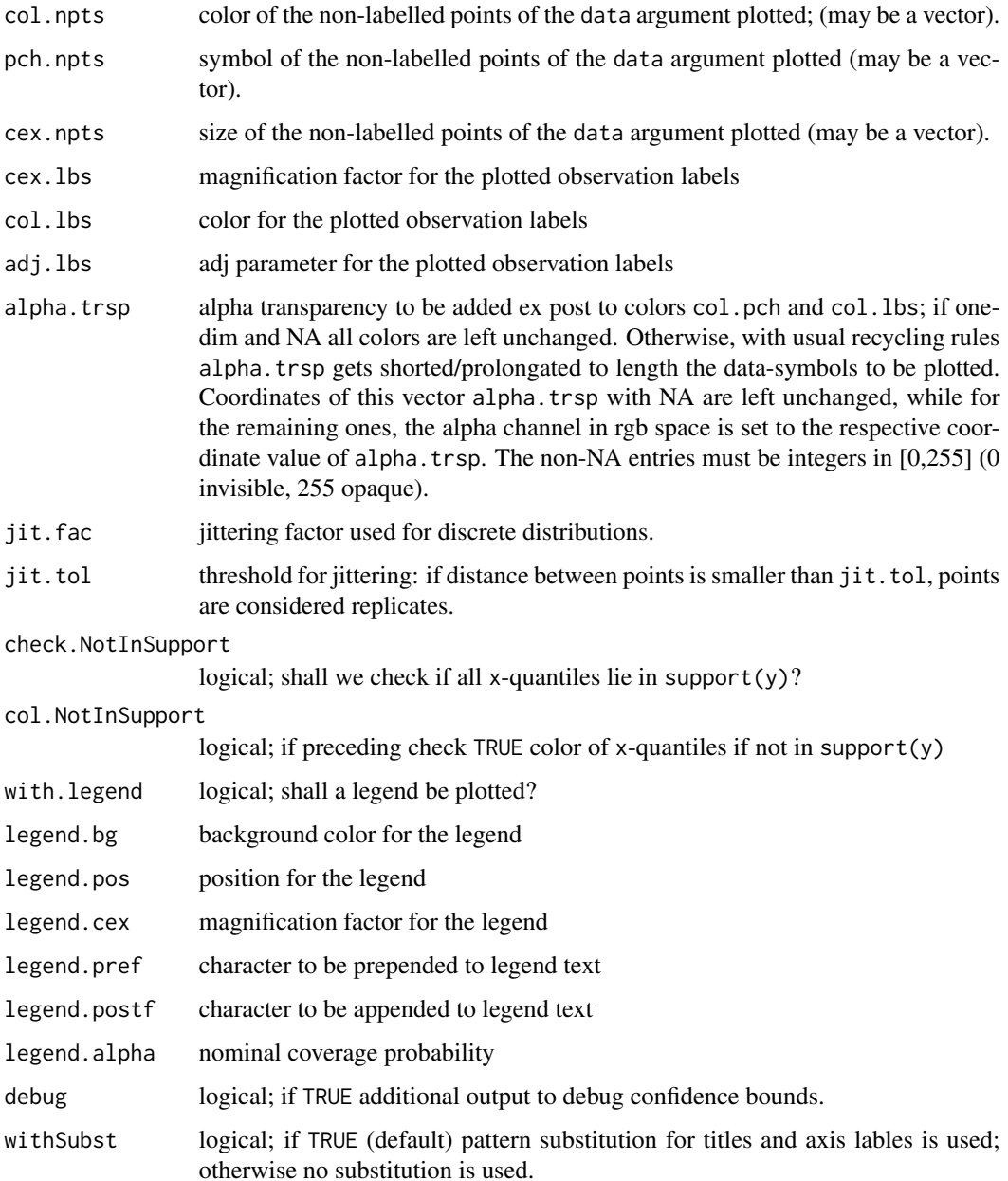

# Details

- qqplot signature( $x = "ANY", y = "UnivariateDistribution");$  produces a  $QQ$  plot of a dataset x against the theoretical quantiles of distribution y.
- qqplot signature( $x = "ANY", y = "ProbFamily"$ ): produces a QQ plot of a dataset x against the theoretical quantiles of the model distribution of model y. Passed through the ... argument, all arguments valid for signature(x = "ANY", y = "UnivariateDistribution") are also valid for this signature.

#### qqplot the contract of the contract of the contract of the contract of the contract of the contract of the contract of the contract of the contract of the contract of the contract of the contract of the contract of the con

qqplot signature(x = "ANY", y = "Estimate"): produces a QQ plot of a dataset x against the theoretical quantiles of the model distribution of the model that can be reconstructed from the estimator y; more specifically, it tries to get hand at the argument 'ParamFamily' of the esimator's call; if this is available, internally this model is shifted to the estimated parameter by a call to modify Model, and then this shifted model is used in a call to the  $(x = "ANY", y$ = "UnivariateDistribution")-method. Passed through the ... argument, all arguments valid for signature( $x = "ANY"$ ,  $y = "UnivariateDistribution")$  are also valid for this signature.

# Value

As for function [qqplot](#page-132-0) from package stats: a list with components

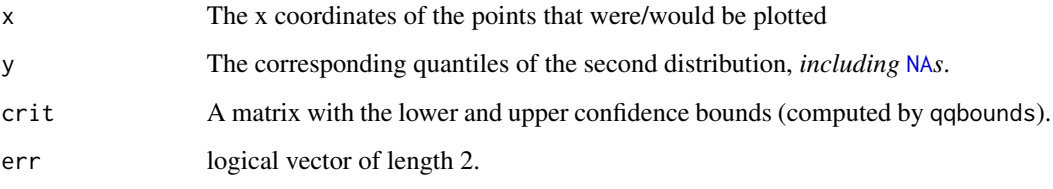

(elements crit and err are taken from the return value(s) of qqbounds).

#### Author(s)

Peter Ruckdeschel <peter.ruckdeschel@uni-oldenburg.de>

# References

Becker, R. A., Chambers, J. M. and Wilks, A. R. (1988) *The New S Language*. Wadsworth & Brooks/Cole.

#### See Also

[qqplot](#page-132-0) from package stats – the standard QQ plot function, qqplot from package distr for comparisons of distributions, and [qqbounds](#page-0-0), used by qqplot to produce confidence intervals.

```
set.seed(123)
x \le - rnorm(40, \text{mean}=15, \text{sd}=30)qqplot(x, Chisq(df=15))
NF <- NormLocationScaleFamily(mean=15, sd=30)
qqplot(x, NF, with.lab=TRUE, which.Order=1:5, cex.lbs=1.3)
mlE <- MLEstimator(x, NF)
qqplot(x, mlE)
```
#### Description

We generalize the return level plot (which is one of the diagnostical plots provided package ismev, e.g., in function [gev.diag](#page-0-0)), see also Coles' book below, to be applicable to distribution and probability model objects. In this context, returnlevelplot produces a rescaled QQ plot of data (argument x) against a (model) distribution. Graphical parameters may be given as arguments to returnlevelplot. In all title and label arguments, if withSubst is TRUE, the following patterns are substituted:

"%C" class of argument x

"%A" deparsed argument x

"%D" time/date-string when the plot was generated

# Usage

```
returnlevelplot(x, y, ...)
## S4 method for signature 'ANY,UnivariateDistribution'
returnlevelplot(x,y,
    n = length(x), withIdLine = TRUE,
   withConf = TRUE, withConf.pw = withConf, withConf.sim = withConf,
   plot.it = TRUE, datax = FALSE, MaxOrPOT = c("Max", "POT"), npy = 365,
   threshold = if(is(y, "GPareto")) NA else 0,
   xlab = deparse(substitute(x)),
   ylab = deparse(substitute(y)),
   main = "",..., width = 10, height = 5.5, withSweave = getdistrOption("withSweave"),
   mfColRow = TRUE, n.CI = n, with.lab = FALSE, lab.pts = NULL, which.lbs = NULL,which.Order = NULL, which.nonlbs = NULL, attr.pre = FALSE, order.traf = NULL,
   col.IdL = "red", \; lty.IdL = 2, \; lwd.IdL = 2, \; alpha.CI = .95,exact.pCI = (n<100), exact.sCI = (n<100), nosym.pCI = FALSE,
   col.pCI = "orange", lty.pCI = 3, lwd.pCI = 2, pch.pCI = par("pch"),cex.pCI = par("cex"),
   col. sCI = "tomato2", lty.sCI = 4, lwd.sCI = 2, pch.sCI = par("pch"),cex.sCI = par("cex"), added.points.CI = TRUE,
   cex.pch = par("cex"), col.pch = par("col"),cex.pts = 1, col.pts = par("col"), pch.pts = 19,
   cex.npts = 1, col.npts = grey(.5), pch.npts = 20,
    cex.lbs = par("cex"), col.lbs = par("col"), adj.lbs = par("adj"),
    alpha.trsp = NA, jit.fac = 0, jit.tol = .Machine$double.eps,
    check.NotInSupport = TRUE, col.NotInSupport = "red",
   with.legend = TRUE, legend.bg = "white",
    legend.pos = "topleft", legend.cex = 0.8,
    legend.pref = "", legend.postf = "", legend.alpha = alpha.CI,
```
# returnlevelplot 139

```
debug = FALSE, withSubst = TRUE)## S4 method for signature 'ANY,ProbFamily'
returnlevelplot(x, y,
   n = length(x), withIdLine = TRUE, withConf = TRUE,
   withConf.pw = withConf, withConf.sim = withConf,
   plot.it = TRUE, xlab = deparse(substitute(x)),
   ylab = deparse(substitute(y)), ...## S4 method for signature 'ANY,Estimate'
returnlevelplot(x, y,
   n = length(x), withIdLine = TRUE, withConf = TRUE,
   withConf.pw = withConf, withConf.sim = withConf,
   plot.it = TRUE, xlab = deparse(substitute(x)),
   ylab = deparse(substitute(y)), ...)
```
# Arguments

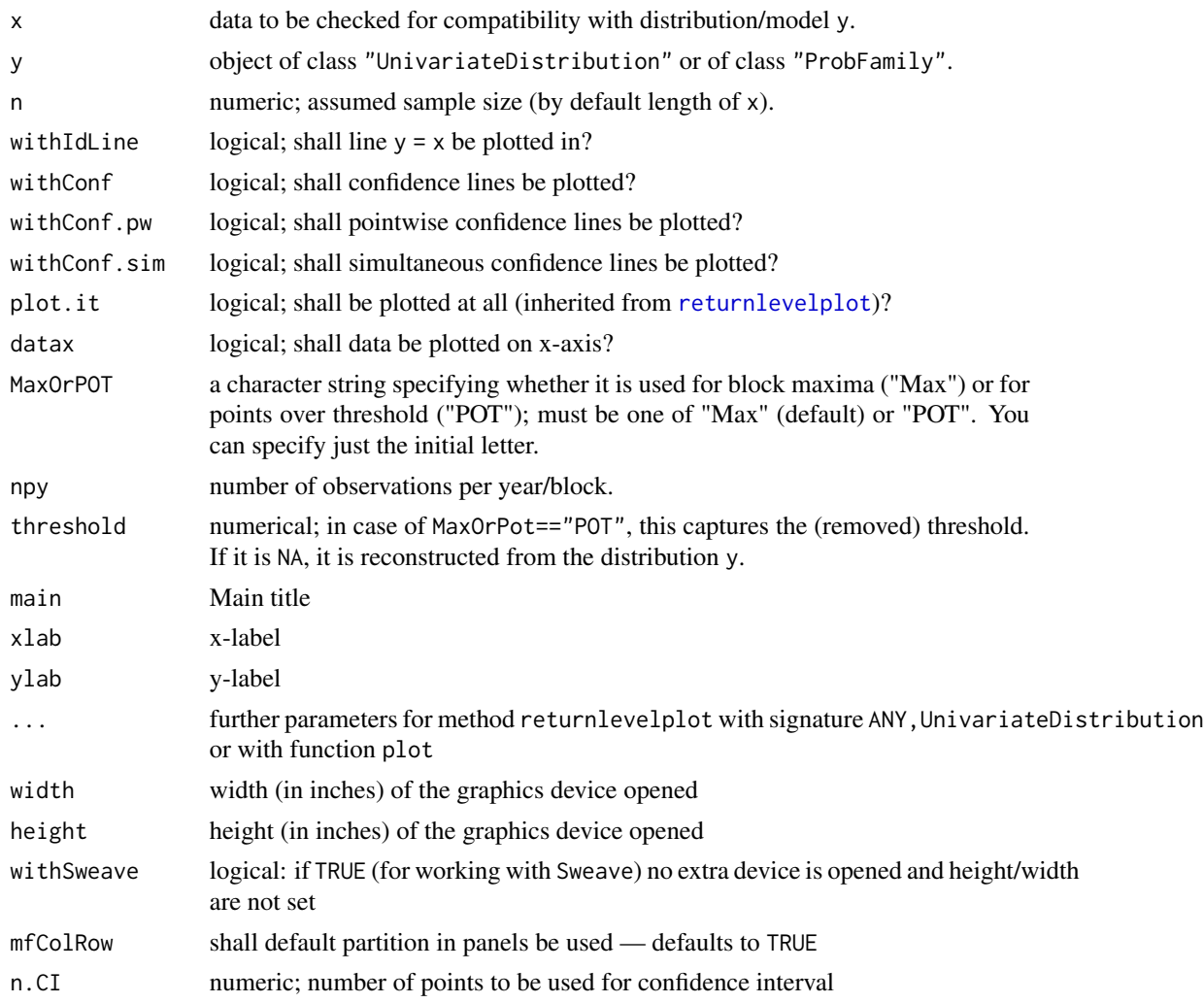

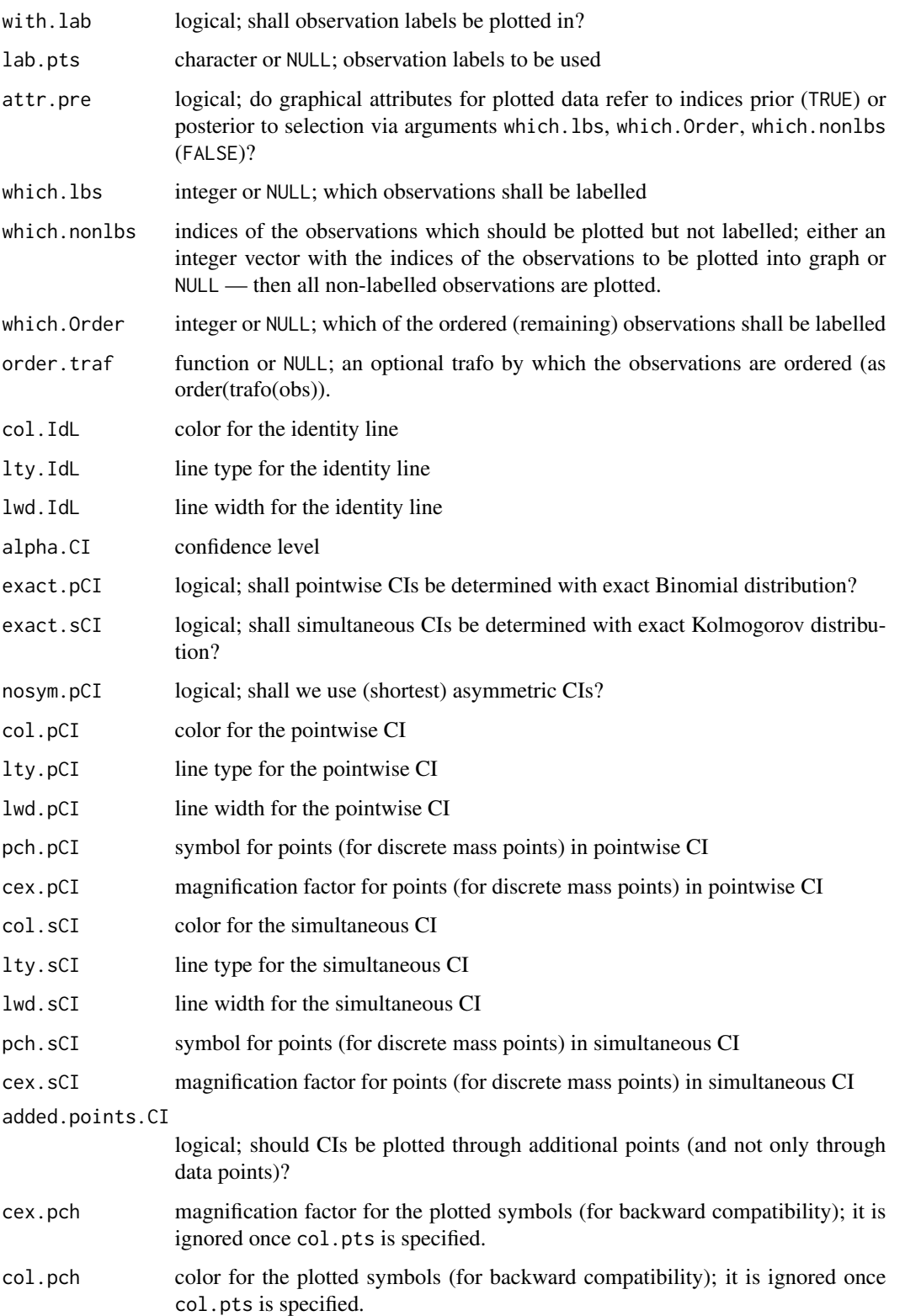

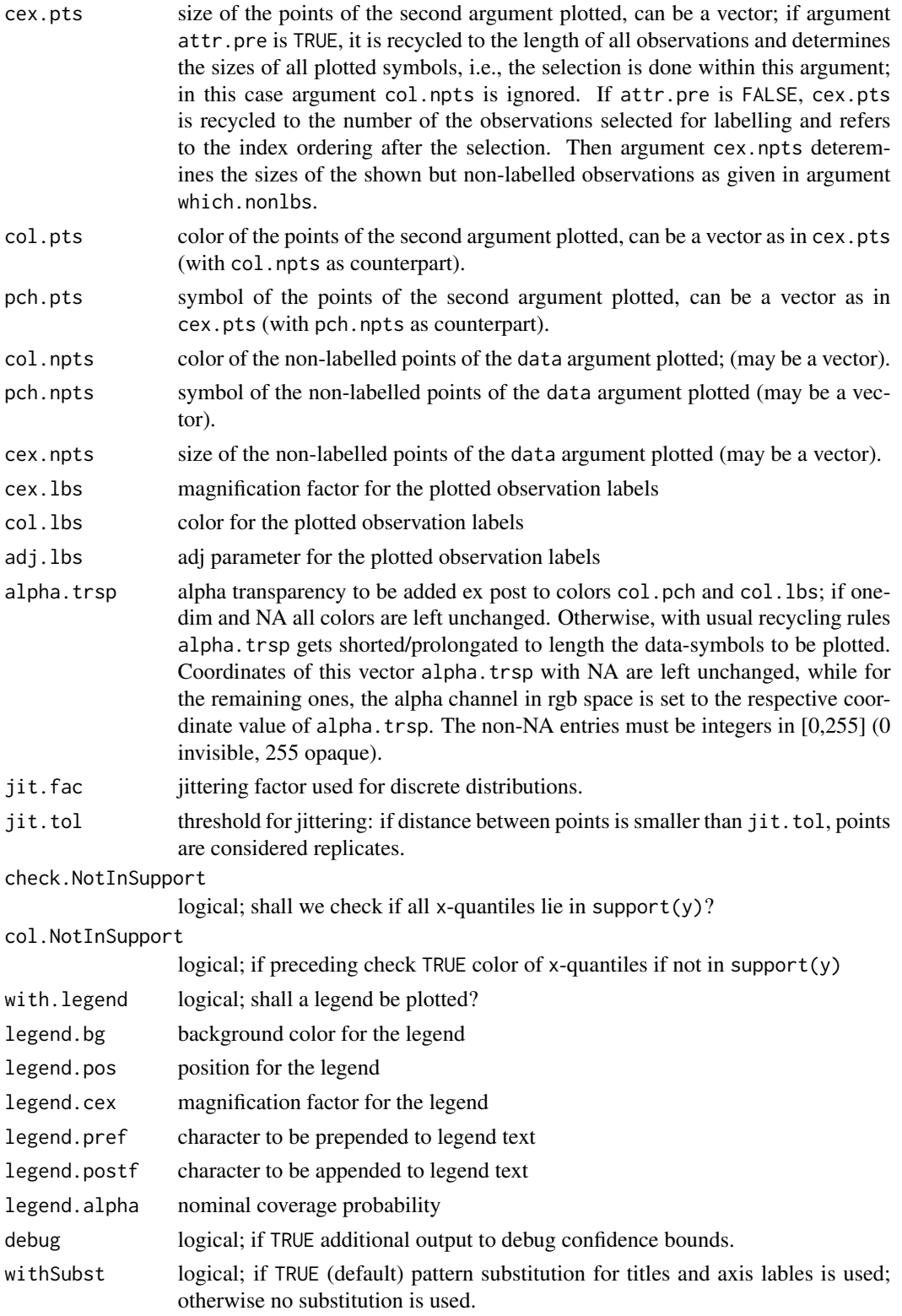

#### Details

- returnlevelplot signature( $x = "ANY"$ ,  $y = "UnixvariateDistribution")$ : produces a return level plot of a dataset x against the theoretical quantiles of distribution y.
- returnlevelplot signature( $x =$ "ANY", $y =$ "ProbFamily"): produces a return level plot of a dataset x against the theoretical quantiles of the model distribution of model y. Passed through the ... argument, all arguments valid for signature( $x = "ANY", y = "UnivariateDistribution")$ are also valid for this signature.
- returnlevelplot signature( $x = "ANY"$ ,  $y = "Estimate"$ ): produces a return level plot of a dataset x against the theoretical quantiles of the model distribution of the model that can be reconstructed from the estimator y; more specifically, it tries to get hand at the argument 'ParamFamily' of the esimator's call; if this is available, internally this model is shifted to the estimated parameter by a call to modify Model, and then this shifted model is used in a call to the (x = "ANY",y = "UnivariateDistribution")-method. Passed through the ... argument, all arguments valid for signature( $x = "ANY"$ ,  $y = "UnivariateDistribution")$  are also valid for this signature.

## Value

As for function [returnlevelplot](#page-137-0) from package stats: a list with components

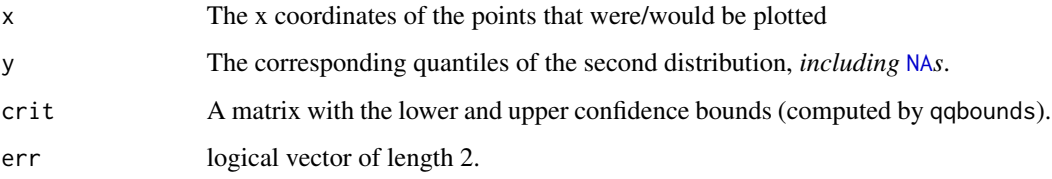

(elements crit and err are taken from the return value(s) of qqbounds).

#### Note

The confidence bands given in our version of the return level plot differ from the ones given in package ismev. We use non-parametric bands, hence also allow for non-parametric deviances from the model, whereas in in package ismev they are based on profiling, hence only check for variability within the parametric class.

#### Author(s)

Peter Ruckdeschel <peter.ruckdeschel@uni-oldenburg.de>

## References

ismev: An Introduction to Statistical Modeling of Extreme Values. R package version 1.39. https://CRAN.Rproject.org/package=ismev; original S functions written by Janet E. Heffernan with R port and R documentation provided by Alec G. Stephenson. (2012).

Coles, S. (2001). *An introduction to statistical modeling of extreme values.* London: Springer.

# RiskType-class 143

# See Also

[qqplot](#page-132-0) from package stats – the standard QQ plot function, qqplot from package distr for comparisons of distributions, qqplot from this package and [qqbounds](#page-0-0), used by returnlevelplot to produce confidence intervals.

#### Examples

```
set.seed(20190331)
returnlevelplot(r(Norm(15,sqrt(30)))(40), Chisq(df=15))
### more could be seen after installing RobExtremes and ismev
#
## IGNORE_RDIFF_BEGIN
## at R CMD check --as-cran, it does not find package cluster
           ## when trying to attach package rrcov
           ## so remove this from testing
if(require(RobExtremes) && require(ismev)){
 data(portpirie)
gevfit <- gev.fit(portpirie[,2]) ## taken from example from ismev::gev.fit
GEVF <- GEVFamily(scale=gevfit$mle[2],shape=gevfit$mle[3],loc=gevfit$mle[1])
erg <- returnlevelplot(portpirie[,2], GEVF)
print(names(erg))
print(names(erg$plotArgs))
 print(names(erg$IdLineArgs))
 returnlevelplot(portpirie[,2], GEVF, datax=TRUE)
data(rain)
 gpdfit <- gpd.fit(rain,10) ## taken from example from ismev::gpd.fit
GPDF <- GParetoFamily(scale=gpdfit$mle[1],shape=gpdfit$mle[2],loc=10)
returnlevelplot(rain, GPDF, MaxOrPOT="POT", xlim=c(1e-1,1e3))
}
## IGNORE_RDIFF_END
```
RiskType-class *Risk*

## Description

Class of risks; e.g., estimator risks.

## Objects from the Class

A virtual Class: No objects may be created from it.

#### **Slots**

type Object of class "character": type of risk.

# Methods

type signature(object = "RiskType"): accessor function for slot type. show signature(object = "RiskType")

## Author(s)

Matthias Kohl <Matthias.Kohl@stamats.de>

SelfNorm *Generating function for SelfNorm-class*

# Description

Generates an object of class "SelfNorm" — used for self-standardized influence curves.

# Usage

SelfNorm()

## Value

Object of class "SelfNorm"

# Author(s)

Matthias Kohl <Matthias.Kohl@stamats.de>

# References

Rieder, H. (1994) *Robust Asymptotic Statistics*. New York: Springer. Kohl, M. (2005) *Numerical Contributions to the Asymptotic Theory of Robustness*. Bayreuth: Dissertation.

#### See Also

[SelfNorm-class](#page-131-1)

```
## IGNORE_RDIFF_BEGIN
SelfNorm()
```

```
## The function is currently defined as
function(){ new("SelfNorm") }
## IGNORE_RDIFF_END
```
<span id="page-144-0"></span>

# Description

Generates an object of class "symmetricBias".

#### Usage

```
symmetricBias(name = "symmetric Bias")
```
#### Arguments

name name of the bias type

#### Value

Object of class "symmetricBias"

### Author(s)

Peter Ruckdeschel <peter.ruckdeschel@uni-oldenburg.de>

#### References

Rieder, H. (1994) *Robust Asymptotic Statistics*. New York: Springer.

Ruckdeschel, P. (2005) Optimally One-Sided Bounded Influence Curves. Mathematical Methods in Statistics *14*(1), 105-131.

Kohl, M. (2005) *Numerical Contributions to the Asymptotic Theory of Robustness*. Bayreuth: Dissertation.

#### See Also

[symmetricBias-class](#page-145-0)

#### Examples

```
symmetricBias()
```

```
## The function is currently defined as
function(){ new("symmetricBias", name = "symmetric Bias") }
```
<span id="page-145-1"></span><span id="page-145-0"></span>symmetricBias-class *symmetric Bias Type*

#### Description

Class of symmetric bias types.

#### Objects from the Class

Objects can be created by calls of the form new("symmetricBias",...). More frequently they are created via the generating function symmetricBias.

### Slots

name Object of class "character".

#### Methods

No methods defined with class "symmetricBias" in the signature.

### Extends

Class "BiasType", directly.

#### Author(s)

Peter Ruckdeschel <peter.ruckdeschel@uni-oldenburg.de>

#### References

Rieder, H. (1994) *Robust Asymptotic Statistics*. New York: Springer.

Ruckdeschel, P. (2005) Optimally One-Sided Bounded Influence Curves. Mathematical Methods in Statistics *14*(1), 105-131.

Kohl, M. (2005) *Numerical Contributions to the Asymptotic Theory of Robustness*. Bayreuth: Dissertation.

# See Also

#### [BiasType-class](#page-28-0)

#### Examples

```
symmetricBias()
## The function is currently defined as
function(){ new("symmetricBias", name = "symmetric Bias") }
```
<span id="page-146-1"></span><span id="page-146-0"></span>

#### Description

Methods for function trafo in package distrMod; there are accessor (trafo) and replacement (trafo <- ) versions.

#### Usage

```
trafo(object, param, ...)
## S4 method for signature 'Estimate,missing'
trafo(object,param)
## S4 method for signature 'ParamFamParameter,missing'
trafo(object,param)
## S4 method for signature 'ParamWithScaleAndShapeFamParameter,missing'
trafo(object,param)
## S4 method for signature 'ParamFamily,missing'
trafo(object,param)
## S4 method for signature 'ParamFamily,ParamFamParameter'
trafo(object,param)
## S4 method for signature 'Estimate,ParamFamParameter'
trafo(object,param)
trafo.fct(object)
trafo(object) <- value
```
#### **Arguments**

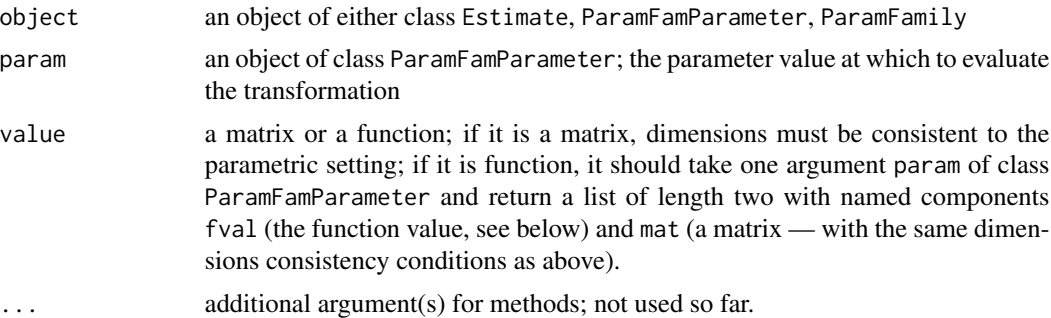

# Details

trafo is a slot of class ParamFamParameter, which in turn is a slot of class ParamFamily. It also sort of arises in class Estimate, i.e., all slots can be identified by the information contained in an instance thereof.

trafo realizes partial influence curves; i.e.; we are only interested in some possibly lower dimensional smooth (not necessarily linear or even coordinate-wise) aspect/transformation  $\tau$  of the parameter  $\theta$ .

To be coherent with the corresponding *nuisance* implementation, we make the following convention:

The full parameter  $\theta$  is split up coordinate-wise in a main parameter  $\theta'$  and a nuisance parameter  $\theta''$ (which is unknown, too, hence has to be estimated, but only is of secondary interest) and a fixed, known part  $\theta'''$ .

Without loss of generality, we restrict ourselves to the case that transformation  $\tau$  only acts on the main parameter  $\theta'$  — if we want to transform the whole parameter, we only have to assume that both nuisance parameter  $\theta''$  and fixed, known part of the parameter  $\theta'''$  have length 0.

To the implementation:

Slot trafo can either contain a (constant) matrix  $D_{\theta}$  or a function

$$
\tau \colon \Theta' \to \tilde{\Theta}, \qquad \theta \mapsto \tau(\theta)
$$

mapping main parameter  $\theta'$  to some range  $\tilde{\Theta}$ .

If *slot value* trafo is a function, besides  $\tau(\theta)$ , it will also return the corresponding derivative matrix  $\frac{\partial}{\partial \theta} \tau(\theta)$ . More specifically, the return value of this function theta is a list with entries fval, the function value  $\tau(\theta)$ , and mat, the derivative matrix.

In case trafo is a matrix D, we interpret it as such a derivative matrix  $\frac{\partial}{\partial \theta} \tau(\theta)$ , and, correspondingly,  $\tau(\theta)$  as the linear mapping  $\tau(\theta) = D \theta$ .

According to the signature, *method* trafo will return different return value types. For signature

Estimate, missing: it will return a list with entries fct, the function  $\tau$ , and mat, the matrix  $\frac{\partial}{\partial \theta} \tau(\theta)$ . function  $\tau$  will then return the list list(fval,mat) mentioned above.

Estimate, ParamFamParameter: as signature Estimate, missing.

ParamFamParameter, missing: it will just return the corresponding matrix.

ParamFamily, missing: is just wrapper to signature ParamFamParameter, missing.

ParamFamily,ParamFamParameter: as signature Estimate,missing.

#### Value

The return value depends on the signature. For trafo.fct, we return the corresponding function  $\tau()$  (see below). For trafo, we have:

```
signature Estimate,missing:
                 a list of length two with components fct and mat (see below)
signature Estimate,ParamFamParameter:
                 a list of length two with components fct and mat (see below)
signature ParamFamParameter,missing:
                 a matrix (see below)
signature ParamFamily,missing:
                a matrix (see below)
signature ParamFamily,ParamFamParameter:
```
a list of length two with components fct and mat (see below)

#### <span id="page-148-0"></span>trafoEst 149

#### Examples

```
## Gaussian location and scale
NS <- NormLocationScaleFamily(mean=2, sd=3)
## generate data out of this situation
x <- r(distribution(NS))(30)
## want to estimate mu/sigma, sigma^2
## -> new trafo slot:
trafo(NS) <- function(param){
  mu <- param["mean"]
  sd <- param["sd"]
  fval \leq c(mu/sd, sd^2)
  nfval <- c("mu/sig", "sig^2")
  names(fval) <- nfval
  mat <- matrix(c(1/sd,0,-mu/sd^2,2*sd),2,2)
  dimnames(mat) <- list(nfval,c("mean","sd"))
  return(list(fval=fval, mat=mat))
}
## Maximum likelihood estimator
(res \leftarrow MLEstimator(x = x, ParamFamily = NS))## confidence interval
 confint(res)
```
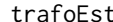

#### trafoEst *Function trafoEst in Package 'distrMod'*

#### Description

trafoEst takes a  $\tau$  like function (compare [trafo-methods](#page-146-0)) and transforms an existing estimator by means of this transformation.

# Usage

```
trafoEst(fct, estimator)
```
#### Arguments

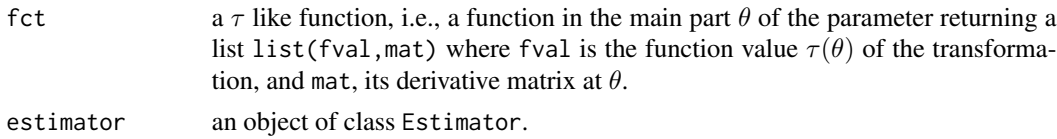

# Details

The disadvantage of this proceeding is that the transformation is not accounted for in determining the estimate (e.g. in a corresponding optimality); it simply transforms an existing estimator, without reapplying it to data. This becomes important in optimally robust estimation.

# <span id="page-149-1"></span>Value

exactly the argument estimator, but with modified slots estimate, asvar, and trafo.

#### Examples

```
## Gaussian location and scale
NS <- NormLocationScaleFamily(mean=2, sd=3)
## generate data out of this situation
x <- r(distribution(NS))(30)
## want to estimate mu/sigma, sigma^2
## -> without new trafo slot:
mtrafo <- function(param){
  mu <- param["mean"]
  sd <- param["sd"]
  fval \leq c(mu/sd, sd^2)
  nfval <- c("mu/sig", "sig^2")
  names(fval) <- nfval
  mat <- matrix(c(1/sd,0,-mu/sd^2,2*sd),2,2)
  dimnames(mat) <- list(nfval,c("mean","sd"))
  return(list(fval=fval, mat=mat))
}
## Maximum likelihood estimator in the original problem
res0 \leq MLEstimator(x = x, ParamFamily = NS)## transformation
res <- trafoEst(mtrafo, res0)
## confidence interval
 confint(res)
```
<span id="page-149-0"></span>trAsCov *Generating function for trAsCov-class*

### Description

Generates an object of class "trAsCov".

#### Usage

trAsCov()

# Value

Object of class "trAsCov"

#### Author(s)

Matthias Kohl <Matthias.Kohl@stamats.de>

#### <span id="page-150-1"></span>trAsCov-class 151

#### References

Rieder, H. (1994) *Robust Asymptotic Statistics*. New York: Springer.

Kohl, M. (2005) *Numerical Contributions to the Asymptotic Theory of Robustness*. Bayreuth: Dissertation.

# See Also

[trAsCov-class](#page-150-0)

#### Examples

trAsCov()

## The function is currently defined as function(){ new("trAsCov") }

<span id="page-150-0"></span>trAsCov-class *Trace of asymptotic covariance*

#### Description

Class of trace of asymptotic covariance.

### Objects from the Class

Objects can be created by calls of the form new("trAsCov",...). More frequently they are created via the generating function trAsCov.

### Slots

type Object of class "character": "trace of asymptotic covariance".

#### Extends

Class "asRisk", directly. Class "RiskType", by class "asRisk".

#### Author(s)

Matthias Kohl <Matthias.Kohl@stamats.de>

#### References

Rieder, H. (1994) *Robust Asymptotic Statistics*. New York: Springer.

Kohl, M. (2005) *Numerical Contributions to the Asymptotic Theory of Robustness*. Bayreuth: Dissertation.

# <span id="page-151-1"></span>See Also

[asRisk-class](#page-19-0), [trAsCov](#page-149-0)

# Examples

new("trAsCov")

<span id="page-151-0"></span>trFiCov *Generating function for trFiCov-class*

# Description

Generates an object of class "trFiCov".

# Usage

trFiCov()

# Value

```
Object of class "trFiCov"
```
# Author(s)

Matthias Kohl <Matthias.Kohl@stamats.de>

#### References

Ruckdeschel, P. and Kohl, M. (2005) How to approximate the finite sample risk of M-estimators.

# See Also

[trFiCov-class](#page-152-0)

# Examples

trFiCov()

## The function is currently defined as function(){ new("trFiCov") }

<span id="page-152-1"></span><span id="page-152-0"></span>trFiCov-class *Trace of finite-sample covariance*

# Description

Class of trace of finite-sample covariance.

### Objects from the Class

Objects can be created by calls of the form new("trFiCov",...). More frequently they are created via the generating function trFiCov.

#### Slots

type Object of class "character": "trace of finite-sample covariance".

# Extends

Class "fiRisk", directly. Class "RiskType", by class "fiRisk".

# Author(s)

Matthias Kohl <Matthias.Kohl@stamats.de>

### References

Ruckdeschel, P. and Kohl, M. (2005) How to approximate the finite sample risk of M-estimators.

# See Also

[fiRisk-class](#page-53-0), [trFiCov](#page-151-0)

# Examples

new("trFiCov")

```
validParameter-methods
```
*Methods for function validParameter in Package 'distrMod'*

#### **Description**

Methods for function validParameter in package distrMod to check whether a new parameter (e.g. "proposed" by an optimization) is valid.

# Usage

```
validParameter(object, ...)
## S4 method for signature 'ParamFamily'
validParameter(object, param)
## S4 method for signature 'L2ScaleUnion'
validParameter(object, param, tol=.Machine$double.eps)
## S4 method for signature 'L2ScaleFamily'
validParameter(object, param, tol=.Machine$double.eps)
## S4 method for signature 'L2LocationFamily'
validParameter(object, param)
## S4 method for signature 'L2LocationScaleFamily'
validParameter(object, param, tol=.Machine$double.eps)
## S4 method for signature 'BinomFamily'
validParameter(object, param, tol=.Machine$double.eps)
## S4 method for signature 'PoisFamily'
validParameter(object, param, tol=.Machine$double.eps)
## S4 method for signature 'L2ScaleShapeUnion'
validParameter(object, param, tol=.Machine$double.eps)
```
#### Arguments

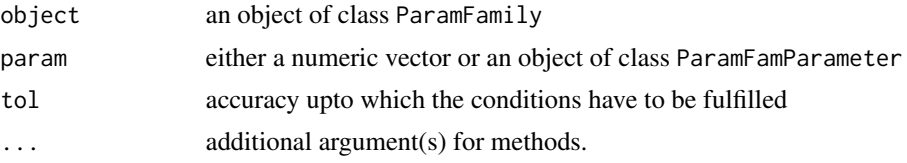

# Details

method for signature

- ParamFamily checks if all parameters are finite by is. finite if their length is between 1 and the joint length of main and nuisance parameter of object, and finally, if a call to modifyParam(object) with argument param would throw an error.
- L2ScaleUnion checks if the parameter is finite by is. finite, and if it is strictly larger than 0 (upto argument tol).
- L2ScaleFamily checks if the parameter length is 1, and otherwise uses L2ScaleUnion-method.
- L2LocationFamily checks if the parameter is finite by is.finite, if its length is 1
- L2LocationScaleFamily checks if the parameter length is 1 or 2 (e.g. if one features as nuisance parameter), and also uses L2ScaleUnion-method.
- BinomFamily checks if the parameter is finite by is.finite, if its length is 1, and if it is strictly larger than 0 and strictly smaller than 1 (upto argument tol)
- PoisFamily checks if the parameter is finite by is.finite, if its length is 1, and if it is strictly larger than 0 (upto argument tol)
- L2ScaleShapeUnion uses L2ScaleUnion-method, checks if parameter length is 1 or 2 (e.g. if one features as nuisance parameter), and if shape is strictly larger than 0 (upto argument tol)

### Value

logical of length 1 — valid or not

# Examples

```
NS <- NormLocationScaleFamily()
validParameter(NS, c(scale=0.1, loc=2))
validParameter(NS, c(scale=-0.1, loc=2))
validParameter(NS, c(scale=0, loc=2))
validParameter(NS, c(mean=2, sd=2))
```
# **Index**

∗Topic algebra isKerAinKerB, [61](#page-60-0) ∗Topic array isKerAinKerB, [61](#page-60-0) ∗Topic classes asBias-class, [12](#page-11-0) asCov-class, [14](#page-13-0) asGRisk-class, [15](#page-14-0) asHampel-class, [17](#page-16-0) asMSE-class, [19](#page-18-0) asRisk-class, [20](#page-19-1) asRiskwithBias-class, [21](#page-20-0) asSemivar-class, [23](#page-22-0) asUnOvShoot-class, [25](#page-24-0) asymmetricBias-class, [27](#page-26-0) BiasType-class, [29](#page-28-1) Confint-class, [34](#page-33-0) Estimate-class, [40](#page-39-0) EvenSymmetric-class, [45](#page-44-0) fiBias-class, [48](#page-47-0) fiCov-class, [50](#page-49-0) fiHampel-class, [52](#page-51-0) fiMSE-class, [53](#page-52-0) fiRisk-class, [54](#page-53-1) fiUnOvShoot-class, [56](#page-55-0) FunctionSymmetry-class, [57](#page-56-0) FunSymmList-class, [59](#page-58-0) L2GroupParamFamily-class, [62](#page-61-0) L2LocationFamily-class, [66](#page-65-0) L2LocationScaleFamily-class, [69](#page-68-0) L2ParamFamily-class, [76](#page-75-0) L2ScaleFamily-class, [81](#page-80-0) MCEstimate-class, [89](#page-88-0) NonSymmetric-class, [107](#page-106-0) NormType-class, [115](#page-114-0) OddSymmetric-class, [116](#page-115-0) onesidedBias-class, [117](#page-116-0) ParamFamily-class, [122](#page-121-0) ParamFamParameter-class, [125](#page-124-0)

ProbFamily-class, [130](#page-129-0) QFNorm-class, [132](#page-131-0) RiskType-class, [143](#page-142-0) symmetricBias-class, [146](#page-145-1) trAsCov-class, [151](#page-150-1) trFiCov-class, [153](#page-152-1) ∗Topic distribution addAlphTrsp2col, [10](#page-9-0) distrModMASK, [38](#page-37-0) distrModOptions, [39](#page-38-0) ParamFamily, [118](#page-117-0) qqplot, [133](#page-132-0) returnlevelplot, [138](#page-137-0) ∗Topic documentation distrModMASK, [38](#page-37-0) ∗Topic hplot qqplot, [133](#page-132-0) returnlevelplot, [138](#page-137-0) ∗Topic math EvenSymmetric, [44](#page-43-0) FunSymmList, [58](#page-57-0) NonSymmetric, [107](#page-106-0) NormType, [114](#page-113-0) OddSymmetric, [116](#page-115-0) QFNorm, [131](#page-130-0) ∗Topic methods .checkEstClassForParamFamily-methods, [10](#page-9-0) ∗Topic misc distrModOptions, [39](#page-38-0) ∗Topic models BetaFamily, [28](#page-27-0) BinomFamily, [30](#page-29-0) CauchyLocationFamily, [31](#page-30-0) CauchyLocationScaleFamily, [32](#page-31-0) checkL2deriv, [33](#page-32-0) confint-methods, [36](#page-35-0) ExpScaleFamily, [47](#page-46-0) GammaFamily, [59](#page-58-0)

L2GroupParamFamily-class, [62](#page-61-0) L2LocationFamily, [64](#page-63-0) L2LocationFamily-class, [66](#page-65-0) L2LocationScaleFamily, [68](#page-67-0) L2LocationScaleFamily-class, [69](#page-68-0) L2LocationUnknownScaleFamily, [71](#page-70-0) L2ParamFamily, [73](#page-72-0) L2ParamFamily-class, [76](#page-75-0) L2ScaleFamily, [80](#page-79-0) L2ScaleFamily-class, [81](#page-80-0) L2ScaleUnknownLocationFamily, [83](#page-82-0) LnormScaleFamily, [85](#page-84-0) LogisticLocationScaleFamily, [86](#page-85-0) mceCalc-methods, [87](#page-86-0) meRes, [98](#page-97-0) modifyModel-methods, [103](#page-102-0) NbinomFamily, [104](#page-103-0) NormLocationFamily, [109](#page-108-0) NormLocationScaleFamily, [110](#page-109-0) NormLocationUnknownScaleFamily, [111](#page-110-0) NormScaleFamily, [112](#page-111-0) NormScaleUnknownLocationFamily, [113](#page-112-0) ParamFamily, [118](#page-117-0) ParamFamily-class, [122](#page-121-0) ParamFamParameter, [124](#page-123-0) PoisFamily, [127](#page-126-0) print-methods, [129](#page-128-0) ProbFamily-class, [130](#page-129-0) trafo-methods, [147](#page-146-1) trafoEst, [149](#page-148-0) validParameter-methods, [154](#page-153-0) ∗Topic package distrMod-package, [4](#page-3-0) ∗Topic programming distrModMASK, [38](#page-37-0) ∗Topic robust asBias, [11](#page-10-0) asCov, [13](#page-12-0) asHampel, [16](#page-15-0) asMSE, [18](#page-17-0) asSemivar, [22](#page-21-0) asUnOvShoot, [24](#page-23-0) asymmetricBias, [26](#page-25-0) existsPIC-methods, [46](#page-45-0) fiBias, [48](#page-47-0) fiCov, [49](#page-48-0)

fiHampel, [51](#page-50-0) fiMSE, [53](#page-52-0) fiUnOvShoot, [55](#page-54-0) InfoNorm, [60](#page-59-0) MDEstimator, [93](#page-92-0) negativeBias, [106](#page-105-0) norm, [108](#page-107-0) positiveBias, [128](#page-127-0) SelfNorm, [144](#page-143-0) symmetricBias, [145](#page-144-0) trAsCov, [150](#page-149-1) trFiCov, [152](#page-151-1) ∗Topic univar Estimator, [43](#page-42-0) MCEstimator, [91](#page-90-0) MDEstimator, [93](#page-92-0) MLEstimator, [99](#page-98-0) .checkEstClassForParamFamily *(*.checkEstClassForParamFamily-methods*)*, [10](#page-9-0) .checkEstClassForParamFamily,ANY,ANY-method *(*.checkEstClassForParamFamily-methods*)*, [10](#page-9-0) .checkEstClassForParamFamily,ANY-method *(*.checkEstClassForParamFamily-methods*)*, [10](#page-9-0) .checkEstClassForParamFamily-methods, [10](#page-9-0) .process.meCalcRes, *[99](#page-98-0)* addAlphTrsp2col, [10](#page-9-0) addInfo<- *(*Estimate-class*)*, [40](#page-39-0) addInfo<-,Estimate-method *(*Estimate-class*)*, [40](#page-39-0) addProp<- *(*ProbFamily-class*)*, [130](#page-129-0) addProp<-,ProbFamily-method *(*ProbFamily-class*)*, [130](#page-129-0) asBias, [11,](#page-10-0) *[13](#page-12-0)* asBias-class, [12](#page-11-0) asCov, [13,](#page-12-0) *[14](#page-13-0)* asCov-class, [14](#page-13-0) asGRisk-class, [15](#page-14-0) asHampel, [16,](#page-15-0) *[17](#page-16-0)* asHampel-class, [17](#page-16-0) asMSE, [18,](#page-17-0) *[19](#page-18-0)*, *[23](#page-22-0)* asMSE-class, [19](#page-18-0) asRisk-class, [20](#page-19-1) asRiskwithBias-class, [21](#page-20-0) asSemivar, [22](#page-21-0)

asSemivar-class, [23](#page-22-0) asUnOvShoot, [24](#page-23-0) asUnOvShoot-class, [25](#page-24-0) asvar *(*Estimate-class*)*, [40](#page-39-0) asvar,Estimate-method *(*Estimate-class*)*, [40](#page-39-0) asvar<- *(*Estimate-class*)*, [40](#page-39-0) asvar<-,Estimate-method *(*Estimate-class*)*, [40](#page-39-0) asymmetricBias, [26](#page-25-0) asymmetricBias-class, [27](#page-26-0)

```
BetaFamily, 28
biastype (asRiskwithBias-class), 21
biastype,asRiskwithBias-method
        (asRiskwithBias-class), 21
BiasType-class, 29
biastype<- (asRiskwithBias-class), 21
biastype<-,asRiskwithBias-method
        (asRiskwithBias-class), 21
BinomFamily, 30
bound (asHampel-class), 17
bound,asHampel-method (asHampel-class),
        17
bound,fiHampel-method (fiHampel-class),
        52
```

```
call.estimate (Confint-class), 34
call.estimate,Confint-method
        (Confint-class), 34
CauchyLocationFamily, 31
CauchyLocationScaleFamily, 32
checkL2deriv, 33
checkL2deriv,L2ParamFamily-method
        (L2ParamFamily-class), 76
coerce,MCEstimate,mle-method
        (MCEstimate-class), 89
completecases (Estimate-class), 40
completecases,Estimate-method
        (Estimate-class), 40
completecases.estimate (Confint-class),
        34
completecases.estimate,Confint-method
        (Confint-class), 34
confint, 34–37
confint (confint-methods), 36
confint,ANY,missing-method
        (confint-methods), 36
```
confint,Confint,missing-method *(*Confint-class*)*, [34](#page-33-0) confint,Estimate,missing-method *(*confint-methods*)*, [36](#page-35-0) confint,mle,missing-method *(*confint-methods*)*, [36](#page-35-0) confint,profile.mle,missing-method *(*confint-methods*)*, [36](#page-35-0) Confint-class, [34](#page-33-0) confint-methods, [36](#page-35-0) confint.glm, *[37](#page-36-0)* confint.nls, *[37](#page-36-0)* criterion *(*MCEstimate-class*)*, [89](#page-88-0) criterion,MCEstimate-method *(*MCEstimate-class*)*, [89](#page-88-0) criterion.fct *(*MCEstimate-class*)*, [89](#page-88-0) criterion.fct,MCEstimate-method *(*MCEstimate-class*)*, [89](#page-88-0) criterion<- *(*MCEstimate-class*)*, [89](#page-88-0) criterion<-,MCEstimate-method *(*MCEstimate-class*)*, [89](#page-88-0) CvMDist, *[95](#page-94-0)* CvMDist2 *(*MDEstimator*)*, [93](#page-92-0) CvMMDEstimate-class *(*MCEstimate-class*)*, [89](#page-88-0) CvMMDEstimator *(*MDEstimator*)*, [93](#page-92-0) d,ProbFamily-method *(*ProbFamily-class*)*, [130](#page-129-0) dimension,ParamFamParameter-method *(*ParamFamParameter-class*)*, [125](#page-124-0) distribution *(*ProbFamily-class*)*, [130](#page-129-0) distribution,ProbFamily-method *(*ProbFamily-class*)*, [130](#page-129-0) distrMod *(*distrMod-package*)*, [4](#page-3-0) distrMod-package, [4](#page-3-0) distrModMASK, [38](#page-37-0) distrModOptions, [39](#page-38-0) distrModoptions, *[35](#page-34-0)*, *[42](#page-41-0)*, *[124](#page-123-0)*, *[126](#page-125-0)* distrModoptions *(*distrModOptions*)*, [39](#page-38-0) distroptions, *[40](#page-39-0)* distrSymm *(*ProbFamily-class*)*, [130](#page-129-0) distrSymm,ProbFamily-method *(*ProbFamily-class*)*, [130](#page-129-0)

E,L2ParamFamily,EuclRandMatrix,missing-method *(*L2ParamFamily-class*)*, [76](#page-75-0) E,L2ParamFamily,EuclRandVariable,missing-method *(*L2ParamFamily-class*)*, [76](#page-75-0)

E,L2ParamFamily,EuclRandVarList,missing-method fixed,ParamFamily-method *(*L2ParamFamily-class*)*, [76](#page-75-0) estimate *(*Estimate-class*)*, [40](#page-39-0) estimate,Estimate-method *(*Estimate-class*)*, [40](#page-39-0) Estimate-class, [40](#page-39-0) estimate.call *(*Estimate-class*)*, [40](#page-39-0) estimate.call,Estimate-method *(*Estimate-class*)*, [40](#page-39-0) Estimator, *[35](#page-34-0)*, *[43](#page-42-0)*, [43](#page-42-0) EuclideanNorm *(*norm*)*, [108](#page-107-0) EvenSymmetric, [44,](#page-43-0) *[45](#page-44-0)* EvenSymmetric-class, [45](#page-44-0) existsPIC *(*existsPIC-methods*)*, [46](#page-45-0) existsPIC,L2ParamFamily-method *(*existsPIC-methods*)*, [46](#page-45-0) existsPIC-methods, [46](#page-45-0) ExpScaleFamily, [47](#page-46-0) fam.call *(*ParamFamily-class*)*, [122](#page-121-0) fam.call,ParamFamily-method *(*ParamFamily-class*)*, [122](#page-121-0) fct *(*NormType-class*)*, [115](#page-114-0) fct,NormType-method *(*NormType-class*)*, [115](#page-114-0) fct<- *(*NormType-class*)*, [115](#page-114-0) fct<-,NormType-method *(*NormType-class*)*, [115](#page-114-0) fiBias, [48,](#page-47-0) *[49](#page-48-0)* fiBias-class, [48](#page-47-0) fiCov, [49,](#page-48-0) *[51](#page-50-0)* fiCov-class, [50](#page-49-0) fiHampel, [51,](#page-50-0) *[52](#page-51-0)* fiHampel-class, [52](#page-51-0) fiMSE, [53,](#page-52-0) *[54](#page-53-1)* fiMSE-class, [53](#page-52-0) fiRisk-class, [54](#page-53-1) FisherInfo *(*L2ParamFamily-class*)*, [76](#page-75-0) FisherInfo,L2ParamFamily,missing-method *(*L2ParamFamily-class*)*, [76](#page-75-0) FisherInfo,L2ParamFamily,ParamFamParameter-method *(*L2ParamFamily-class*)*, [76](#page-75-0) fitdistr, *[96](#page-95-0)*, *[100](#page-99-0)* fiUnOvShoot, [55](#page-54-0) fiUnOvShoot-class, [56](#page-55-0) fixed *(*ParamFamParameter-class*)*, [125](#page-124-0) fixed,Estimate-method *(*Estimate-class*)*,

[40](#page-39-0)

```
(ParamFamily-class), 122
fixed,ParamFamParameter-method
        (ParamFamParameter-class), 125
fixed,ParamWithScaleAndShapeFamParameter-method
        (ParamFamParameter-class), 125
fixed.estimate (Confint-class), 34
fixed.estimate,Confint-method
        (Confint-class), 34
fixed<- (ParamFamParameter-class), 125
fixed<-,ParamFamParameter-method
        (ParamFamParameter-class), 125
FunctionSymmetry-class, 57
FunSymmList, 58
FunSymmList-class, 59
```
GammaFamily, [59](#page-58-0) get.criterion.fct *(*meRes*)*, [98](#page-97-0) getDiagnostic, *[76](#page-75-0)*, *[95](#page-94-0)* getdistrModOption *(*distrModOptions*)*, [39](#page-38-0) getdistrOption, *[40](#page-39-0)* getOption, *[40](#page-39-0)* gev.diag, *[138](#page-137-0)*

HellingerDist, *[95](#page-94-0)* HellingerMDEstimator *(*MDEstimator*)*, [93](#page-92-0)

InfoNorm, [60](#page-59-0) InfoNorm-class *(*QFNorm-class*)*, [132](#page-131-0) Infos *(*Estimate-class*)*, [40](#page-39-0) Infos,Estimate-method *(*Estimate-class*)*, [40](#page-39-0) Infos<- *(*Estimate-class*)*, [40](#page-39-0) Infos<-,Estimate-method *(*Estimate-class*)*, [40](#page-39-0) isKerAinKerB, *[46](#page-45-0)*, [61](#page-60-0)

KolmogorovDist, *[95](#page-94-0)* KolmogorovMDEstimator *(*MDEstimator*)*, [93](#page-92-0)

L2deriv *(*L2ParamFamily-class*)*, [76](#page-75-0) L2deriv,L2ParamFamily,missing-method *(*L2ParamFamily-class*)*, [76](#page-75-0) L2deriv,L2ParamFamily,ParamFamParameter-method *(*L2ParamFamily-class*)*, [76](#page-75-0) L2derivDistr *(*L2ParamFamily-class*)*, [76](#page-75-0) L2derivDistr,L2ParamFamily-method *(*L2ParamFamily-class*)*, [76](#page-75-0) L2derivDistrSymm *(*L2ParamFamily-class*)*, [76](#page-75-0)

L2derivDistrSymm,L2ParamFamily-method *(*L2ParamFamily-class*)*, [76](#page-75-0) L2derivSymm *(*L2ParamFamily-class*)*, [76](#page-75-0) L2derivSymm,L2ParamFamily-method *(*L2ParamFamily-class*)*, [76](#page-75-0) L2GroupParamFamily-class, [62](#page-61-0) L2LocationFamily, [64,](#page-63-0) *[67](#page-66-0)* L2LocationFamily-class, [66](#page-65-0) L2LocationScaleFamily, [68,](#page-67-0) *[71](#page-70-0)* L2LocationScaleFamily-class, [69](#page-68-0) L2LocationUnknownScaleFamily, [71](#page-70-0) L2ParamFamily, [73,](#page-72-0) *[79](#page-78-0)* L2ParamFamily-class, [76](#page-75-0) L2ScaleFamily, [80,](#page-79-0) *[83](#page-82-0)* L2ScaleFamily-class, [81](#page-80-0) L2ScaleUnknownLocationFamily, [83](#page-82-0) length,ParamFamParameter-method *(*ParamFamParameter-class*)*, [125](#page-124-0) LnormScaleFamily, [85](#page-84-0) LogDeriv *(*L2GroupParamFamily-class*)*, [62](#page-61-0) LogDeriv,L2GroupParamFamily-method *(*L2GroupParamFamily-class*)*, [62](#page-61-0) LogDeriv<- *(*L2GroupParamFamily-class*)*, [62](#page-61-0) LogDeriv<-,L2GroupParamFamily-method *(*L2GroupParamFamily-class*)*, [62](#page-61-0) LogisticLocationScaleFamily, [86](#page-85-0) LOGISTINT2 *(*LogisticLocationScaleFamily*)*, [86](#page-85-0) main *(*ParamFamParameter-class*)*, [125](#page-124-0) main,Estimate-method *(*Estimate-class*)*, [40](#page-39-0) main,ParamFamily-method *(*ParamFamily-class*)*, [122](#page-121-0) main,ParamFamParameter-method *(*ParamFamParameter-class*)*, [125](#page-124-0) main,ParamWithScaleAndShapeFamParameter-method *(*ParamFamParameter-class*)*, [125](#page-124-0) main<- *(*ParamFamParameter-class*)*, [125](#page-124-0) main<-,ParamFamParameter-method *(*ParamFamParameter-class*)*, [125](#page-124-0) makeOKPar *(*ParamFamily-class*)*, [122](#page-121-0) makeOKPar,ParamFamily-method *(*ParamFamily-class*)*, [122](#page-121-0) MASKING *(*distrModMASK*)*, [38](#page-37-0) mceCalc, *[92](#page-91-0)*, *[95](#page-94-0)*, *[98](#page-97-0)[–100](#page-99-0)*

mceCalc *(*mceCalc-methods*)*, [87](#page-86-0)

mceCalc,numeric,ParamFamily-method *(*mceCalc-methods*)*, [87](#page-86-0) mceCalc-methods, [87](#page-86-0) MCEstimate-class, [89](#page-88-0) MCEstimator, *[90](#page-89-0)*, [91,](#page-90-0) *[96](#page-95-0)*, *[100](#page-99-0)* MDEstimate-class *(*MCEstimate-class*)*, [89](#page-88-0) MDEstimator, *[90](#page-89-0)*, [93](#page-92-0) meRes, *[88](#page-87-0)*, [98](#page-97-0) method *(*MCEstimate-class*)*, [89](#page-88-0) method,MCEstimate-method *(*MCEstimate-class*)*, [89](#page-88-0) mle, *[100](#page-99-0)* mleCalc, *[98](#page-97-0)[–100](#page-99-0)* mleCalc *(*mceCalc-methods*)*, [87](#page-86-0) mleCalc,numeric,BinomFamily-method *(*mceCalc-methods*)*, [87](#page-86-0) mleCalc,numeric,NormLocationFamily-method *(*mceCalc-methods*)*, [87](#page-86-0) mleCalc,numeric,NormLocationScaleFamily-method *(*mceCalc-methods*)*, [87](#page-86-0) mleCalc,numeric,NormScaleFamily-method *(*mceCalc-methods*)*, [87](#page-86-0) mleCalc,numeric,ParamFamily-method *(*mceCalc-methods*)*, [87](#page-86-0) mleCalc,numeric,PoisFamily-method *(*mceCalc-methods*)*, [87](#page-86-0) mleCalc-methods *(*mceCalc-methods*)*, [87](#page-86-0) MLEstimate-class *(*MCEstimate-class*)*, [89](#page-88-0) MLEstimator, *[90](#page-89-0)*, [99](#page-98-0) modifyModel *(*modifyModel-methods*)*, [103](#page-102-0) modifyModel,ExpScaleFamily,ParamFamParameter-method *(*modifyModel-methods*)*, [103](#page-102-0) modifyModel,GammaFamily,ParamFamParameter-method *(*modifyModel-methods*)*, [103](#page-102-0) modifyModel,L2LocationFamily,ParamFamParameter-method *(*modifyModel-methods*)*, [103](#page-102-0) modifyModel,L2LocationScaleFamily,ParamFamParameter-method *(*modifyModel-methods*)*, [103](#page-102-0) modifyModel,L2ParamFamily,ParamFamParameter-method *(*modifyModel-methods*)*, [103](#page-102-0) modifyModel,L2ScaleFamily,ParamFamParameter-method *(*modifyModel-methods*)*, [103](#page-102-0) modifyModel,ParamFamily,ParamFamParameter-method *(*modifyModel-methods*)*, [103](#page-102-0) modifyModel-methods, [103](#page-102-0) modifyParam *(*ParamFamily-class*)*, [122](#page-121-0) modifyParam,ParamFamily-method *(*ParamFamily-class*)*, [122](#page-121-0)

NA, *[137](#page-136-0)*, *[142](#page-141-0)* name,BiasType-method *(*BiasType-class*)*, [29](#page-28-1) name,Estimate-method *(*Estimate-class*)*,  $40$ name,NormType-method *(*NormType-class*)*, [115](#page-114-0) name,ProbFamily-method *(*ProbFamily-class*)*, [130](#page-129-0) name.estimate *(*Confint-class*)*, [34](#page-33-0) name.estimate,Confint-method *(*Confint-class*)*, [34](#page-33-0) name<-,BiasType-method *(*BiasType-class*)*, [29](#page-28-1) name<-,Estimate-method *(*Estimate-class*)*, [40](#page-39-0) name<-,NormType-method *(*NormType-class*)*, [115](#page-114-0) name<-,ProbFamily-method *(*ProbFamily-class*)*, [130](#page-129-0) NbinomFamily, [104](#page-103-0) NbinomMeanSizeFamily *(*NbinomFamily*)*, [104](#page-103-0) NbinomwithSizeFamily *(*NbinomFamily*)*, [104](#page-103-0) negativeBias, [106](#page-105-0) NonSymmetric, [107,](#page-106-0) *[108](#page-107-0)* NonSymmetric-class, [107](#page-106-0) norm, [108](#page-107-0) norm *(*asRiskwithBias-class*)*, [21](#page-20-0) norm,asRiskwithBias-method *(*asRiskwithBias-class*)*, [21](#page-20-0) NormLocationFamily, [109](#page-108-0) NormLocationScaleFamily, [110](#page-109-0) NormLocationUnknownScaleFamily, [111](#page-110-0) NormScaleFamily, [112](#page-111-0) NormScaleUnknownLocationFamily, [113](#page-112-0) NormType, [114,](#page-113-0) *[115](#page-114-0)* normtype *(*asRiskwithBias-class*)*, [21](#page-20-0) normtype,asRiskwithBias-method *(*asRiskwithBias-class*)*, [21](#page-20-0) NormType-class, [115](#page-114-0) normtype<- *(*asRiskwithBias-class*)*, [21](#page-20-0) normtype<-,asRiskwithBias-method *(*asRiskwithBias-class*)*, [21](#page-20-0) nu *(*asymmetricBias-class*)*, [27](#page-26-0) nu,asymmetricBias-method *(*asymmetricBias-class*)*, [27](#page-26-0) nu<- *(*asymmetricBias-class*)*, [27](#page-26-0) nu<-,asymmetricBias-method

*(*asymmetricBias-class*)*, [27](#page-26-0) nuisance *(*ParamFamParameter-class*)*, [125](#page-124-0) nuisance,Estimate-method *(*Estimate-class*)*, [40](#page-39-0) nuisance,ParamFamily-method *(*ParamFamily-class*)*, [122](#page-121-0) nuisance,ParamFamParameter-method *(*ParamFamParameter-class*)*, [125](#page-124-0) nuisance,ParamWithScaleAndShapeFamParameter-method *(*ParamFamParameter-class*)*, [125](#page-124-0) nuisance.estimate *(*Confint-class*)*, [34](#page-33-0) nuisance.estimate,Confint-method *(*Confint-class*)*, [34](#page-33-0) nuisance<- *(*ParamFamParameter-class*)*, [125](#page-124-0) nuisance<-,ParamFamParameter-method *(*ParamFamParameter-class*)*, [125](#page-124-0) OddSymmetric, [116,](#page-115-0) *[117](#page-116-0)* OddSymmetric-class, [116](#page-115-0)

onesidedBias-class, [117](#page-116-0) optimReturn *(*MCEstimate-class*)*, [89](#page-88-0) optimReturn,MCEstimate-method *(*MCEstimate-class*)*, [89](#page-88-0) optimwarn *(*MCEstimate-class*)*, [89](#page-88-0) optimwarn,MCEstimate-method *(*MCEstimate-class*)*, [89](#page-88-0) options, *[40](#page-39-0)*

p,ProbFamily-method *(*ProbFamily-class*)*, [130](#page-129-0) par, *[78](#page-77-0)* param,ParamFamily-method *(*ParamFamily-class*)*, [122](#page-121-0) ParamFamily, *[92](#page-91-0)*, *[96](#page-95-0)*, *[100](#page-99-0)*, [118](#page-117-0) ParamFamily-class, [122](#page-121-0) ParamFamParameter, *[75](#page-74-0)*, *[119](#page-118-0)*, [124](#page-123-0) ParamFamParameter-class, [125](#page-124-0) ParamWithScaleAndShapeFamParameter-class *(*ParamFamParameter-class*)*, [125](#page-124-0) ParamWithScaleFamParameter-class *(*ParamFamParameter-class*)*, [125](#page-124-0) ParamWithShapeFamParameter-class *(*ParamFamParameter-class*)*, [125](#page-124-0) plot, *[78](#page-77-0)* plot *(*L2ParamFamily-class*)*, [76](#page-75-0) plot,L2ParamFamily,missing-method *(*L2ParamFamily-class*)*, [76](#page-75-0)

plot,ParamFamily,missing-method *(*ParamFamily-class*)*, [122](#page-121-0) plot-methods *(*L2ParamFamily-class*)*, [76](#page-75-0) plot.default, *[78](#page-77-0)* plot.stepfun, *[78](#page-77-0)* PoisFamily, [127](#page-126-0) positiveBias, [128](#page-127-0) print,Confint-method *(*Confint-class*)*, [34](#page-33-0) print,Estimate-method *(*Estimate-class*)*, [40](#page-39-0) print,ShowDetails-method *(*print-methods*)*, [129](#page-128-0) print-methods, [129](#page-128-0) print.relMatrix *(*checkL2deriv*)*, [33](#page-32-0) ProbFamily-class, [130](#page-129-0) profile, *[90](#page-89-0)* profile,MCEstimate-method *(*MCEstimate-class*)*, [89](#page-88-0) props *(*ProbFamily-class*)*, [130](#page-129-0) props,ProbFamily-method *(*ProbFamily-class*)*, [130](#page-129-0) props<- *(*ProbFamily-class*)*, [130](#page-129-0) props<-,ProbFamily-method *(*ProbFamily-class*)*, [130](#page-129-0) q,ProbFamily-method *(*ProbFamily-class*)*, [130](#page-129-0) q.l,ProbFamily-method *(*ProbFamily-class*)*, [130](#page-129-0) QFNorm, [131](#page-130-0) QFNorm-class, [132](#page-131-0) qqbounds, *[137](#page-136-0)*, *[143](#page-142-0)* qqplot, *[133](#page-132-0)*, [133,](#page-132-0) *[134](#page-133-0)*, *[137](#page-136-0)*, *[143](#page-142-0)* qqplot,ANY,Estimate-method *(*qqplot*)*, [133](#page-132-0) qqplot,ANY,ProbFamily-method *(*qqplot*)*, [133](#page-132-0) qqplot,ANY,UnivariateDistribution-method *(*qqplot*)*, [133](#page-132-0) qqplot-methods *(*qqplot*)*, [133](#page-132-0) QuadForm *(*QFNorm-class*)*, [132](#page-131-0) QuadForm,QFNorm-method *(*QFNorm-class*)*, [132](#page-131-0) QuadForm<- *(*QFNorm-class*)*, [132](#page-131-0) QuadForm<-,QFNorm-method *(*QFNorm-class*)*, [132](#page-131-0) QuadFormNorm *(*norm*)*, [108](#page-107-0) r,ProbFamily-method *(*ProbFamily-class*)*,

[130](#page-129-0)

returnlevelplot, [138,](#page-137-0) *[139](#page-138-0)*, *[142](#page-141-0)* returnlevelplot,ANY,Estimate-method *(*returnlevelplot*)*, [138](#page-137-0) returnlevelplot,ANY,ProbFamily-method *(*returnlevelplot*)*, [138](#page-137-0) returnlevelplot,ANY,UnivariateDistribution-method *(*returnlevelplot*)*, [138](#page-137-0) returnlevelplot-methods *(*returnlevelplot*)*, [138](#page-137-0) RiskType-class, [143](#page-142-0)

samplesize *(*Estimate-class*)*, [40](#page-39-0) samplesize,Estimate-method *(*Estimate-class*)*, [40](#page-39-0) samplesize,numeric-method *(*meRes*)*, [98](#page-97-0) samplesize.estimate *(*Confint-class*)*, [34](#page-33-0) samplesize.estimate,Confint-method *(*Confint-class*)*, [34](#page-33-0) SelfNorm, [144](#page-143-0) SelfNorm-class *(*QFNorm-class*)*, [132](#page-131-0) show,asHampel-method *(*asHampel-class*)*, [17](#page-16-0) show,asUnOvShoot-method *(*asUnOvShoot-class*)*, [25](#page-24-0) show,Confint-method *(*Confint-class*)*, [34](#page-33-0) show,Estimate-method *(*Estimate-class*)*, [40](#page-39-0) show,fiHampel-method *(*fiHampel-class*)*, [52](#page-51-0) show,fiUnOvShoot-method *(*fiUnOvShoot-class*)*, [56](#page-55-0) show,MCEstimate-method *(*MCEstimate-class*)*, [89](#page-88-0) show,ParamFamily-method *(*ParamFamily-class*)*, [122](#page-121-0) show,ParamFamParameter-method *(*ParamFamParameter-class*)*, [125](#page-124-0) show,ParamWithScaleAndShapeFamParameter-method *(*ParamFamParameter-class*)*, [125](#page-124-0) show,ParamWithShapeFamParameter-method *(*ParamFamParameter-class*)*, [125](#page-124-0) show,RiskType-method *(*RiskType-class*)*, [143](#page-142-0) show.details *(*distrModOptions*)*, [39](#page-38-0) showDiagnostic, *[76](#page-75-0)*, *[95](#page-94-0)* sign *(*onesidedBias-class*)*, [117](#page-116-0) sign,asSemivar-method *(*asSemivar-class*)*, [23](#page-22-0)

#### $I\Lambda$  is a set of  $I\Lambda$  is a set of  $I\Lambda$  is a set of  $I\Lambda$  is a set of  $I\Lambda$  is a set of  $I\Lambda$

sign,onesidedBias-method *(*onesidedBias-class*)*, [117](#page-116-0) sign<- *(*onesidedBias-class*)*, [117](#page-116-0) sign<-,asSemivar-method *(*asSemivar-class*)*, [23](#page-22-0) sign<-,onesidedBias-method *(*onesidedBias-class*)*, [117](#page-116-0) startPar *(*ParamFamily-class*)*, [122](#page-121-0) startPar,MCEstimate-method *(*MCEstimate-class*)*, [89](#page-88-0) startPar,ParamFamily-method *(*ParamFamily-class*)*, [122](#page-121-0) svd, *[62](#page-61-0)* symmetricBias, [145](#page-144-0) symmetricBias-class, [146](#page-145-1) TotalVarDist, *[95](#page-94-0)* TotalVarMDEstimator *(*MDEstimator*)*, [93](#page-92-0) trafo *(*trafo-methods*)*, [147](#page-146-1) trafo,Estimate,missing-method *(*trafo-methods*)*, [147](#page-146-1) trafo,Estimate,ParamFamParameter-method *(*trafo-methods*)*, [147](#page-146-1) trafo,ParamFamily,missing-method *(*trafo-methods*)*, [147](#page-146-1) trafo,ParamFamily,ParamFamParameter-method *(*trafo-methods*)*, [147](#page-146-1) trafo,ParamFamParameter,missing-method *(*trafo-methods*)*, [147](#page-146-1) *(*trafo-methods*)*, [147](#page-146-1) trafo-methods, [147](#page-146-1) trafo.estimate *(*Confint-class*)*, [34](#page-33-0) trafo.estimate,Confint-method *(*Confint-class*)*, [34](#page-33-0) trafo.fct *(*trafo-methods*)*, [147](#page-146-1) trafo.fct,ParamFamily-method *(*trafo-methods*)*, [147](#page-146-1) trafo.fct-methods *(*trafo-methods*)*, [147](#page-146-1) trafo<- *(*trafo-methods*)*, [147](#page-146-1) trafo<-,ParamFamily-method *(*trafo-methods*)*, [147](#page-146-1) trafo<-,ParamFamParameter-method *(*trafo-methods*)*, [147](#page-146-1) trafoEst, [149](#page-148-0) trAsCov, [150,](#page-149-1) *[152](#page-151-1)* trAsCov-class, [151](#page-150-1) trFiCov, [152,](#page-151-1) *[153](#page-152-1)* trFiCov-class, [153](#page-152-1)

trafo,ParamWithScaleAndShapeFamParameter,missing-method *(*validParameter-methods*)*, [154](#page-153-0) type,Confint-method *(*Confint-class*)*, [34](#page-33-0) type,RiskType-method *(*RiskType-class*)*, [143](#page-142-0) untransformed.asvar *(*Estimate-class*)*, [40](#page-39-0) untransformed.asvar,Estimate-method *(*Estimate-class*)*, [40](#page-39-0) untransformed.estimate *(*Estimate-class*)*, [40](#page-39-0) untransformed.estimate,Estimate-method *(*Estimate-class*)*, [40](#page-39-0) validParameter *(*validParameter-methods*)*, [154](#page-153-0) validParameter,BinomFamily-method *(*validParameter-methods*)*, [154](#page-153-0) validParameter,L2LocationFamily-method *(*validParameter-methods*)*, [154](#page-153-0) validParameter,L2LocationScaleFamily-method *(*validParameter-methods*)*, [154](#page-153-0) validParameter,L2ScaleFamily-method *(*validParameter-methods*)*, [154](#page-153-0) validParameter,L2ScaleShapeUnion-method *(*validParameter-methods*)*, [154](#page-153-0) validParameter,L2ScaleUnion-method *(*validParameter-methods*)*, [154](#page-153-0) validParameter,ParamFamily-method *(*validParameter-methods*)*, [154](#page-153-0) validParameter,PoisFamily-method validParameter-methods, [154](#page-153-0) width *(*asUnOvShoot-class*)*, [25](#page-24-0) width,asUnOvShoot-method *(*asUnOvShoot-class*)*, [25](#page-24-0) width,fiUnOvShoot-method *(*fiUnOvShoot-class*)*, [56](#page-55-0) withPosRestr *(*ParamFamParameter-class*)*, [125](#page-124-0) withPosRestr,ParamWithShapeFamParameter-method *(*ParamFamParameter-class*)*, [125](#page-124-0) withPosRestr<- *(*ParamFamParameter-class*)*, [125](#page-124-0) withPosRestr<-,ParamWithShapeFamParameter-method *(*ParamFamParameter-class*)*, [125](#page-124-0)